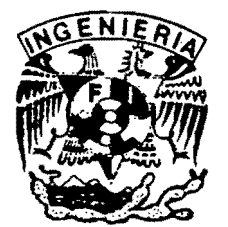

# UNIVERSIDAD NACIONAL AUTONOMA DE MEXICO

# FACULTAD DE INGENIERIA

## DIVISION DE ESTUDIOS DE POSGRADO

## TECNICA DE DISPAROS

SOBRE-BALANCEADOS Y BAJO-BALANCEADOS

**TESIS** 

PRESENTADA POR:

## VICTOR GERARDO VALLEJO ARRIETA

PARA OBTENER EL GRADO DE :

# MAESTRO EN INGENIERIA ( PETROLERA )

DIRIGIDA POR: M. EN C. DANIEL GARCIA GAVITO

Ciudad Universitaria, Octubre de 1997

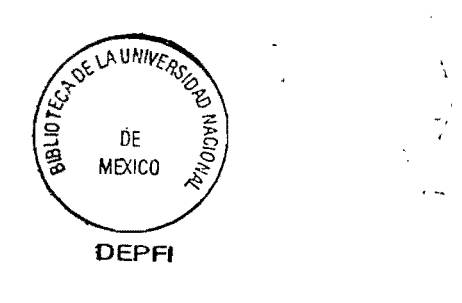

 $\mathfrak l$ 

T. UNAM  $1$ 9  $97$ VAL

# **TECNICA DE DISPAROS**

# **SOBRE-BALANCEADOS**

Y

# **BAJO-BALANCEADOS**

G(2)503568

## **CONTENIDO**

## **TECNICA DE DISPAROS**

## **SOBRE-BALANCEADOS Y BAJO BALANCEADOS**

**RESUMEN lO •• '"lO •• ,..** '" '" .. lO ••• ,. ••••••••• ,. •••••••••••••••••• ,. ............................ ,. ••• ,.,. .............. '" '",. ... ,.,. ••• **•• 1** 

#### CAPITULO 1

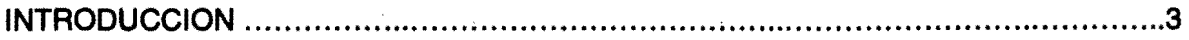

## CAPITULO 2

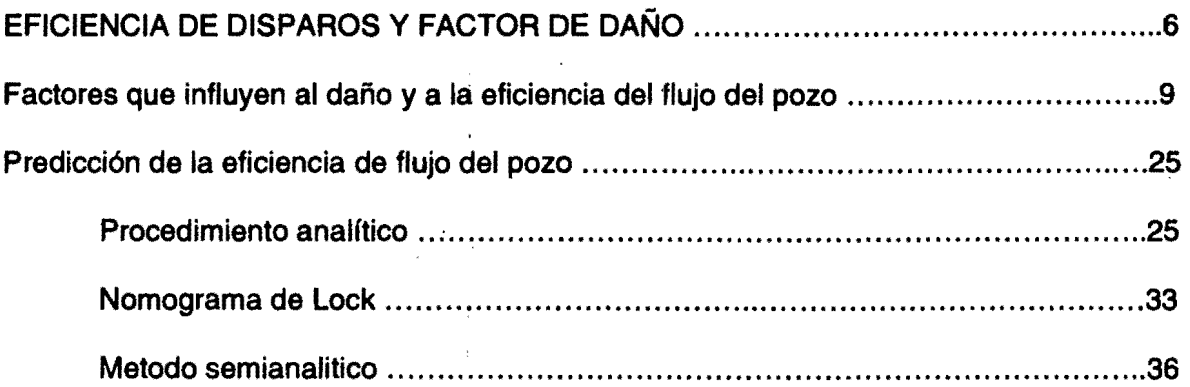

#### CAPITULO 3

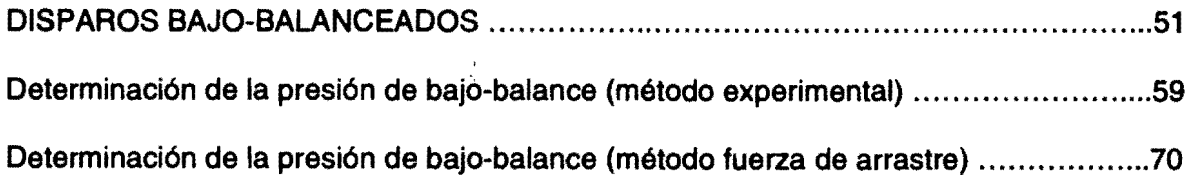

## CAPITULO 4

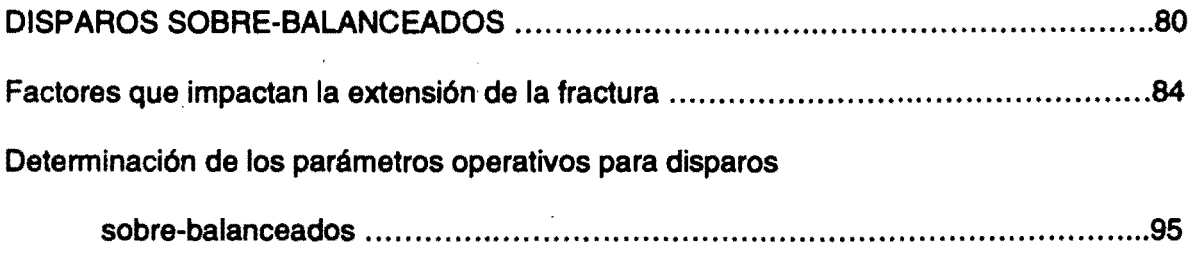

**Ejemplo ............................. ., ....... ., ............................ ., .................... 11 .... ., •••••••••••••• 1 00** 

#### CONCLUSIONES.

RECOMENDACIONES.

BIBLlOGRAFIA.

APENDICEA

### APENDICE B

Con esta tesis se pretende que los Ingenieros de Terminación de pozos consideren en la planeación de su diseño la técnica de disparos a . efectuar.

El capitulo segundo presenta material de apoyo para la selección de pistolas adecuadas, así como procedimientos para determinar la eficiencia del disparo (por medio del índice de productividad o daño) previo a su ejecución, con el fin de que el Ingeniero de terminación evalúe y seleccione las pistolas y la técnica correcta de disparos.

Se presentan los diferentes métodos para determinar la presión diferencial óptima en la aplicación de disparos bajo-balanceados. Se desarrollo un procedimiento para obtener el bajo-balance adecuado, el cual considera todos los riesgos que esta técnica representa e inclusive si no es recomendable la aplicación de la misma.

Se elaboró un programa de cómputo en lenguaje Basic, que simula el comportamiento en todos y cada uno de los puntos del pozo al llevar a cabo disparos sobre-balanceados ya diseñados, el cual determina la presión máxima en la operación para evitar un siniestro en superficie o alguna falla

- 1

de las tuberías ó del equipo materiales existente en el pozo, evitando con esto hasta la pérdida del mismo. Al ejecutar este programa se puede obtener parámetros que auxilien para el diseño de la' tubería de revestimiento, aparejo de producción, empacador y conexiones superficiales de control previo a la intervención. Esta técnica se fundamenta en que la presión dentro del pozo debe ser mayor que la de fractura de la formación al momento de la detonación de las pistolas, proporcionando el programa mencionado el gradiente aplicado en todo momento.

#### **CAPITULO 1**

Ť

ł

## **I NTRODUCCION**

La Ingeniería de Terminación de Pozos ha detectado que es necesario realizar una serie de operaciones adicionales (inducciones, limpiezas con ácido en el intervalo disparado, estimulaciones, fracturamientos hidráulicos, etc..) para lograr la remoción del daño generado por las operaciones de la perforación del pozo (invasión del filtrado y/o sólidos de lodo de perforación, pérdidas de circulación, sellos de los poros de la formación debido a la acción escareadora de la barrena), la cementación de las tuberías (reducción de la permeabilidad en la cara de la formación debido al arrastre de la tubería de revestimiento, invasión del filtrado del cemento y/o partículas de éste), operaciones de disparo (acumulación de detritos en los disparos debido a las cargas, reducción de permeabilidad alrededor del disparo debido a la formación triturada), invasión de fluidos no limpios y/o compatibles con la formación al momento de la detonación.

La realización de estas operaciones adicionales afectan considerablemente el tiempo y el costo de la terminación del pozo.

Este trabajo pretende ser una guía que conduzca al ingeniero a eliminar el daño y/o posiblemente aumentar la permeabilidad de la formación, disminuyendo con esto las caídas de presión en el sistema a los valores más bajos posibles viéndose reflejándose en un aumento de la producción.

Estos beneficios pueden ser logrados aplicando una técnica óptima de disparo así como un correcto diseño de las pistolas perforadoras, dependiendo de las condiciones de cada pozo. Esto se deberá realizar con todas las medidas de seguridad y al más bajo costo posible.

Las técnicas de disparo con las cuales se pretende llevar a cabo una óptima terminación del pozo son las siguientes:

a) Disparos bajo balanceados;

Para este caso la presión en la formación es mayor que la presión hidrostática generada por el fluido de terminación sobre el intervalo productor, al momento del disparo, favoreciendo con esto a la limpieza del túnel generado tanto por los residuos de la carga como de la formación triturada.

Con esta técnica no se tiene un incremento de la permeabilidad natural de la formación, pero si evita la presencia de daño, teniendo una comunicación efectiva entre el pozo y el intervalo productor.

b) Disparos sobe-balanceados;

La técnica de disparo sobre-balanceado a diferencia de lo anterior, mantiene la presión en la cara del yacimiento mayor a la presión de fractura de este, al momento del disparo. Con esto se pretende generar múltiples fracturas, aprovechando las micro-fracturas generadas en la formación por la alta energía del disparo, aunada a la inyección a alta velocidad de un fluido limpio compatible y en algunos casos aumentando la permeabilidad natural de la formación.

Esta técnica incrementa los gastos de producción inicial, estimula el intervalo productor, reduciendo con esto operaciones posteriores y teniendo una mejor evaluación del yacimiento.

Se incluyen en este trabajo algunos métodos para predecir la eficiencia de flujo y de esta forma lograr un correcto diseño, evaluación y análisis de la terminación de pozos.

## **CAPITULO 2**

## **EFICIENCIA DE DISPAROS Y FACTOR DE DAÑO**

La eficiencia de flujo o productividad de una terminación revestida y disparada, puede ser definida por:

- 1) Relación de productividad; Gasto de un sistema perforado entre el gasto ideal de un agujero descubierto.
- 2) Factor de daño; Una medida de la caída de presión actual a través del sistema perforado comparado con una caída de presión ideal predicha por la teoría de flujo radial para el mismo gasto.

Las dos definiciones son equivalentes y relacionadas por una expresión matemática:

$$
J = \frac{q_p}{q_{oh}} = \frac{\ln\left(\frac{r_e}{r_w}\right)}{\ln\left(\frac{r_e}{r_w}\right) + S_r}
$$
 ......(2.1)

#### Donde:

 $J =$  Relación de productividad, adimensional

 $q_{ab}$  = Flujo ideal para agujero descubierto, bpd

 $q<sub>p</sub>$ = Flujo del sistema perforado, bpd

 $r<sub>z</sub>$  Radio de drene, ft

 $r<sub>u</sub>$  = radio del pozo, ft

*S,* = Daño total, adimensional

El daño a una formación productora de hidrocarburos es la pérdida de productividad parcial o total y natural o inducida de un pozo, resultado de un contacto de la roca con fluidos o materiales extraños, o de un obturamiento de los canales permeables asociado con el proceso natural de producción.

Es importante señalar que en condiciones normales de los pozos, sobre todo a su terminación, la zona de la formación vecina a la pared se encuentra . dañada debido a la perforación misma, a la cementación de tuberías y al conjunto de operaciones requeridas para poner el pozo a producir. Es por ello importante analizar las causas de la caída de presión que se obtienen al . llevar los fluidos desde el yacimiento al pozo.

Existen una serie de factores o restricciones que pueden además afectar el flujo de fluidos de la formación productora. Algunos de los más importantes son: Daño por penetración parcial, inclinación del pozo, efectos No - Darcianos, geometría de las perforaciones, zona alterada alrededor del túnel, etc.

El factor de daño (S) es positivo cuando existe una o más restricciones adicionales al flujo de los fluidos hacia el pozo. Por el contrario, si el factor de daño es negativo, esto significa una mejoría en cuanto a las condiciones de flujo sobre el pozo.

Valores típicos de "S" y su significancia relativa.

Condición del pozo Valor del daño en la formación

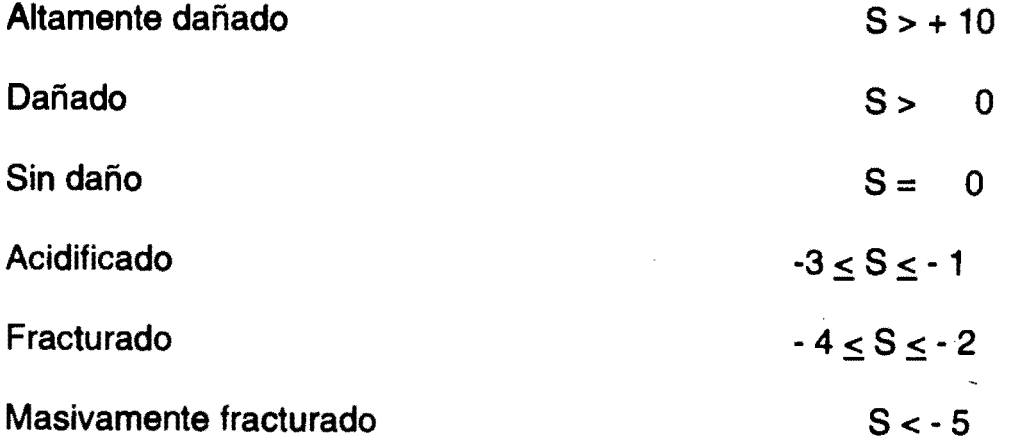

# Factores que influyen al daño y a la eficiencia del flujo del pozo

La compleja interacción de la geometría del disparo. características de la formación y medio ambiente de los disparos, permite establecer situaciones globales para diseñar y/o analizar terminaciones de pozos.

Geometría de los disparos

Los parámetros en cuestión son (Fig. 2.1)<sup>1</sup>

- Densidad de disparos (perforaciones por pie).
- Penetración de los disparos dentro de la formación.
- Fase de disparos.
- Diámetro del disparo.

Generalmente los factores geométricos tienen influencia sobre la relación de productividad en una terminación.

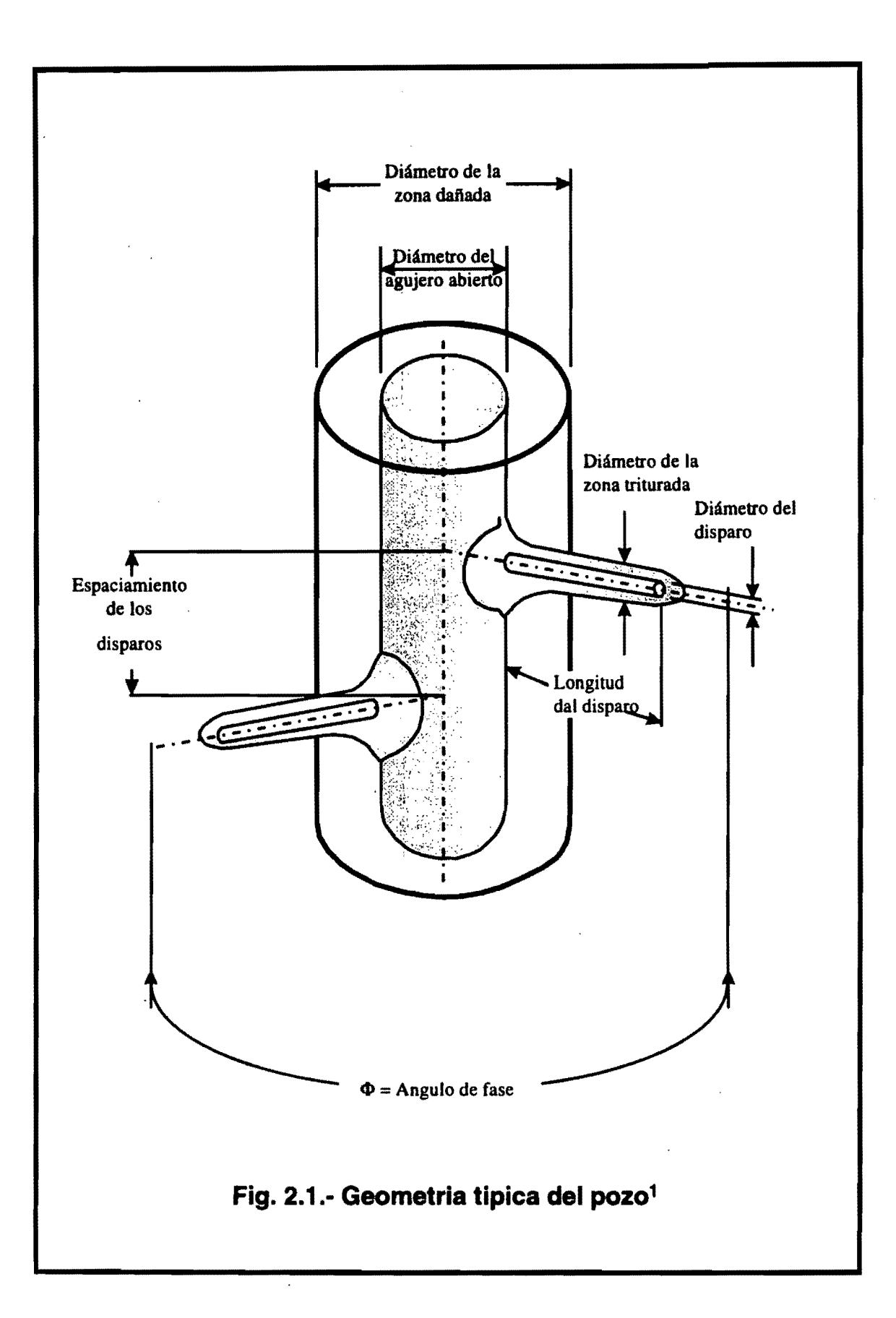

Pruebas de laboratorio han demostrado que<sup>1</sup>:

- a) Se incrementa la productividad a medida que se aumenta la densidad de disparos ( Fig. 2.2).
- b) Se incrementa la productividad cuando se aumenta la penetración del disparo ( Fig. 2.2 Y 2.3).
- c) El efecto del incremento de la' penetración es más significativo para penetraciones profundas (Fig. 2.2 Y 2.3).
- d) Las fases angulares diferentes a 0° incrementan la productividad por reducir la interferencia del flujo (Fig. 2.2 Y 2.3).
- e) El diámetro de la perforación juega una relativa minoría en la determinación de la productividad (Fig. 2.3).

Características de la formación:

1) Propiedades físicas

El tipo de formación (areniscas, caliza, etc.), resistencia compresiva y esfuerzo de la roca son condiciones que influyen a la penetración de ésta, así como a la extensión y grado de daño alrededor del túnel y a la limpieza de este.

II

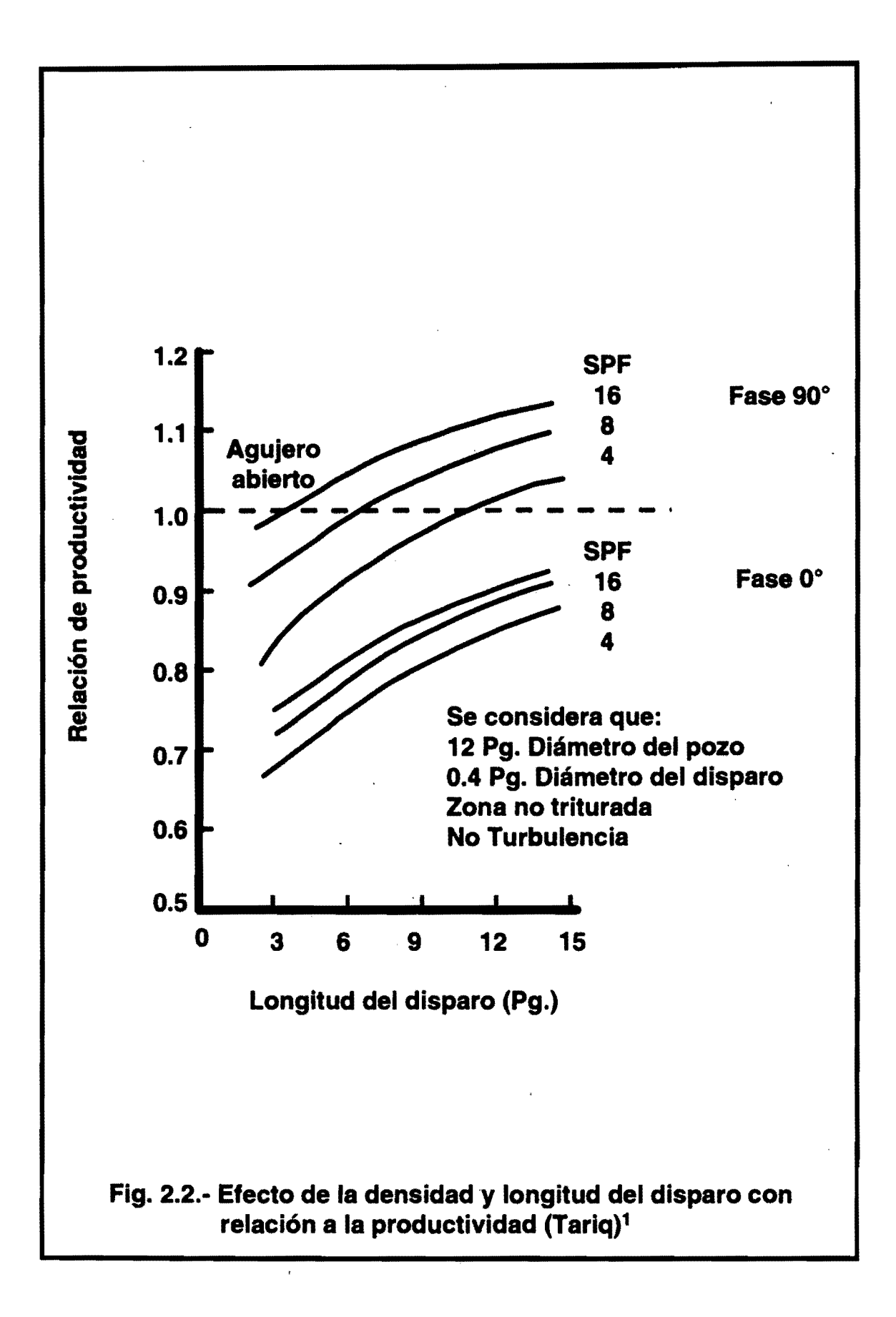

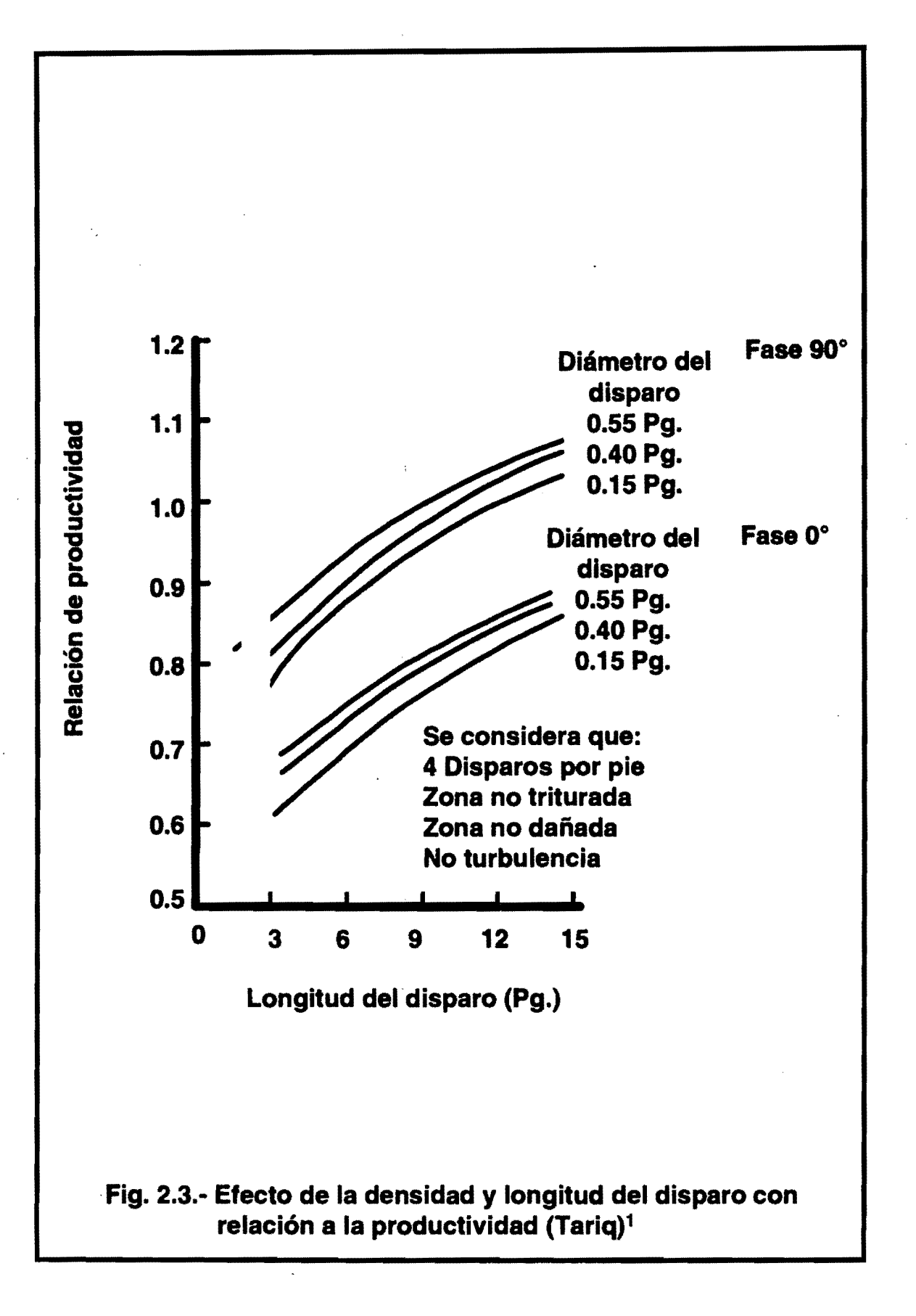

2) Permeabilidad y fluidos de la formación.

Estos dos factores determinan considerablemente el nivel de presión diferencial requerido para limpiar eficientemente los disparos. El efecto adverso de permeabilidad reducida alrededor del túnel favorece al flujo turbulento.

### 3) Permeabilidad anisotrópica

En la Fig. 2.42 se muestra el efecto de la permeabilidad anisotrópica en la eficiencia de los disparos. Incrementos significativos en la productividad, resultan debido a la alta densidad de disparos, así como a el grado de incremento de anisotropía. El efecto de la longitud de la perforacón no es tan significativo como el de la densidad de los disparos para este tipo de formaciones.

#### 4) Lutitas Laminares

El efecto de las lutitas laminares es similar a aquel de permeabilidad anisotrópica. La productividad es considerablemente insensible a la longitud del disparo, mientras que el incremento de la densidad de los disparos

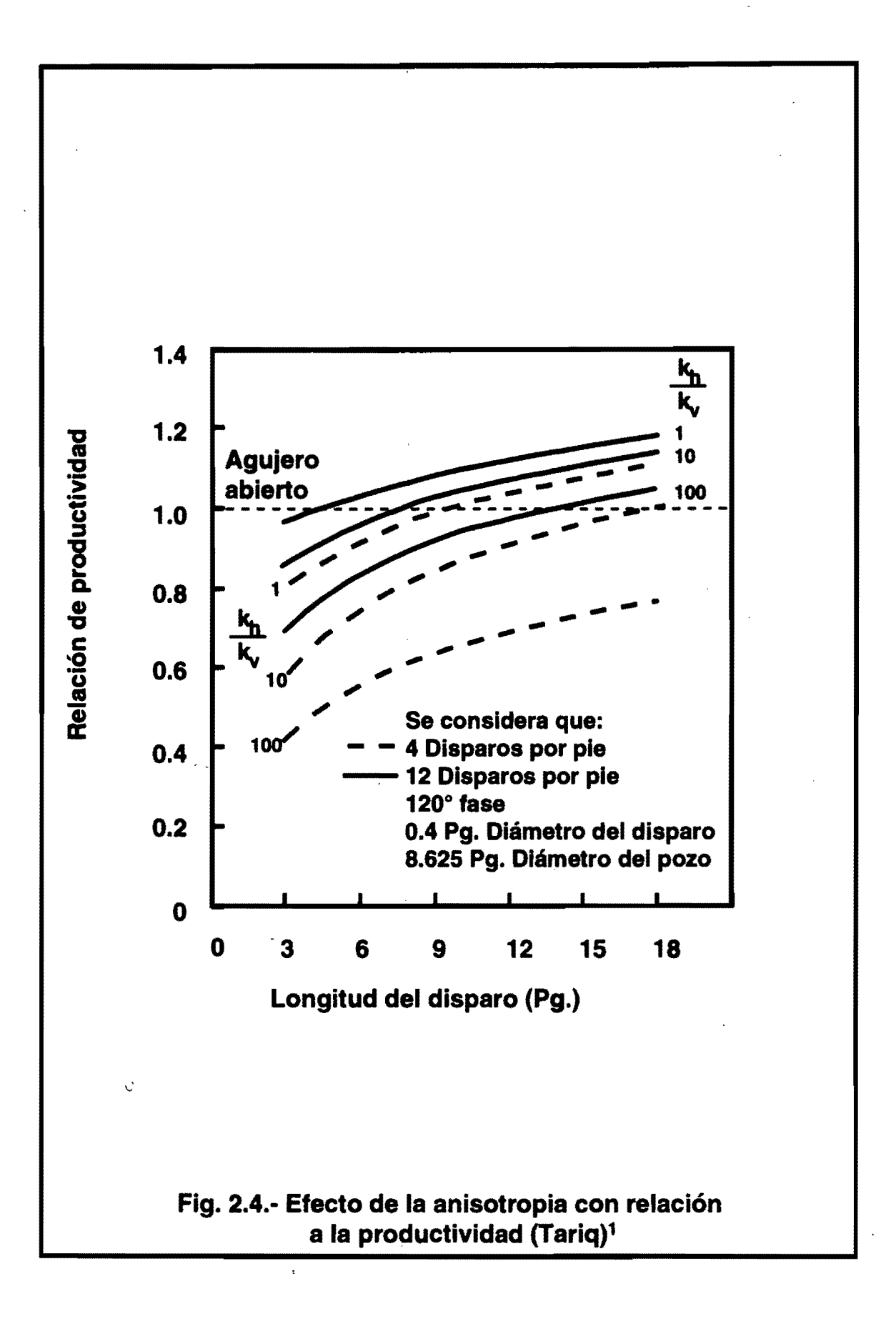

genera una mejoría en la eficiencia de flujo para un número grande de estratos productores.

5) Fracturas naturales

Una red de fracturas naturales da un eficiente transporte del fluido dentro de la formación. La producción en terminaciones disparadas depende de la comunicación hidráulica entre el disparo y la red de fracturas. En la Fig.  $2.5<sup>2</sup>$ indica la productividad teórica de una terminación disparada en una red de fracturas ortogonales. La penetración profunda y un bloque de matríz pequeño proporciona una buena productividad.

Los efectos de la densidad de los disparos son relativamente insignificantes cuando la red de fracturas p'roporciona una buena comunicación vertical. Sin embargo, las diferencias en la producción pueden resultar de la distinta orientación de las fracturas, y cada caso debe ser analizado individualmente, para efectuar una terminación que asegure una óptima conexión entre las fracturas y el disparo.

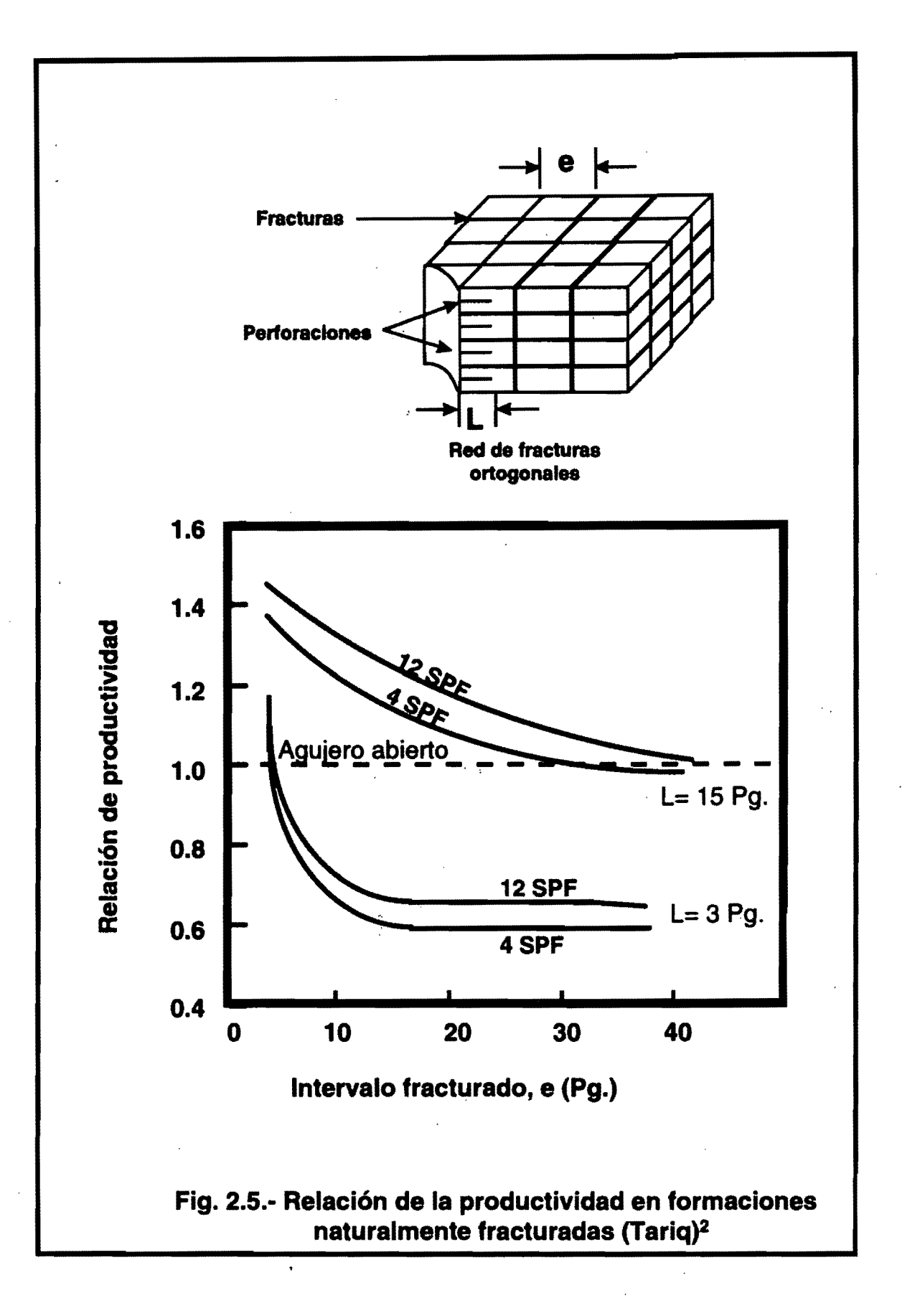

#### Ambiente de disparo

1) Daño en las paredes del pozo

La perforación y operaciones de cementación, crean una zona de permeabilidad reducida alrededor de la pared del pozo, como un resultado del filtrado del cemento, lodo y/o invasión de sólidos. En la Fig.  $2.6<sup>3</sup>$  se indica el efecto de la productividad en una zona de 8 pg de permeabilidad reducida en la pared del pozo. En la práctica, la extensión y el grado de daño generalmente es difícil determinar. Si se sospecha un daño significativo, se pueden usar pistolas de máxima penetración.

2) Daño del disparo

Los perfiles de productividad e inyectibilidad, comúnmente muestran que solo una pequeña fracción del intervalo disparado fluye. Las investigaciones de campo y laboratorio indican que hay una zona de permeabilidad dañada alrededor de la perforación (Fig. 2.7.<sup>1</sup>). La extensión y grado de daño dependen del tipo de formación, permeabilidad, porosidad, tipo y dirección de carga y nivel de presión diferencial. Cuando se dispara, el daño a la perforación puede incrementarse por filtrado de lodo e invasión de sólidos.

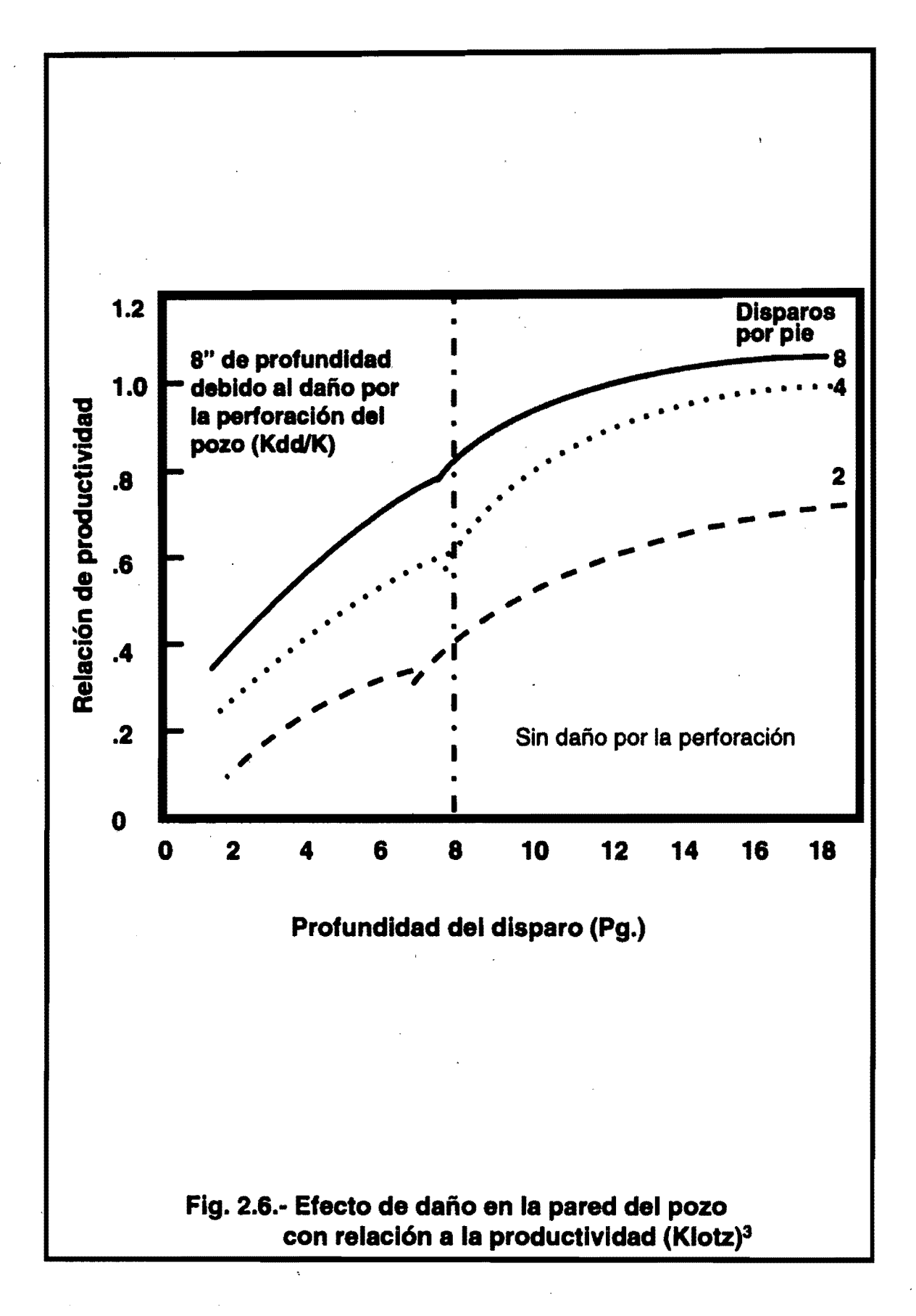

19

Ġ,

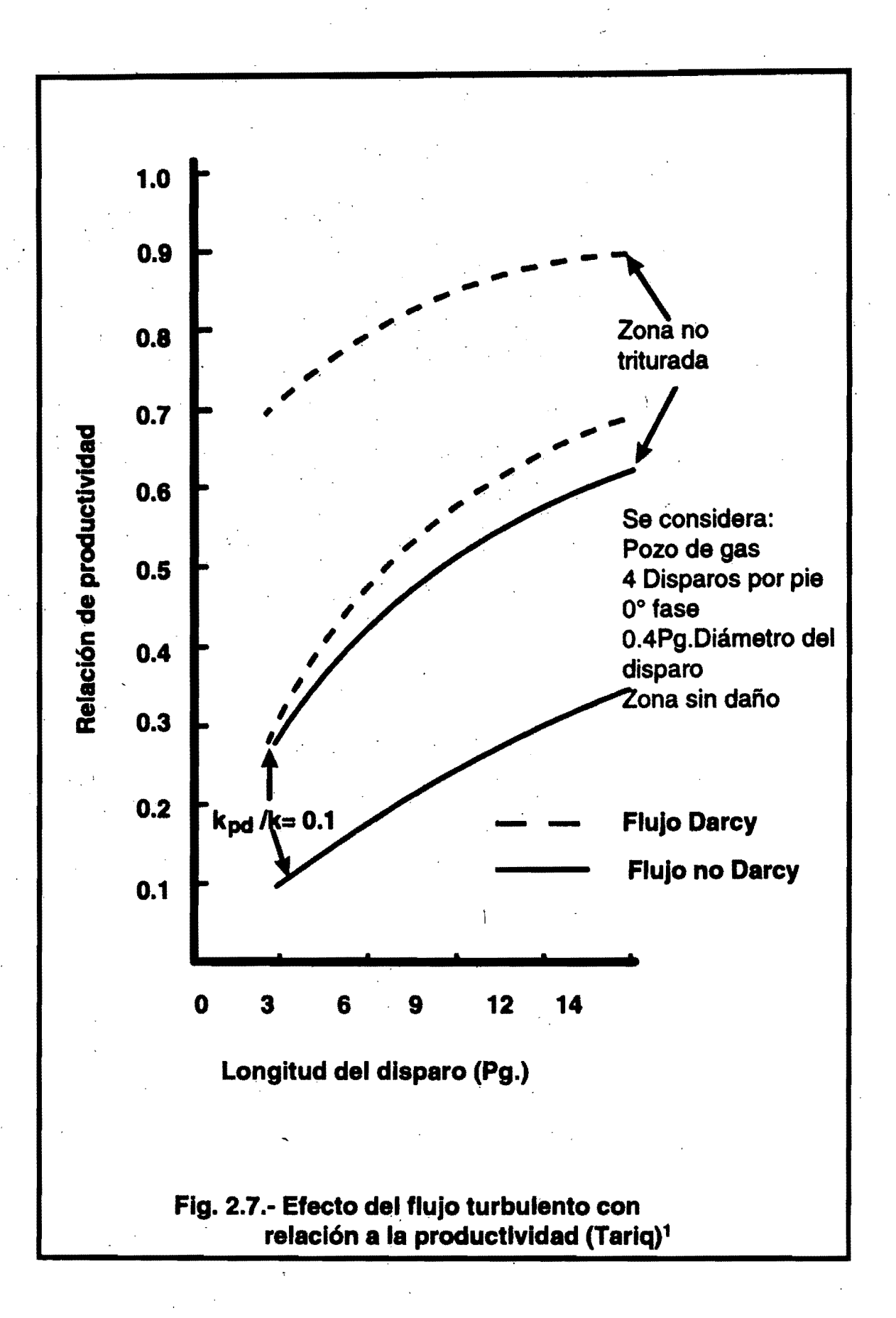

3) Técnica de disparo

Es de suma importancia la determinación del nivel de presión a aplicar al momento del disparo. En caso de que lo conveniente tanto al pozo como al intervalo productor sean disparos bajo-balanceados. se obtendrá la presión diferencial óptima (ver capítulo 3). Por el contrario, si se efectuará la técnica sobre-balanceada, la presión al momento del disparo deberá ser determinada (ver capítulo 4).

#### 4) Fluido de terminación

Este será dependiente de la técnica de disparo a utilizar. En el caso de disparos bajo-balanceados, tan solo con fluidos limpios y compatibles es suficiente. Para la técnica de sobre-balance, aparte de ser limpio y compatible. pudiera favorecer un fluido reactivo a la formación productora.

#### 5) Desviación del pozo

Muchos pozos no atraviesan perpendicularmente el intervalo productor. es decir. que existe un ángulo entre el plano normal de la formación y el eje del pozo. Esto favorece al incremento de producción, debido a que el área del intervalo expuesto al, flujo es mayor y resulta en un efecto negativo de daño.

Cuando el pozo perforado no penetra en su totalidad al intervalo productor, se tiene el efecto de una penetración parcial disminuyendo con esto la productividad.

#### 7) Flujo turbulento

La simulación de estudios y experimentos de flujo en las perforaciones, indican que el flujo turbulento o No-Darciano influye fuertemente en la eficiencia del flujo (Fig. 2.7).' Pueden ser reducidos los efectos de turbulencia por una área grande de flujo (alta densidad de disparos, penetración profunda y algún grado de fase angular de los disparos).

#### 8) Claro de las pistolas

Esto se define como el espacio que existe entre el diámetro exterior de la pistola perforadora y el diámetro interior de la tubería de revestimiento. La penetración y el diámetro del disparo pueden variar significativamente para dos tipos de pistolas diferentes con la variación del claro como se muestra en la Fig. 2.8. El disparo será de mayor contundencia cuando el claro es mínimo (Fig. 2.9).4

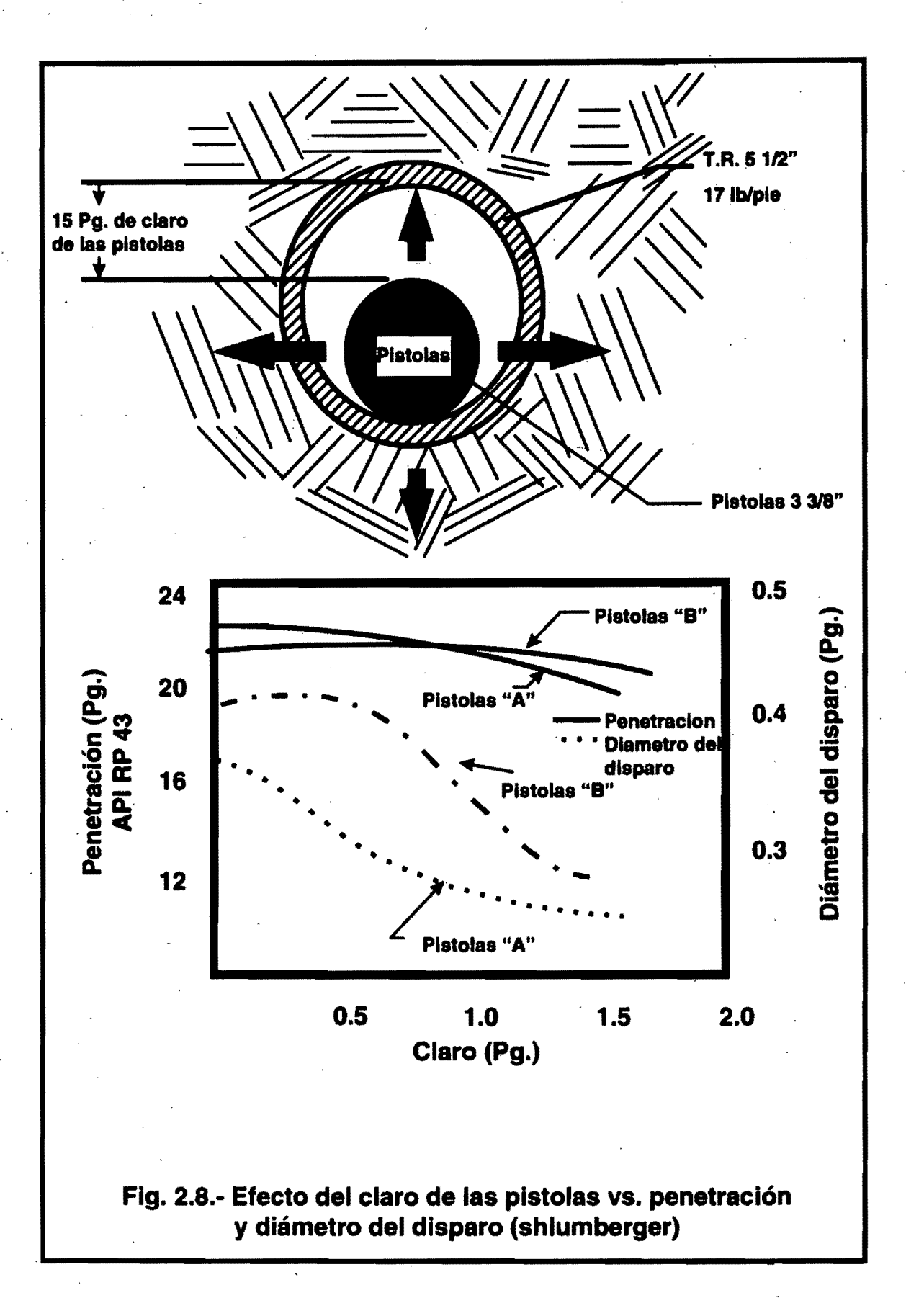

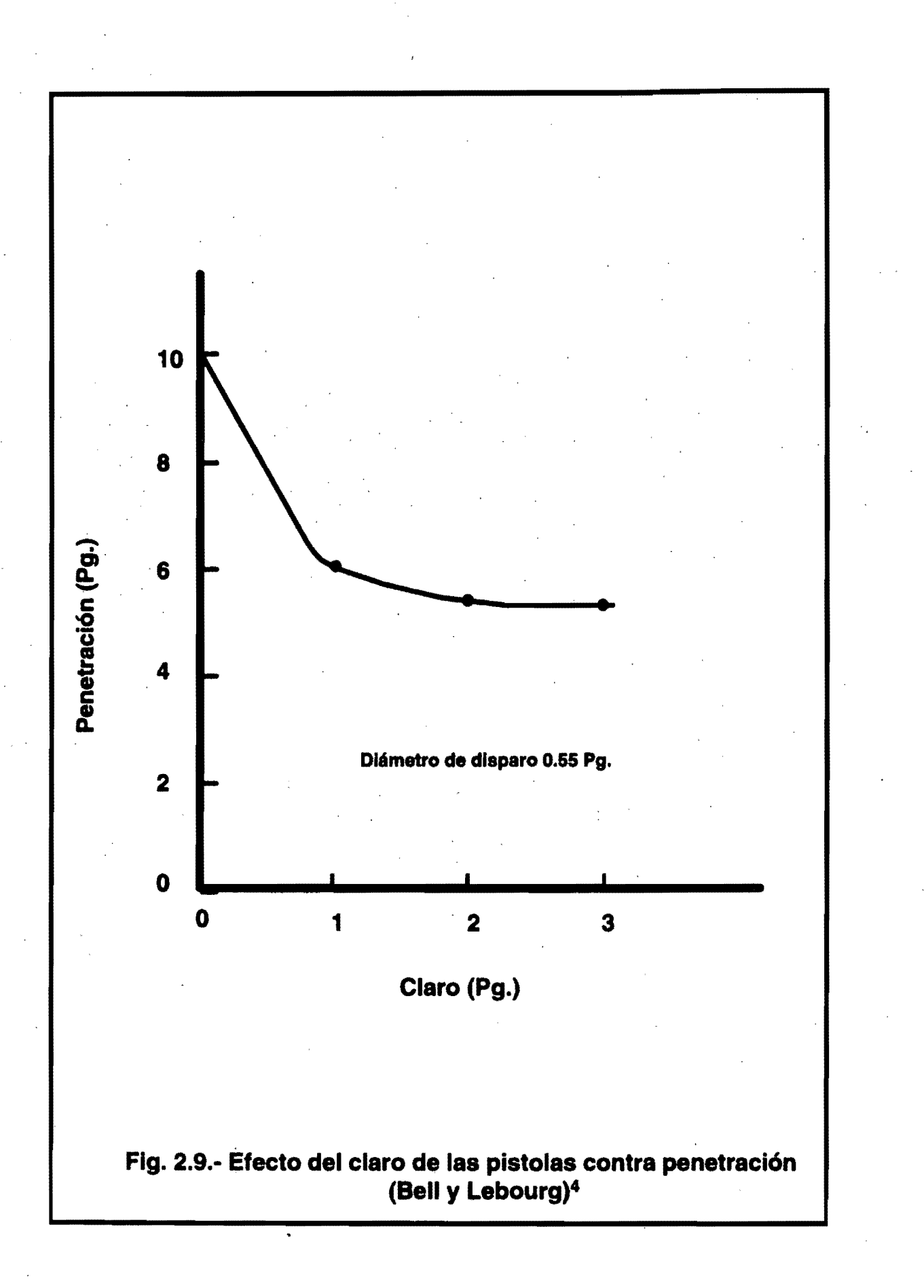

Es de suma importancia que en el momento de hacer el diseño de una terminación, los factores controlables sean optimizados al máximo posible, pues de antemano se sabe que un éxito global es imposible.

### Predlccl6n de Is eflc/encls de flujo en el pozo

Los estudios de simulación de flujo, técnicas semianalíticas y analíticas son usadas frecuentemente para diseñar, evaluar y analizar una terminación exitosa.

### Procedimiento analítico<sup>5</sup>

El procedimiento analítico está basado en la ecuación general de flujo radial, que envuelve un número de suposiciones simples, incluyendo la distribución . de flujo uniforme a lo largo de las perforaciones, flujo radial en la zona triturada, flujo radial cerca de la pared del pozo y en el yacimiento. Este procedimiento es menos preciso que el nomograma y que la aproximación semianalítica, pero cuando se valida con resultados de campo, este provee una simple y conveniente medida de estimación en la eficiencia de la terminación. Este procedimiento está basado en el modelo de la Fig. 2.10.<sup>5</sup>

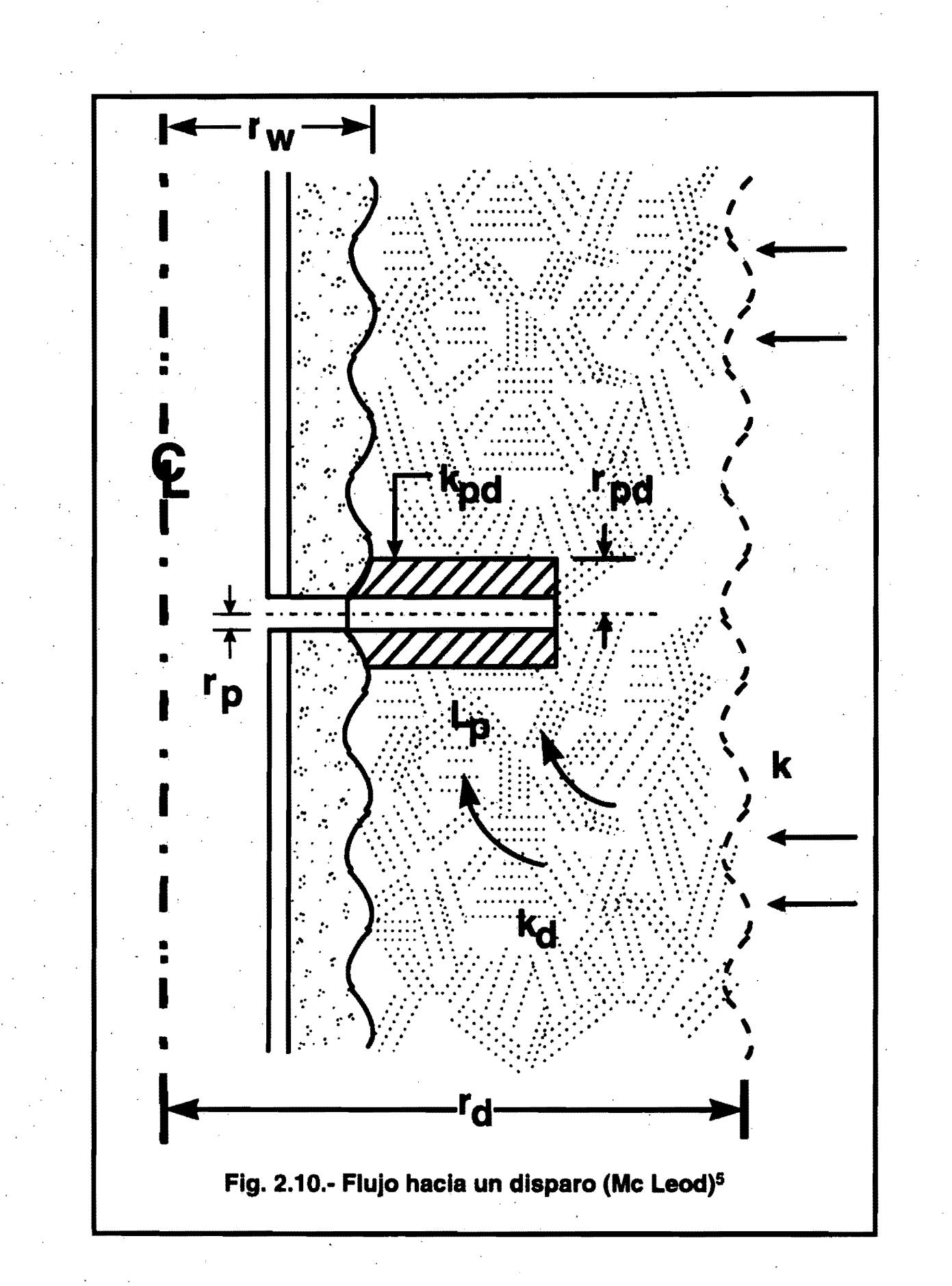

El procedimiento usa dos pasos: primero, determina la caída de presión a . través del sistema de perforaciones y posteriormente considera la caída de presión a través del yacimiento.

Caída de presión a través de las perforaciones.

Considerando flujo radial en la zona dañada por el disparo. La· ecuación 2.2 permite determinar la caída de presión a través de los disparos.

$$
\Delta_{P_p} = A \left( \frac{q_o}{n} \right) + B \left( \frac{q_o}{n} \right)^2
$$

Donde:

 $\Delta_{P_n}$  = Caída de presión a través de las perforaciones, Psi.

*<sup>n</sup>*= Número de perforaciones.

 $q_{\theta}$ = Flujo a través de las perforaciones, Bls/dia.

$$
A = \frac{141.2 \times \beta_o \times \mu_o}{L_p \times K_{pd}} \ln \left( \frac{r_{pd}}{r_p} \right) \tag{2.3}
$$

 $\ldots$  (2.2)

Donde

 $\beta$ <sub>*e*</sub> = Factor de volumen de aceite, adimensional.

 $K_{\text{ad}}$  = Permeabilidad de la zona dañada por el disparo, md.

 $L_p$  = Longitud del disparo, ft.

 $r<sub>p</sub>$  = Radio del disparo, ft.

 $r_{rd}$  = Radio de la zona dañada, ft.

 $\mu$ <sub>=</sub> Viscosidad del aceite, cp.

$$
B = \frac{2.3*10^{-14} * \beta_{pd} * \beta_o^2 * \rho_o}{L_p^2} \left(\frac{1}{r_p} - \frac{1}{r_{pd}}\right)
$$
...(2.4)

Donde:

 $\rho_o$  = Densidad del aceite, Lbm/ft<sup>3</sup>.

 $\beta_{pd}$  = Coeficiente de velocidad o factor de turbulencia, 1/ft.

$$
\beta_{pd} = \frac{2.33*10^{10}}{K_{nd}^{1.201}} \tag{2.5}
$$

El coeficiente de velocidad puede ser obtenido también por resultados experimentales y/o estimado por medidas de laboratorio en núcleos.

Caída de presión a través del yacimiento. .

$$
\Delta_{P_R} = (C \ast q_o) + (D \ast q_o^2)
$$

Donde:

A *p.*   $\mathbf{r}_s$  = Caída de presión a través del yacimiento, psi.  $\ldots$ .....(2.6)

...... (2.7)

$$
C = \frac{141.2*\mu_o*\beta_o}{K*h_i} \left[ \ln \left( 0.472 \frac{r_e}{r_w} \right) + S \right]
$$

Donde:

 $h =$  Espesor total de la formación, ft.

 $K =$  Permeabilidad de la formación, md.

*s* = Factor de daño, adimensional.

 $r<sub>r</sub>$  = Radio de drene, ft.

*rw* = Radio del pozo, ft.

El factor de daño total "S" puede ser determinado con las Ecuaciones que se presentarán más adelante (método semianalítico).

$$
D = \frac{2.3*10^{-14}*\beta_o^{2}*\rho_o}{h_p^{2}}\left[\beta_{\omega}\left(\frac{1}{r_w}-\frac{1}{r_{dd}}\right)+\beta_f\left(\frac{1}{r_{dd}}-\frac{1}{r_e}\right)\right]
$$
 ....(2.8)

Donde: )

 $h_p =$  Espesor perforado, ft.

 $r_{dd}$  = Radio de la zona dañada por la perforación del pozo, ft.

$$
\beta_{dd} = 2.33*10^{10} * K_{dd}^{-1.201} \tag{2.9}
$$

Donde:

 $\beta_{dd}$  = Coeficiente de velocidad a través de la zona dañada por la

perforación del pozo, 1/ft.

 $K_{dd}$  = Permeabilidad de la zona dañada por la perforación del pozo,md.

$$
\beta_f = 2.33*10^{10} * K_f^{-1.201} \qquad \qquad \dots (2.10)
$$

Donde:

 $\beta_t$  = Coeficiente de velocidad a través de la formación, 1/ft.

 $K_i$  = Permeabilidad de la formación, md.

Para flujo no turbulento el coeficiente de velocidad puede considerarse cero.

La suma de las caídas de presión  $\Delta_{P_R}$  y  $\Delta_{P_R}$ dan la caída de presión aproximada a través del yacimiento y cerca de la pared del pozo y permite estimar la eficiencia de flujo en la zona disparada.

## Pozos de gas

La siguiente ecuación, puede determinar la caída de presión a través de los disparos considerando flujo radial.

$$
P_{sf}^{2} - P_{\text{sub}}^{2} = A \left( \frac{q_{s}}{n} \right) + B \left( \frac{q_{s}}{n} \right)^{2} \qquad \qquad \dots (2.11)
$$

Donde:

 $P_{\text{sf}}$  =Presión en la cara de la formación, Psi.

 $P_{ub}$  = Presión en la pared del pozo. Psi.

*q,* = Gasto de gas, Mcf/d.

$$
A = \frac{1.424 \times 10^{3} \times \mu_{g} \times Z \times T}{K_{\rho d} \times L_{\rho}} \left[ \ln \left( \frac{r_{\rho d}}{r_{\rho}} \right) \right] \tag{2.12}
$$

Donde:

 $\mu_s$  = Viscosidad del gas, cp.

 $T=$  Temperatura de la formación,  ${}^{\circ}$ R.

 $Z =$  Compresibilidad del gas, adimensional.

$$
B = \frac{3.16*10^{-12}*\beta_{pd}*\gamma_g*Z*T}{L_p^2}\left(\frac{1}{r_p}-\frac{1}{r_{pd}}\right) \qquad \qquad \dots (2.13)
$$
Donde:

 $\gamma_s$  = Gravedad específica del gas (aire 1.0).

201

$$
\beta_{pd} = 2.33*10^{10} * K_{pd}^{-1}
$$

Donde:

$$
\beta_{\rm pd} =
$$
 Coeficiente de velocidad, 1/ft.

Caída de presión a través del yacimiento:

$$
P_R^2 - P_{r}^2 = C(q_s) + D(q_s)^2
$$

Donde:

<sup>P</sup>*R* = Presión del yacimiento, Psi

$$
C = \frac{1.424*10^{3}*\mu_{g} * Z*T}{K*f_{t}}\left[\ln\left(0.472\frac{r_{e}}{r_{w}}\right) + S\right]
$$
...(2.16)

 $....(2.14)$ 

 $... (2.15)$ 

$$
D = \frac{3.16*10^{-12}*\gamma_{g}*Z*T}{h_{p}^{2}}\left[\beta_{dd}\left(\frac{1}{r_{w}}-\frac{1}{r_{e}}\right)+\beta_{f}\left(\frac{1}{r_{dd}}-\frac{1}{r_{e}}\right)\right]
$$
...(2.17)

 $\beta_{dd}$  y  $\beta_f$ , se obtienen con las Ecuaciones 2.9 y 2.10 respectivamente.

Nuevamente la caída de presión total a través del sistema, indica la eficiencia de la terminación.

La influencia de la turbulencia generalmente es substancial para pozos de gas y no debe ser ignorado.

## Nomograma de locke*<sup>8</sup>*

Este procedimiento es más fácil, rápido y eficiente que el anterior. A . continuación se presenta un ejemplo de como utilizar este nomograma.

Parámetros del pozo:

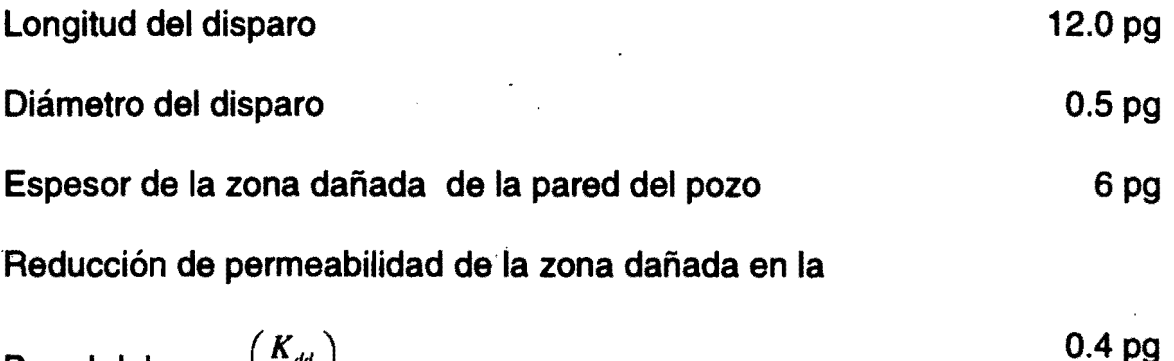

Pared del pozo  $\left(\frac{K_{dd}}{K}\right)$ 

Reducción de permeabilidad de la zona dañada por el

Disparo  $\left(\frac{K_{pd}}{K}\right)$ (el nomograma está basado en una constante

de 0.5 pg de espesor de la zona dañada por el disparo,

 $\left(\frac{K_{pd}}{K}\right)$ puede ser derivado de API RP 43 o información similar). 0.2 pg

Perforaciones por pie 4

Fase de disparo

Procedimiento:

1.- En la Fig. 2.11 entrar con la longitud de la perforación de 12.0 pg en la parte superior izquierda y proceder horizontalmente, hasta el diámetro de la perforación apropiado 0.5 pg.

.,

 $90^\circ$ 

- 2.- Proceder verticalmente hacia abajo hasta el espesor de la zona dañada de la pared del pozo, 6.0 pg a lo largo de la línea de 6 pg. Intersectar la línea apropiada de  $\left(\frac{K_{dd}}{K}\right)$ , 0.4. La distancia b-c, se transfiere a partir del punto a' A b' - c'.
- 3.- Proceder verticalmente hacia abajo hasta la línea de reducción de permeabilidad de la zona dañada por el disparo $\left(\frac{K_{pd}}{K}\right)$ , 0.2.
- 4.- Proceder horizontalmente hasta la línea de perforaciones por pie, 4.
- 5.- Proceder verticalmente hacia arriba hasta la línea de fase angular de  $90^\circ$ .

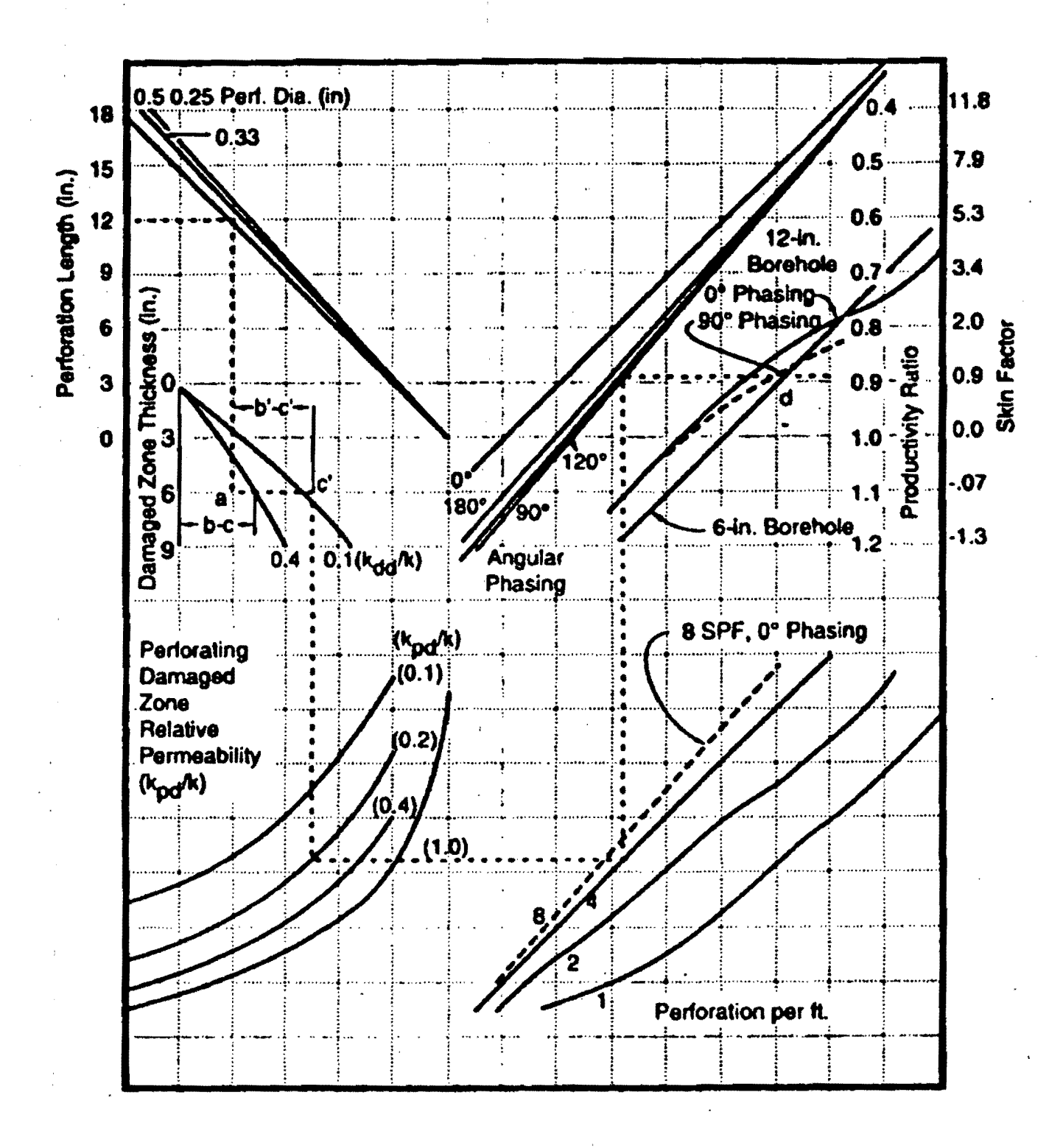

Fig. 2.11.- Nomograma de Lock<sup>6</sup>

6.- Proceder horizontalmente hasta la relación de productividad y factor de daño.

La relación de productividad es de 0.8; el factor de daño causado por el disparo y daño por la perforación en la pared del pozo es 0.92.

El nomograma está basado en un diámetro de pozo de 6 pg, pero los efectos de la variación del tamaño del diámetro del agujero no son significativos y el nomográma puede ser usado sin modificación sobre un rango considerable de diámetros de agujero.

El nomograma es presentado en la Fig.  $2.11<sup>6</sup>$  Las pistolas de alta densidad de disparos o multifase no son representadas. Además, el daño resultante de penetración parcial, desviación del pozo, anisotropía de la formación y flujo No-Darciano no son determinados. No obstante, el nomograma todavía permite analizar rápidamente el resultado del daño de los disparos y la perforación del pozo.

Método semianalítico $^7$ 

Este método es una simple, sistemática y exacta aproximación semianalítica (depende de la calidad de los valores de entrada) que nos permite determinar los pseudodaños y el daño total.

El método tiene una significativa ventaja sobre los dos anteriores. La expresión para la determinación del daño total es la siguiente: (Ver parámetros en la Fig. 2.12).

$$
S_{t} = s_{bf} + \frac{1}{b_{f}} \left[ \frac{1}{\gamma} \left( s_{p} \right) + \frac{1}{20} \left( 9 + 11 b_{f} \right) s_{\alpha t} \right] \tag{2.18}
$$

Donde:

*s,* = Daño total, adimensiónal.

*Sb/* = Daño causado por penetración parcial de la zona productora, adimensional.

*b,* = Fracción de formación abierta al flujo, adimensional.

 $y =$  Factor de corrección, adimensional.

 $s_p$  = Daño causado por los disparos, adimensional.

 $s_{\rm at}$  = Daño causado por la desviación del pozo, adimensional.

Los daños individuales para determinar  $S<sub>i</sub>$ , se determinan como sigue:

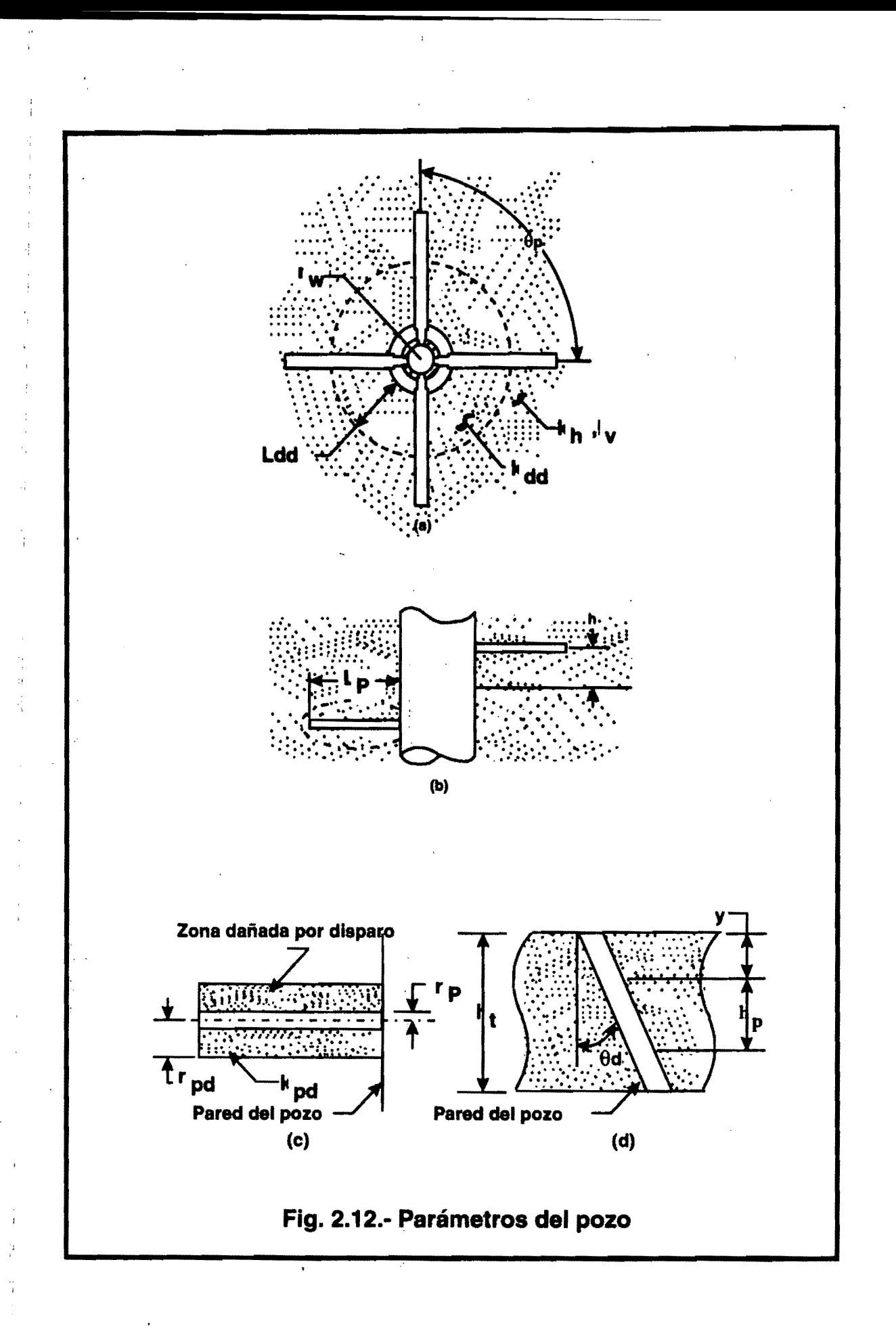

El daño que causa el disparo está compuesto de varios elementos:

$$
s_p = s_h + s_v + s_{wb} + s_{pd} \tag{2.19}
$$

Donde:

 $s_n$  = Componente horizontal del daño del disparo, adimensional.

 $s_n$  = Componente vertical del daño del disparo, adimensional.

 $s_{ub}$  = Daño causado por los efectos de la pared del pozo, adimensional.

 $s_{nd}$  = Daño resultado de la zona dañada alrededor del disparo,

adimensional.

Daño horizontal para fase de disparo de O°.

$$
s_h = \ln\left(\frac{r_w}{0.25L_p}\right) \tag{2.20}
$$

Donde:

*r.,.=* Radio del pozo, ft.

 $L<sub>n</sub>$  = Longitud del disparo, ft.

Para fase de disparo diferente de O°.

$$
s_h = \ln \left( \frac{r_w}{\alpha_\theta (L_p + r_w)} \right)
$$

Donde:

 $\alpha_{e}$  = Parámetro de fase (tabla 2.1)

El parámetro  $\alpha_a$  puede ser usado para configuración de disparo en espiral y/o de grupo. Sin embargo, una exactitud reducida se tendrá para arreglos de grupo.

Daño vertical

$$
s_v = 10^a h_D^{b-1} r_{\rho D}^b \tag{2.22}
$$

Donde:

*h<sub>p</sub>* = Espaciamiento de disparos, adimensional.  $r_{p0}$  = Radio del disparo, adimensional.

> $a = a_1 \log_{10} r_{nD} + a_2$  $\dots$  (2.23)

Donde *a*<sub>1</sub> y *a*<sub>2</sub> son determinados de la tabla 2.2 para la fase de disparos apropiada.

 $\dots$ (2.21)

$$
b = b_1 r_{p0} + b_2 \tag{2.24}
$$

Donde *b.* Y *b*2 son determinados de la tabla 2.2 para la fase de disparos apropiada.

$$
h_D = \frac{h}{L} \sqrt{\frac{K_h}{K}}
$$

 $...(2.25)$ 

## , Donde:

 $h=$  Espaciamiento del disparo, ft.

 $K_h$  = Permeabilidad horizontal de la formación, md.

<sup>K</sup>*v* = Permeabilidad vertical de la formación, md.

$$
r_{pD} = \frac{r_p}{2_h} \left( 1 + \sqrt{\frac{K_v}{K_h}} \right) \tag{2.26}
$$

Donde:

*'p* = Radio del disparo, ft.

Daño por efecto de la pared del pozo

$$
s_{wh} = C_1 \exp\left[C_2\left(\frac{r_w}{L_p + r_w}\right)\right]
$$
...(2.27)

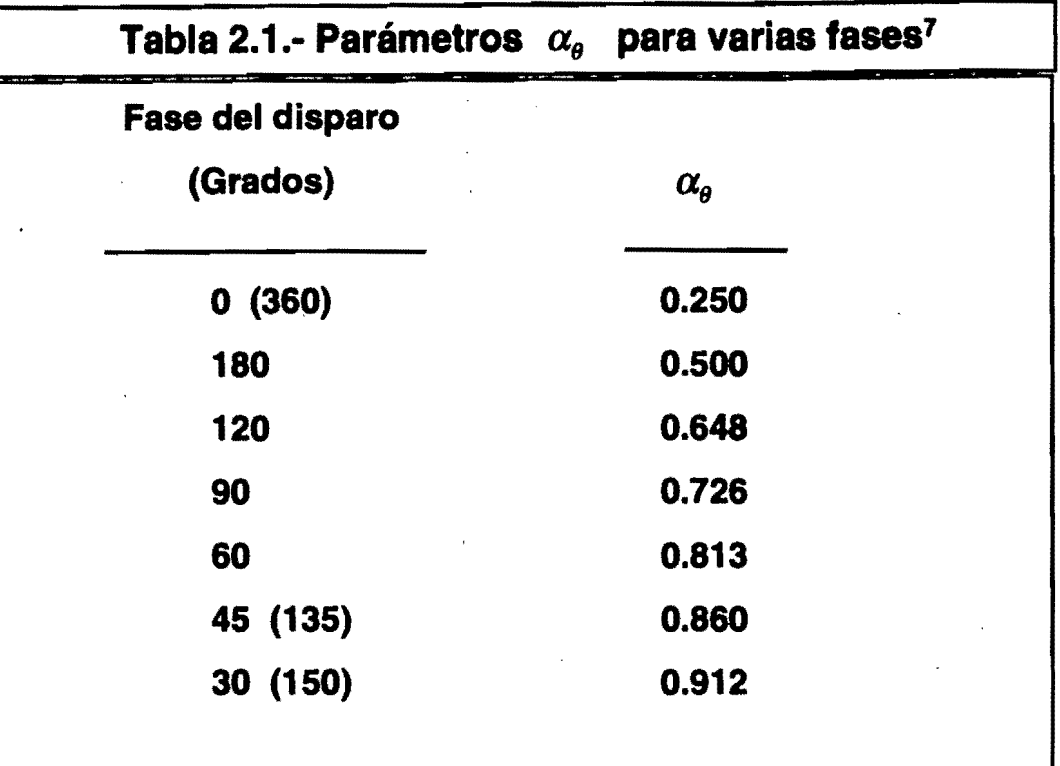

 $\frac{4}{3}$ 

ł,

 $\frac{1}{2}$ 

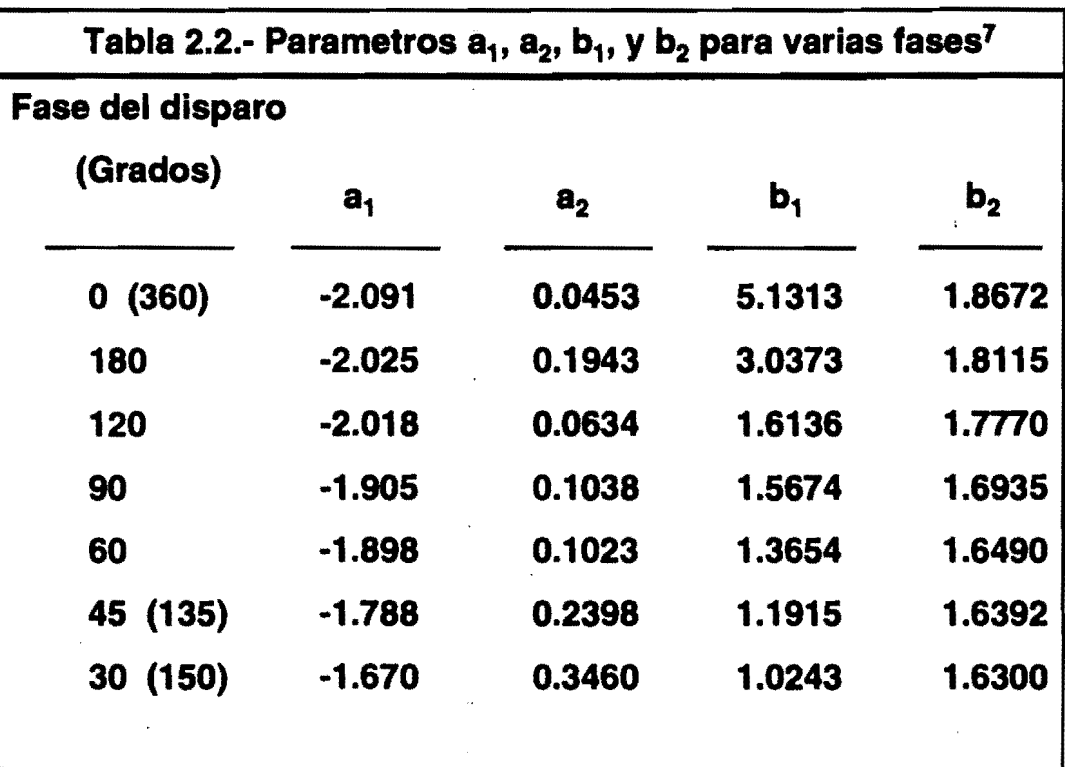

 $C<sub>1</sub>$  y  $C<sub>2</sub>$  están dados en la tabla 2.3 para varias fases de disparo.

Daño por la zona alterada del disparo.

$$
s_{pd} = \frac{h}{L_p} \left( \frac{K}{K_{pd}} - 1 \right) \ln \left( \frac{r_{pd}}{r_p} \right)
$$

Donde:

 $r_{pd}$  = Radio de la zona dañada, ft.

 $K =$  Permeabilidad de la formación, md.

 $K_{pd}$  = Permeabilidad de la zona alterada por el disparo, md.

Daño causado por la perforación del pozo.

 $s_p$  debe ser modificado para considerar el efecto de la zona alterada por la perforación del pozo alrededor de la pared de éste. Para disparos que no se extiendan más allá de la zona dañada por la perforación del pozo se tiene:

$$
s'_{p} = \left(\frac{K}{K_{dd}} - 1\right) \ln\left(\frac{r_{dd}}{r_{w}}\right) + \left(\frac{K}{K_{dd}}\right) \left(s_{p} + s_{x}\right) \tag{2.29}
$$

 $... (2.28)$ 

. Donde:

 $s'_p$  = Daño modificado debido al disparo, adimensional.

*K<sub>dd</sub>* = Permeabilidad de la zona alterada por la perforación del

pozo, md.

*r<sub>ul</sub>* = Radio de la zona dañada por la perforación del pozo, ft.

 $s_x$  está dado por la tabla 2.4 y es despreciable para  $r_d \ge 1.5(r_w + L_p)$ .

. Para disparos que se extienden más allá de la zona alterada por la ,perforación del pozo, se modifica el radio del pozo y la longitud del disparo por:

$$
L_p = L_p - \left(1 - \frac{K_{dd}}{K}\right) L_{dd}
$$
 (2.30)

$$
r'_{w} = r_{w} + \left(1 - \frac{K_{dd}}{K}\right) L_{dd} \tag{2.31}
$$

Donde:

 $L<sub>n</sub>$  = Longitud del disparo modificado para considerar los efectos

del daño por la perforación del pozo, ft.

 $r'$ <sub>"</sub> = Radio del pozo modificado para considerar los efectos del

daño por la perforación del pozo, ft.

 $L_{\mu}$  = Espesor de la zona dañada por la perforación del pozo, ft.

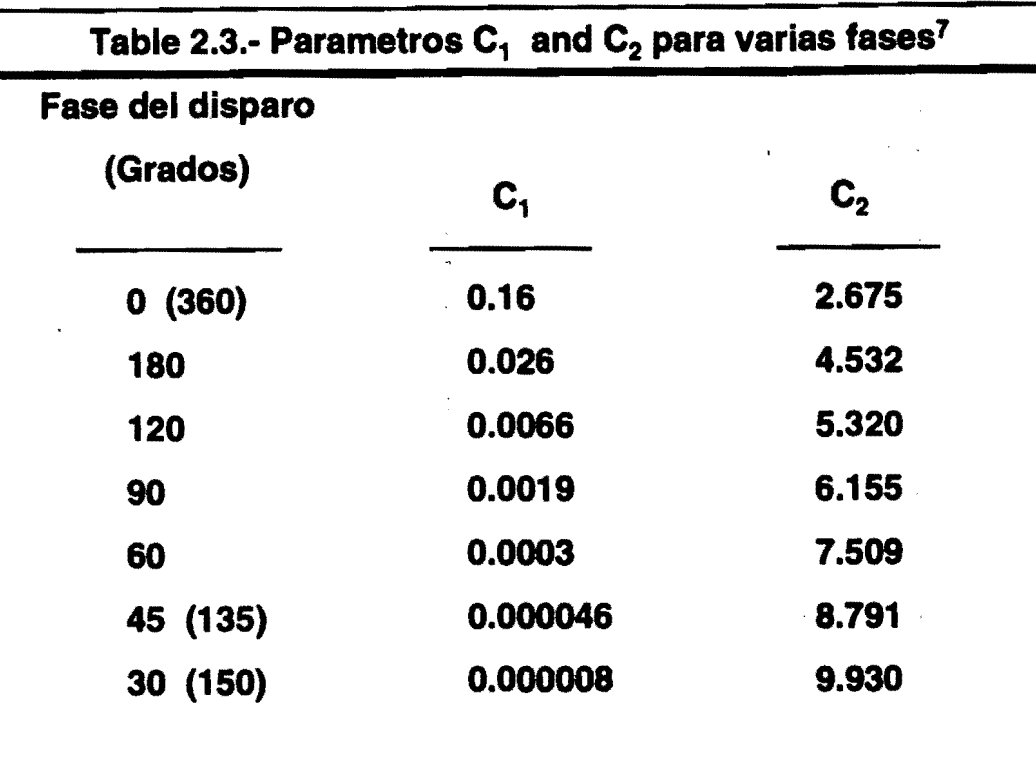

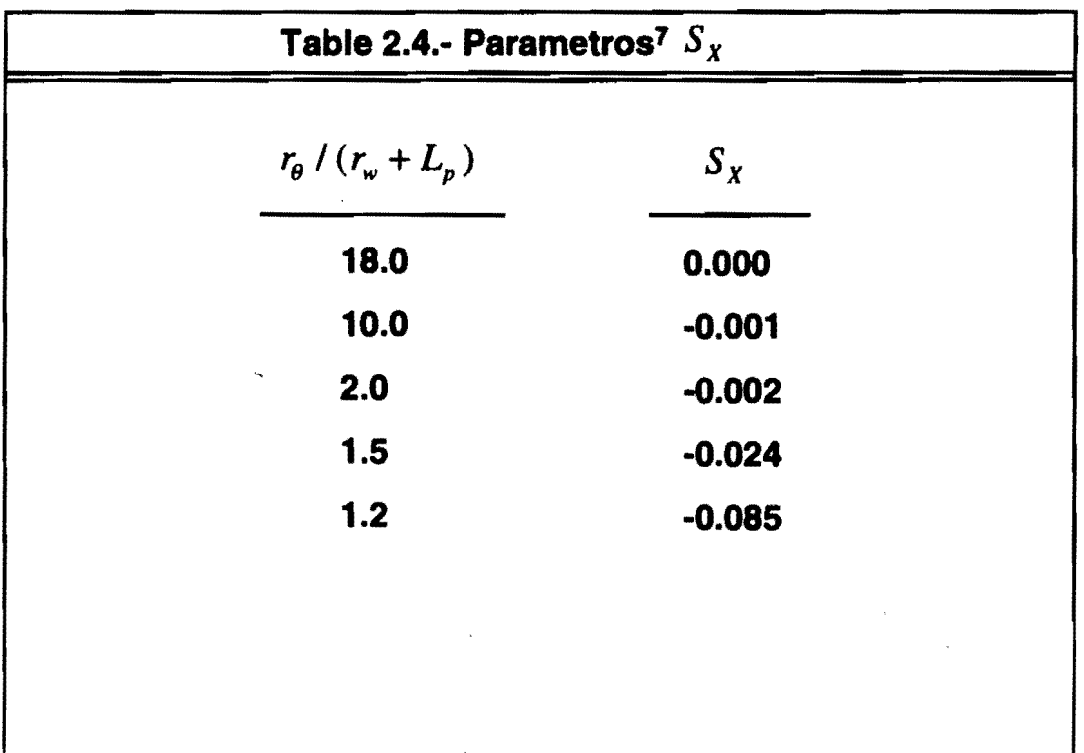

Use  $L_p$  y  $r'_r$  en lugar de  $r_p$  y  $r_r$  para determinar  $s_h$ ,  $s_{wb}$  y  $s_{pd}$ .

Daño debido a la desviación del pozo.

Cinco L. et at<sup>8</sup> desarrollaron la siguiente expresión para determinar el daño resultado de la desviación del pozo,  $s_{\omega}$ :

$$
s_{\theta d} = -\left(\frac{\theta'_{d}}{41}\right)^{2.06} - \left(\frac{\theta'_{d}}{56}\right)^{1.865} \log_{10}\left(\frac{h_{td}}{100}\right) \tag{2.32}
$$

Donde:

*h<sub>td</sub>* = Espesor de la formación, adimensional.

 $\theta'$ <sub>d</sub> = Ajuste de la desviación del pozo, grados.

$$
h_u = \left(\frac{h_i}{r_w}\right)\sqrt{\frac{K_h}{K_v}}
$$
 (2.33)

Donde:

 $h =$  Espesor total de la formación, ft.

$$
\theta'_{d} = \tan^{-1}\left(\sqrt{\frac{K_{v}}{K_{h}}} \tan \theta_{d}\right) \tag{2.34}
$$

Donde:

 $\theta_d$  = Desviación del pozo (máxima desviación o ángulo), grados.

Daño por penetración parcial.

La simple expresión para el cálculo de daño causado por la penetración parcial de la zona productora está dado por Odeh<sup>9</sup>:

$$
s_{bf} = 1.35 \left[ \left( \frac{h_{\iota}}{h_{\rho}} - 1 \right)^{0.825} \left\{ \ln \left( h_{\iota} \sqrt{\frac{K_{h}}{K_{v}}} + 7 \right) - \left( 0.49 + 0.1 \ln \left( h_{\iota} \sqrt{\frac{K_{h}}{K_{v}}} \right) \right) \ln(r_{wc}) - 1.95 \right\} \right]
$$
...(2.35)

Donde:

 $h_n =$  Espesor disparado, ft.

 $r_{\text{wc}}$  = Radio del pozo corregido por penetración parcial, ft

*r ••* = r. ex{o.212{ ~~ + 2.753 )] para Y> O .... (2.36)

Donde:

y = Distancia entre la parte superior de la arena y la parte superior

del intervalo abierto, ft.

para  $0 < \frac{Z_n}{h} < 0.5$  Usar la Ec. 2.36

Cuando 
$$
\frac{Z_n}{h}
$$
 > 0.5 reemplazar  $\frac{Z_n}{h}$  por  $\left(1 - \frac{Z_n}{h_i}\right)$ 

para  $r_{wc} = r_w$ ,  $y = 0$  .... (2.37)

 $Z_n = y + \left(\frac{h_p}{2}\right)$  .... (2.38)

Daño Total

Cuando el valor del factor de corrección *r* es determinado, los elementos del daño pueden ser combinados para utilizar la Ec. 2.18. El valor de *r* depende del radio de daño causado por la perforación del pozo y la relación de anisotropía de la formación. Odeh<sup>10</sup> presentó un simple pero preciso principio de expresión para la determinación de *r.* 

Si el intervalo abierto al flujo inicia en la parte superior de la zona productora

$$
\gamma = \log_{10} \left( \frac{h_{p}}{r_{w}} \right) \left[ 0.66 - 0.62 \left( \frac{r_{dd}}{h_{p}} \right)^{0.33} \right] + 1.12 \left( \frac{r_{dd}}{h_{p}} \right)^{0.33} \qquad \qquad \dots (2.39)
$$

La Ec. 2.39 está sujeta a la limitación de  $\gamma = 1.0$  cuando

$$
r_{dd} \leq \frac{0.13 h_{\rho}}{r_w} \tag{2.40}
$$

$$
o' \t hp = 0.85hi \t ... (2.41)
$$

Además, si  $\gamma$  se determina que es menor que 1, esta deberá ser igual a 1.

Si el intervalo abierto no está en la parte superior de la zona productora, la Ecuación 2.39 en la parte productora llegará a ser:

$$
\gamma = \log_{10} \left( \frac{h_p}{r_{\text{wc}}} \right) \left[ 0.66 - 0.62 \left( \frac{r_{\text{ddc}}}{h_p} \right)^{0.33} \right] + 1.12 \left( \frac{r_{\text{ddc}}}{h_p} \right)^{0.33} \qquad \qquad \dots (2.42)
$$

Donde:

<sup>r</sup>*dtlr* = Radio de la zona dañada por la perforación del pozo corregido por efecto de anisotropia, adimensional.

$$
r_{ddc} = \frac{r_{wc}}{r_{w}}
$$

La Ec. 2.42 es válida cuando:

 $y \ge 0.05h$ , y cuando  $y < 0.05h$ , use la ec. 2.39.

Para formaciones anisotrópicas se requieren correcciones adicionales.

$$
h'_{p} = h_{p} \sqrt{\frac{K_{h}}{K_{v}}} \qquad (2.44)
$$

$$
h'_{i} = h_{i} \sqrt{\frac{K_{h}}{K_{v}}} \tag{2.45}
$$

h' *P* = Espesor disparado corregido por efecto de anisotropía, ft. *<sup>h</sup>',* = Espesor total de la formación corregido por efecto de anisotropía, ft.

Los valores corregidos  $h'_p$  y  $h'_r$  pueden ser usado en lugar de  $h_p$  y  $h_r$  en las Ecuaciones 2.39 Y 2.42.

# **CAPITULO 3**

r

#### **DISPAROS BAJO - BALANCEADOS**

El objetivo fundamental del disparo en una terminación revestida es maximizar la producción del pozo y esto es logrado con una reducción mínima de daño.

El incremento de daño puede ser causado al momento del disparo por taponamiento de la formación, residuos de carga, por daño mecánico a la matriz de la roca debido al alto impacto, reducción de permeabilidad por formación triturada alrededor del túnel (Fig.  $3.1$ ), $^{11}$  destrucción de poros, migración de finos generados debido a esta operación y se agrava aún más cuando se tiene una presión hidrostática en el pozo mayor que la presión de formación con fluidos de terminación no adecuados.

Considerando el daño generado debido a lo anterior mencionado, se verá esto reflejado en excesivas caídas de presión y por lo tanto reducción drástica en la producción de hidrocarburos.

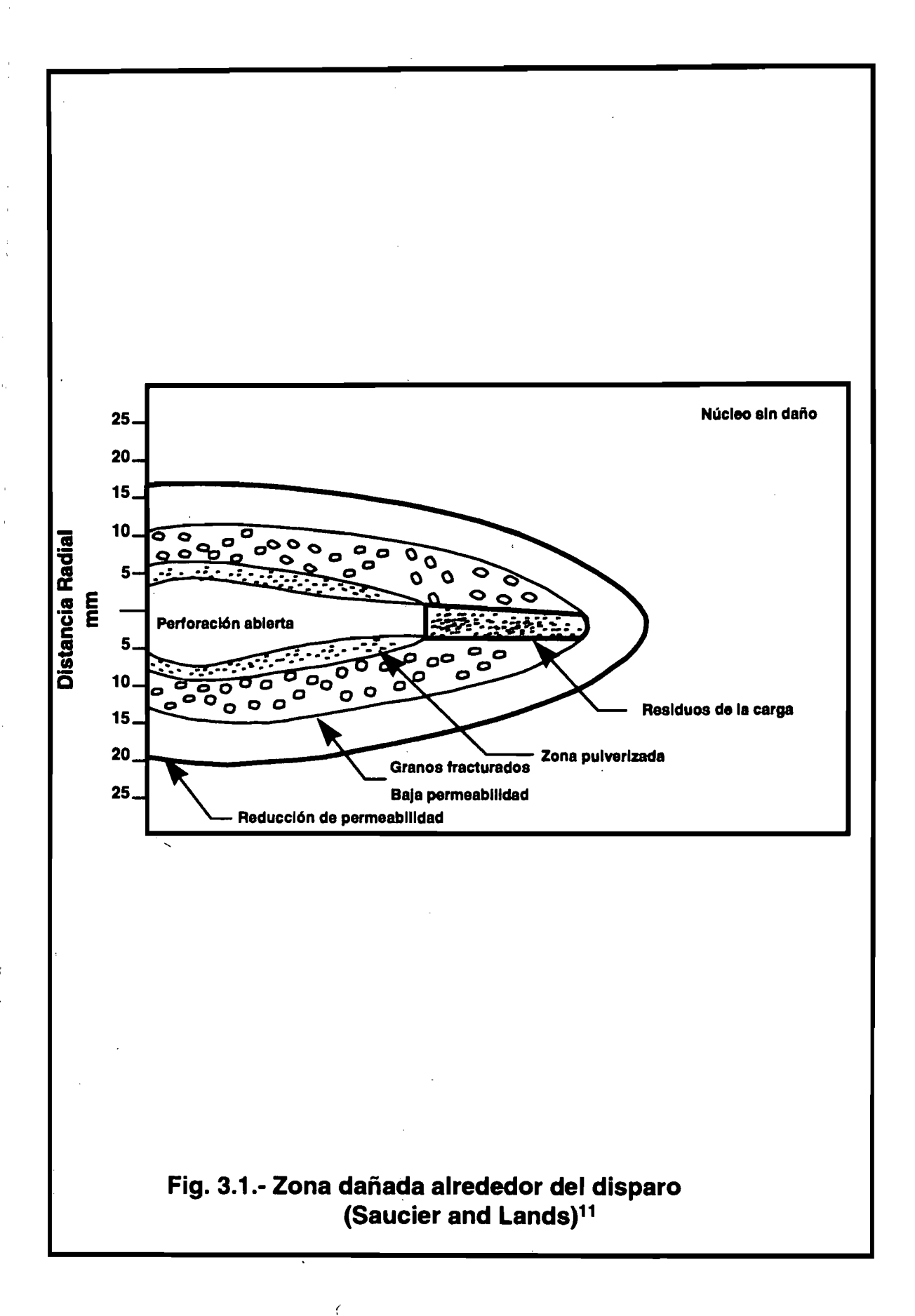

A continuación se presenta una técnica de disparo con la que se obtienen túneles limpios en los cuales se evita la mayoría de las situaciones adversas mencionadas. siendo esta sumamente económica comparada con los beneficios obtenidos.

El principio de disparos bajo-balanceados. se basa en llevar a cabo una operación con una presión hidrostática en la pared del intervalo productor menor que la presión de formación lo que favorece el flujo de los fluidos del yacimiento al pozo y de esta forma se elimina en los túneles el material propio y extraño dejando. en teoría una perforación prácticamente limpia. Esto se complementa con un correcto diseño de pistolas perforadoras.

Pruebas de laboratorio realizadas con núcleos artificiales (bajo la norma API RP 43)<sup>12</sup> demuestran que los efectos de la zona dañada por el disparo pueden ser mitigadas por el flujo a través de la perforación. La Fig. 3.2<sup>13</sup> presenta una serie de eventos del disparo y de la limpieza de los residuos de las cargas después de un cierto volumen de flujo.

En la Fig. 3.313 se presenta como se incrementa la eficiencia de flujo en el núcleo a medida que se tiene mayor tiempo o volumen de flujo, obteniendo .una eficiencia final de flujo (CFE) de 0.7 a 0.8. Se observa que no se alcanza la eficiencia. de flujo en el núcleo (CFE) ideal debido al daño

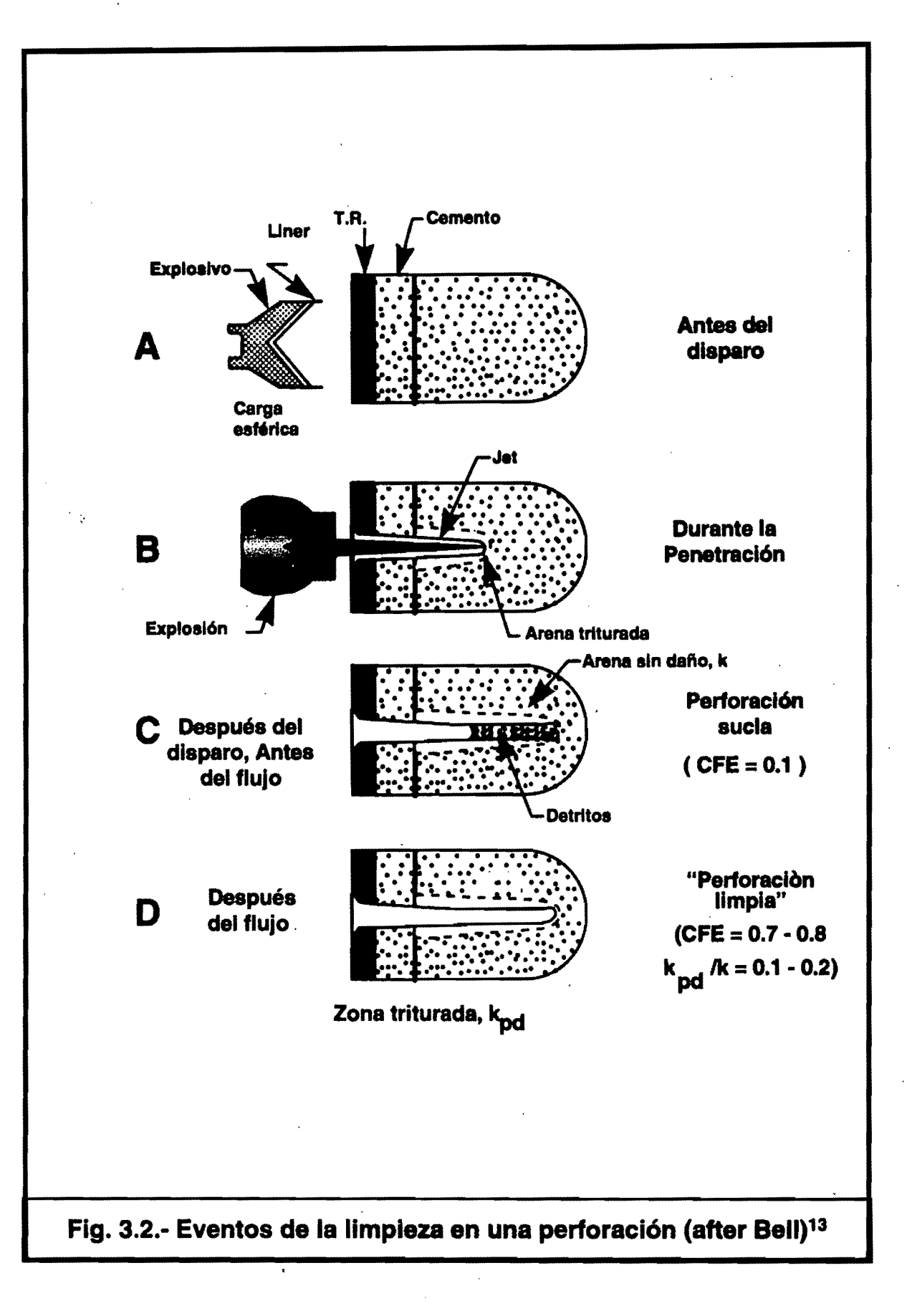

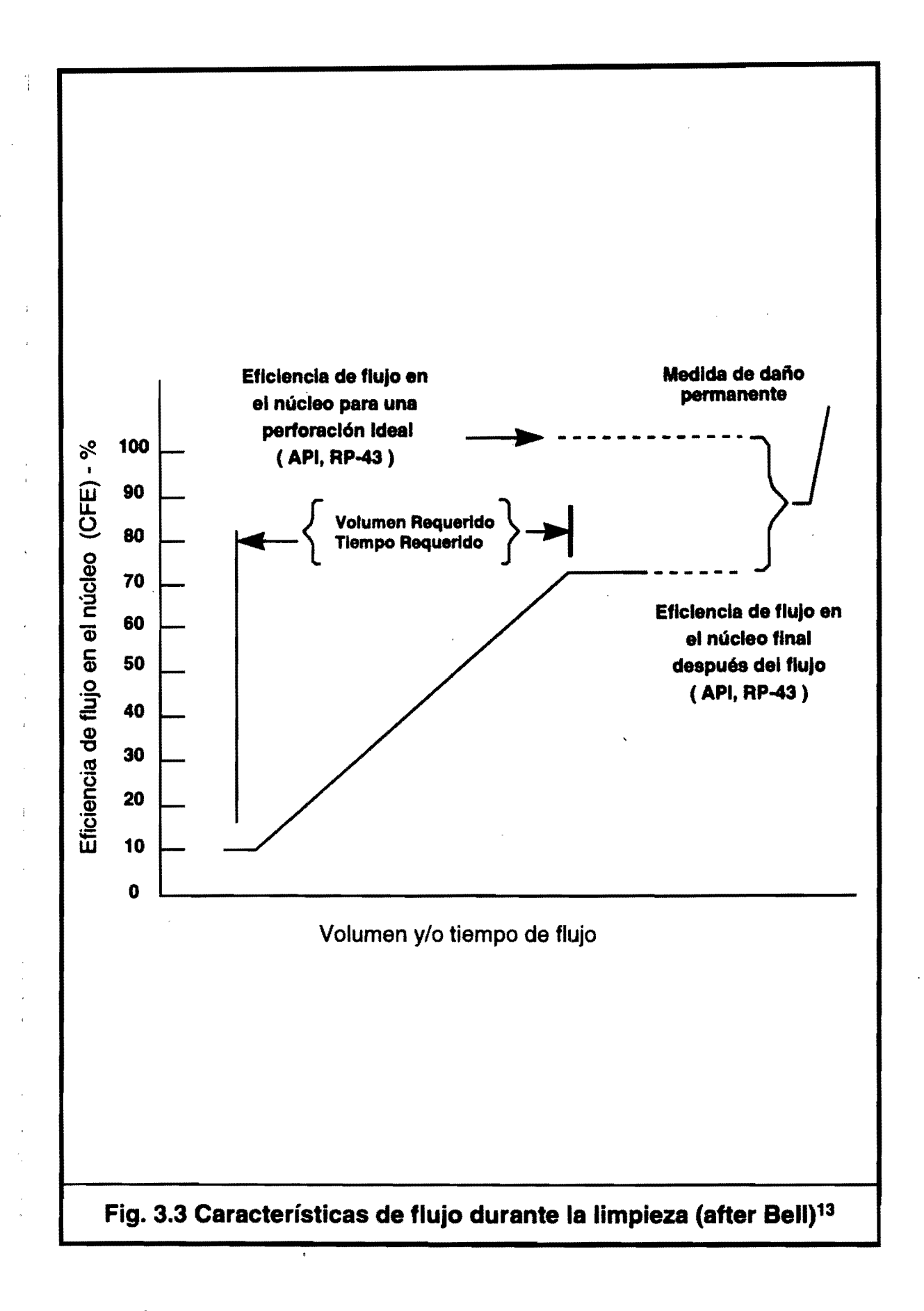

permanente generado por el disparo. Las pruebas de las figuras 3.2<sup>13</sup> y 3.313 se llevaron a cabo sin aplicar presión diferencial y con núcleos completamente limpios, a diferencia de la limpieza del disparo por flujo, se utilizó la presión diferencial como se observa en la Fig. 3.4<sup>13</sup> alcanzando con solamente 200 psi una eficiencia de flujo mayor al 70%.

Para cualquier circunstancia siempre existe una presión diferencial óptima. En la Fig. 3.514 se observa que aproximadamente a 2000 psi de presión diferencial se alcanzó la mayor eficiencia de flujo en el núcleo (CFE) sin importar la limpieza por fluio. Con menor presión diferencial fue necesario esperar un tiempo de flujo para tener una mejora en el CFE. No necesariamente a medida que se aplica más diferencial de presión se tendrá un mayor CFE, como se ilustra en la última prueba realizada.

El nivel de presión diferencial óptimo para efectuar operaciones de disparos es inicialmente determinada por las propiedades del yacimiento y ajustado por las características mecánicas del pozo, como los valores de resistencia de la tubería de revestimiento, empacador y pistolas perforadoras.

Un nivel de bajo-balance demasiado bajo, puede resultar en una pobre limpieza del túnel de lo contrario un nivel demasiado alto puede resultar en:

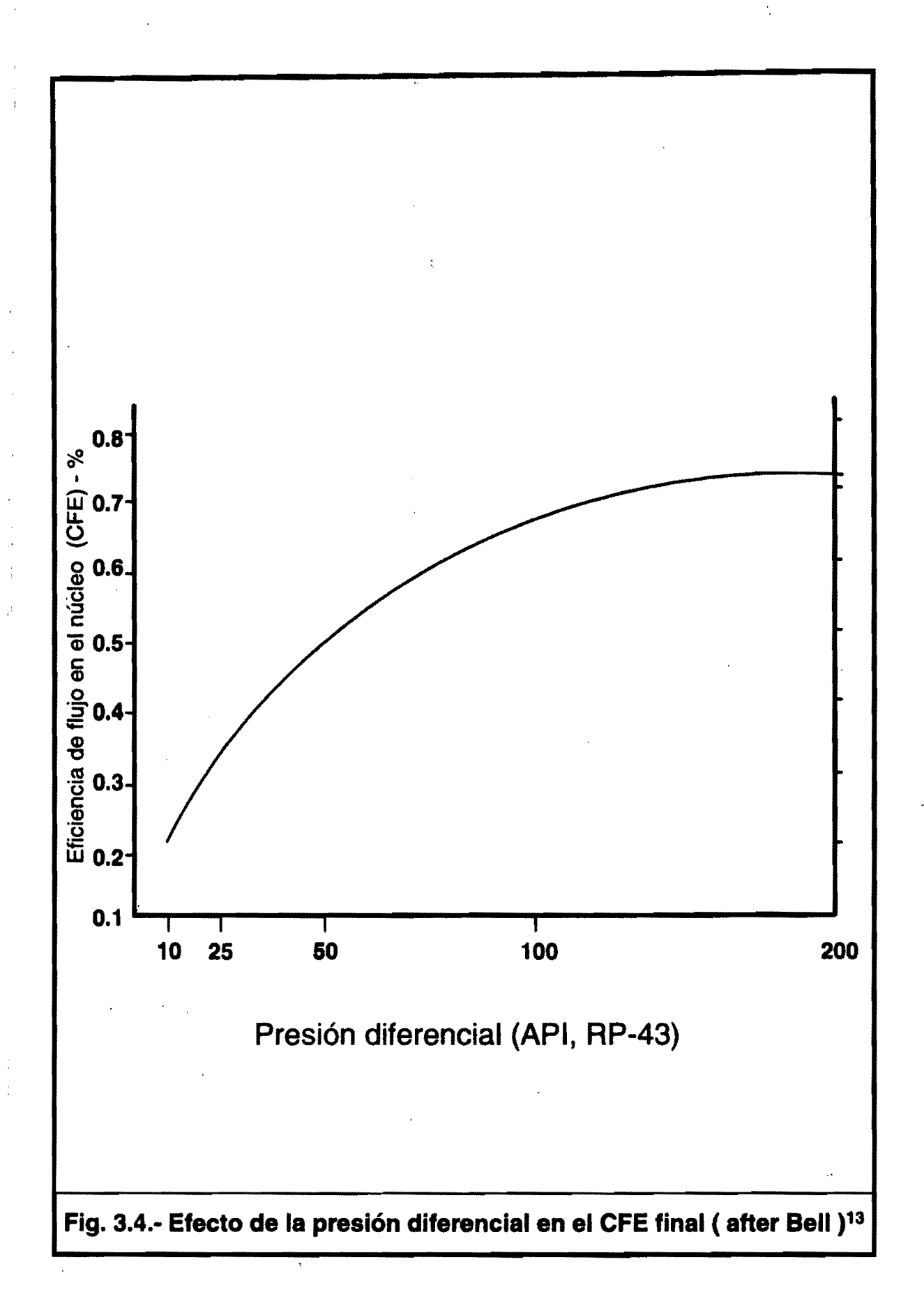

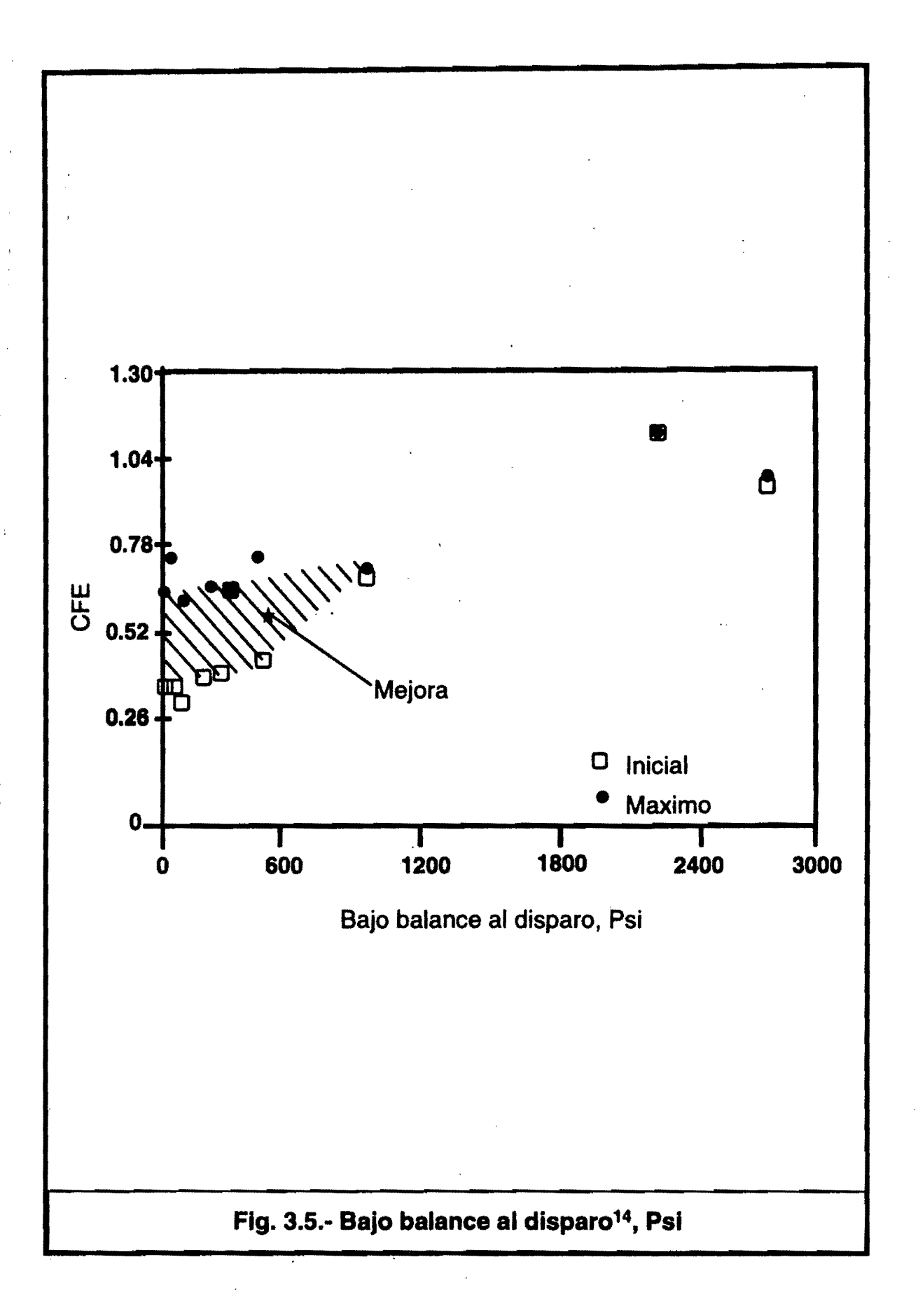

- Falla mecánica de la formación.
- Movimiento de finos.
- Atrapamiento de las pistolas.
- Colapso de la tubería de revestimiento.
- Atrapamiento del empacador por la tubería de revestimiento, ensolvamiento de éste u otros problemas.

## Determinación de la presión de bajo-balance

# (Método experlmental).'5

En un estudio realizado por King<sup>16</sup>, Anderson y Bingham en más de noventa pozos se obtuvieron correlaciones en función de la permeabilidad de la formación, para determinar la presión de bajo-balance mínima para obtener perforaciones· limpias en yacimientos de· areniscas. Estos estudios son representados en las figuras  $3.6^{16}$  y  $3.7^{16}$ . Las líneas en estas gráficas muestran la 'separación de las perforaciones limpias con las perforaciones dañadas. Las Ecuaciones 3.1, 3.2 Y 3.3 fueron consideradas para la realización de las figuras mencionadas.

Colle<sup>17</sup> presenta gráficas donde recomienda la máxima presión de bajobalance permisible para evitar la producción de arena en yacimientos de gas y aceite poco consolidados. Las figuras  $3.8^{17}$  y  $3.9^{17}$  muestran la

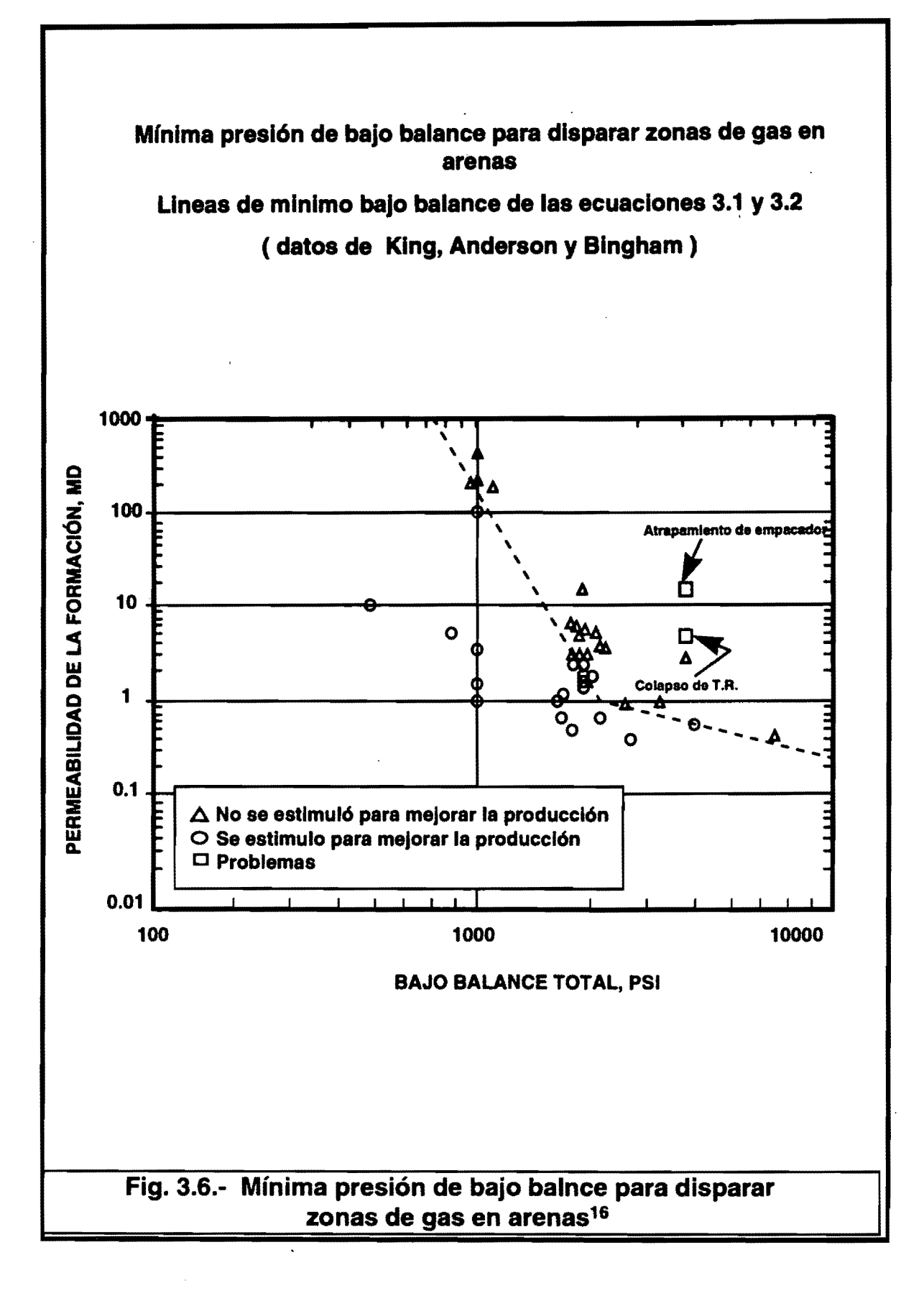

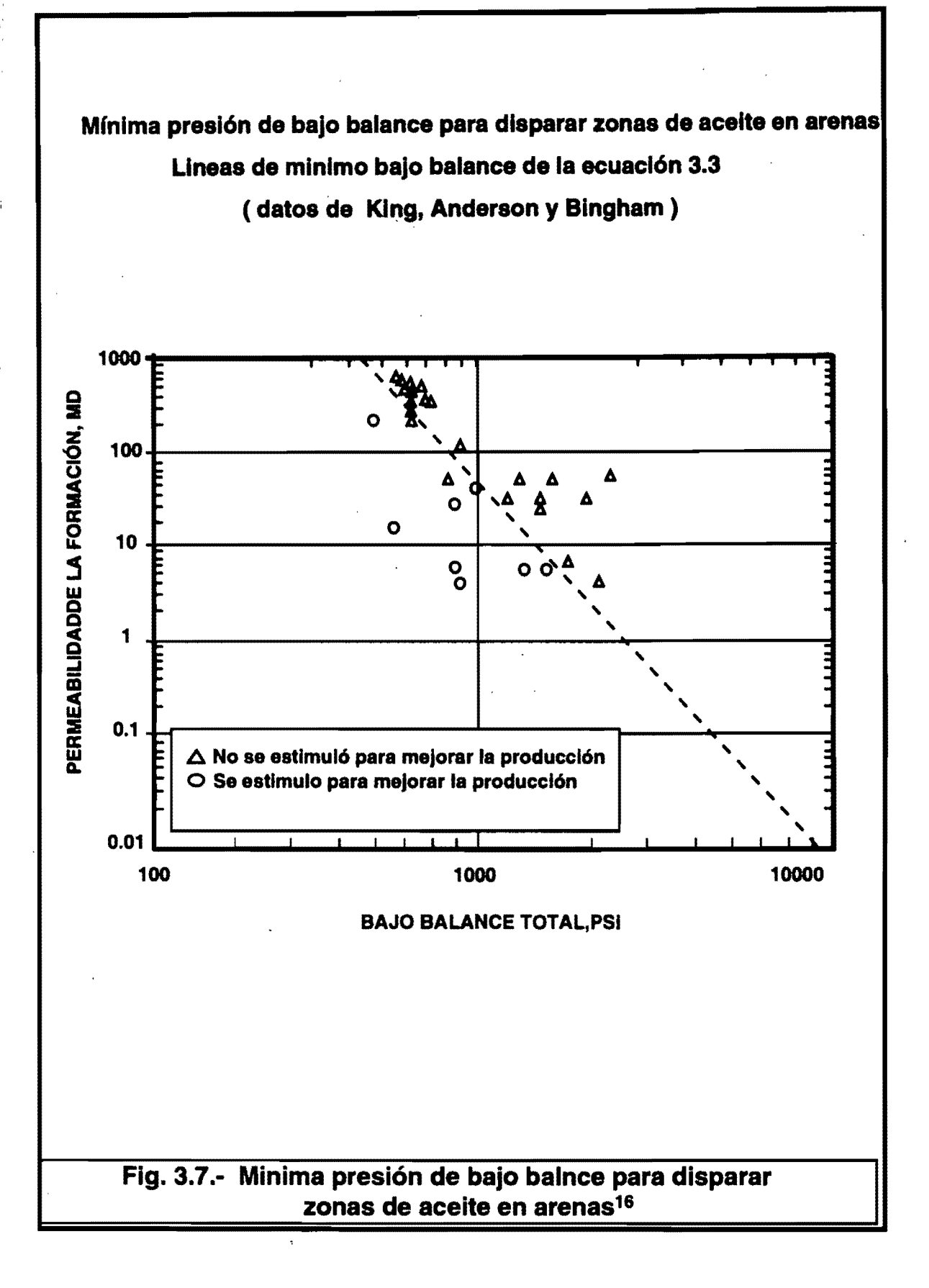

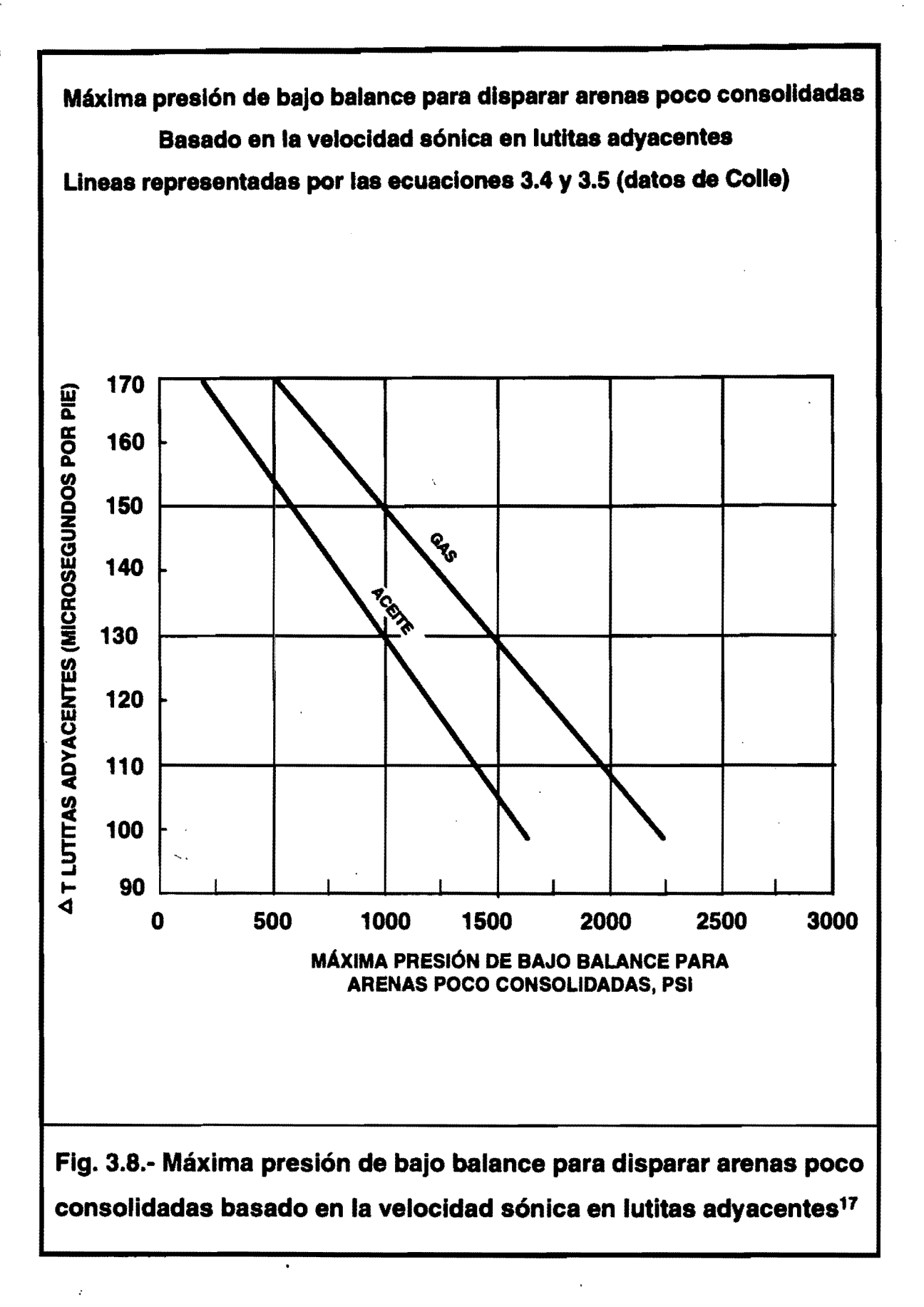

62

 $\vert \cdot \vert$ 

Máxima presión de bajo balance para disparar arenas poco consolidadas

Basado en la densidad de lutitas adyacentes

Lineas representadas por las ecuaciones 3.6 y 3.7 (datos de Colle)

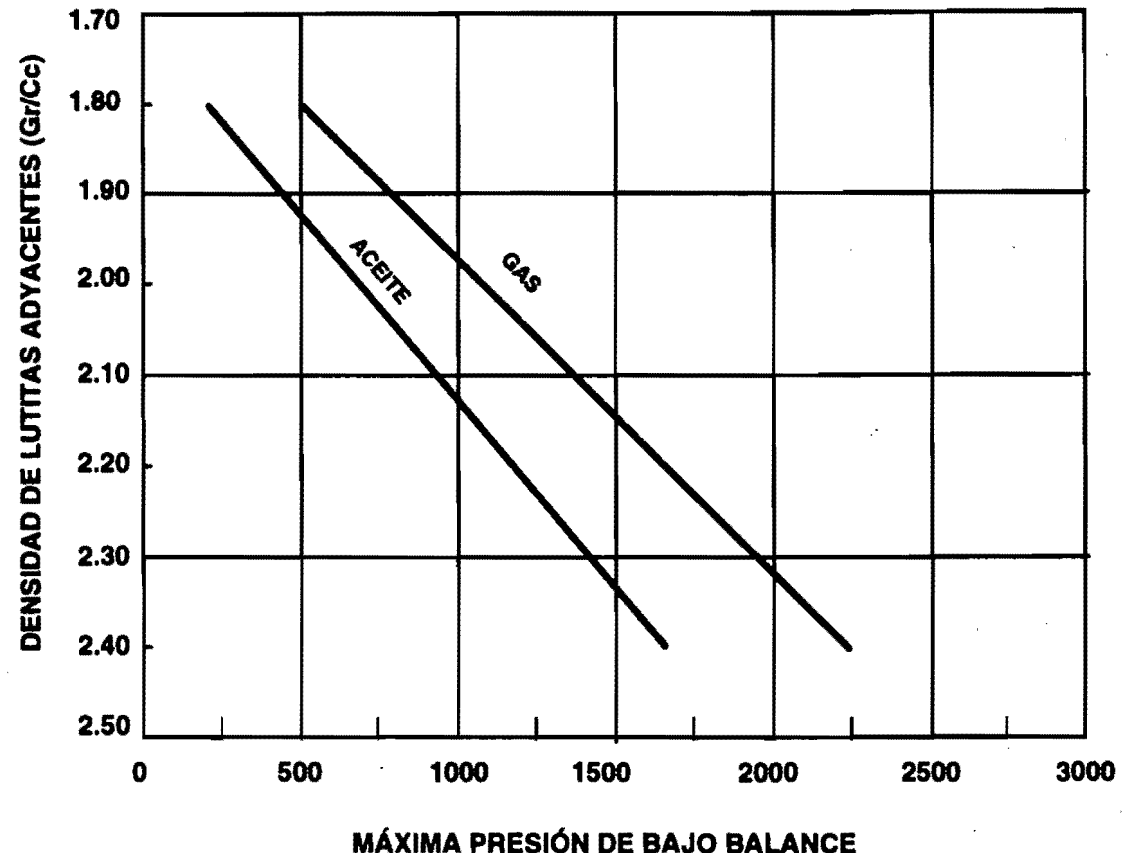

PARA ARENAS POCO CONSOLIDADAS. PSI

Flg. 3.9.- Máxima presión de bajo balance para disparar arenas poco consolidadas basado en la velocidad sónica en lutitas adyacentes<sup>17</sup>

•

máxima presión de bajo-balance permisible en función del tiempo de tránsito (registro sónico) y en función de la densidad de las lutitas limpias cercanas a la zona productora. Estos gráficos fueron obtenidos con experiencias en las formaciones de las costas del Golfo de México y Venezuela.

Ecuaciones para diseñar disparos bajo-balanceados en arenas 14

Minimo bajo-balance en función de la permeabilidad de la zona productora:

Para yacimientos de gas.:

Presión mínima (Psi) = 
$$
\frac{2500}{K}
$$

\n $K < 1 \, \text{m}$ 

\n... (3.1)

Presión mínima (kg/cm<sup>2</sup>) =  $K < 1$ md ... (3.1b) *K* 

Presión mínima (Psi) =  $\frac{2500}{K^{0.18}}$  $K>1$ md .... (3.2)

Presión mínima (kg/cm<sup>2</sup>) =  $\frac{1757}{K^{0.18}}$  $K>1$ *md* ... (3.2b)

Para yacimientos de aceite.:

$$
Presión mínima (Psi) = \frac{2500}{K^{0.3}}
$$
 (3.3)

Presión mínima (kg/cm<sup>2</sup>) =  $\frac{175.75}{K^{0.3}}$  $\ldots$  (3.3b)

Máximo bajo-balance en función del tiempo de tránsito en lutitas adyacentes.:

Para tiempos de tránsito mayores a 90 microsegundos/pie (300 microsegundos/m) .

Para yacimientos de gas.:

Presión máxima (Psi) =  $4800 - 25(\Delta t)$  $\dots$  (3.4)

Presión máxima (kg/cm<sup>2</sup>) = 337.44 – 1.7575( $\Delta t$ )  $...(3.4b)$ 

Para yacimientos de aceite.:

۳

Presión máxima (Psi) =  $3500 - 19(\Delta t)$  $...(3.5)$ 

Presión máxima (kg/cm<sup>2</sup>) = 246.05 – 1.3357( $\Delta t$ ) .(3.5b)

Máximo bajo-balance en función de la densidad de lutitas adyacentes.:

Para densidades menores de 2.4 gr/cm $^3$  (2400 kg/m $^3$ ).

Para yacimientos de gas.:

Presión máxima (Psi) = 
$$
2900(\rho_i) - 4700
$$
 \t\t\t...(3.6)

\nPresión máxima (kg/cm<sup>2</sup>) =  $203.87(\rho_i) - 330.41$  \t\t\t...(3.6b)

Para yacimientos de aceite.:

$$
Presión máxima (Psi) = 2340(\rho_t) - 4000 \qquad \qquad \dots (3.7)
$$

$$
Presión máxima (kg/cm2) = 164.502(ρi) – 281.2 ...(3.7b)
$$

Máximo bajo-balance para tiempos de tránsito menores de 90 microsegundos/pie (300 microsegundos/m) o para densidades mayores de 2.4 gr/cm $3$  (2400 kg/m $3$ ).

Presión máxima = Máxima presión permisible de la T.R. y cemento en la zona de disparos .... (3.8)

Presión recomendada de bajo-balance.

•

l'

Si no se tienen antecedentes de producción de arena.:

Presión recomendada =  $(0.2 \times \text{presión mínima}) + (0.8 \times \text{presión máxima})$ 

 $\dots$  (3.9)

Si se tienen antecedentes de alta producción de arena y/o alta saturación de agua.:

Presión recomendada = (0.8 x presión mínima) + (0.2 x presión máxima)  $(3.10)$ 

Las Ecuaciones 3.4. 3.5, 3.6 Y 3.7 no son recomendables cuando se tienen problemas de producción de arena o cuando se dispare cerca de contactos aceite/agua ó gas/agua.

Como se puede observar en las ecuaciones anteriores se aplicará mayor presión diferencial para formaciones de gas que para formaciones que contengan aceite, esto debido a que las primeras pueden ser más susceptibles al daño durante el disparo, pues la compresibilidad del gas favorece a la formación de cavidades permitiendo mayor acceso de fluidos y - partículas extrañas al yacimiento.

Para lograr una excelente eficiencia en los disparos y con esto una mayor producción de hidrocarburos, el siguiente método es recomendado:

é
- 1.- Determinar los valores estimados de:
	- a) Permeabilidad de la formación.
	- b) Presión de formación.

..

 $\mathbf{I}$ I

,

- c) Tiempo de tránsito de lutitas adyacentes (en caso de existir)
- d) Densidad de lutitas adyacentes (en caso de existir).
- e) Fluido predominante en el yacimiento (gas o aceite).
- f) Formación con antecedentes de producción de arena.
- 2. Estimar el nivel óptimo de présión diferencial para la ejecución del disparo.
	- a) Obtener el mínimo bajo-balance requerido usando las ecuaciones correspondientes (Ecs. 3.1, 3.2 Y 3.3).
	- b) Estimar el máximo bajo-balance permisible con las ecuaciones correspondientes (Ecs. 3.4, 3.5, 3.6, 3.7 y 3.8).
	- c) Seleccionar la presión de bajo-balance recomendada con la Ec. 3.9 en caso de no haber antecedentes de producción de arena.
	- d) Seleccionar la presión de bajo-balance recomendada con la ec. 3.10 en caso de haber antecedentes de producción de arena y/o si se tiene alta saturación de agua.
- 3.- Efectuar un diseño de las pistolas perforadoras (ver capítulo 2).
- 4.- Ajustar el valor de presión diferencial óptimo, considerando las presiones de trabajo de la tubería de revestimiento, empacador, pistolas, etc.
- 5.- Seleccionar un fluido de' terminación adecuado (limpio, compatible con la formación, etc.)
- 6.- Considerar los contactos para evitar una conificación.
- 7. Utilizar algún método de predicción de eficiencia de flujo (ver capítulo 2), para estimar el daño y/o las caídas de presión en los disparos.
- $\pm$  8.- En caso de requerirse una diferencial de presión demasiado elevada, que pudiera poner en riesgo la integridad del pozo, además de dificultar la operación y en consecuencia aumentando el costo de la terminación, es conveniente considerar la técnica de disparo sobrebalanceada.

I

,

# **Determinaci6n de la presi6n de bajo balance**

# **(Método de fuerza de arrastre)"**

Este modelo considera que la limpieza del daño debido a la peñoración es generado por fuerzas dinámicas (presión diferencial y arrastre), pues éstas son altas al momento del disparo por la descompresión del fluido. La fuerza de arrastre es:

$$
F_D = \frac{C_D \rho V^2 A}{2} \tag{3.11}
$$

Donde:

 $C_p$  = Coeficiente de arrastre, adimensional.

 $\rho$  = Densidad del fluido, kg/m<sup>3</sup>

*v* = Velocidad del fluido, m/seg.

 $A =$  Area de la sección transversal de la partícula, m<sup>2</sup>

$$
C_D = \frac{1}{N \operatorname{Re} \gamma} \tag{3.12}
$$

Donde:

 $N$ Re = Número de Reynols, adimensional.

 $\gamma$  = Coeficiente de esfericidad (1 para una esfera).

$$
N \text{Re} = \frac{\rho V \delta}{\mu} \tag{3.13}
$$

Donde:

 $\delta$  = Diámetro de poro característico, m.

 $\mu$  = Viscosidad del fluido, kg/m \* seg.

Suponiendo granos esféricos como un promedio y área constante tenemos:

$$
C_D = \frac{\mu}{\rho V \delta} \tag{3.14}
$$

Sustituyendo  $C_p$  en la ecuación (3.11)

$$
F_D = \frac{\mu \rho V^2 A}{2 \rho V \delta} = \frac{A}{2} \frac{\mu V}{\delta}
$$

$$
Pero \frac{A}{2} = \text{ constant}
$$

**Entonces:** 

۰

ń

$$
F_D \alpha \frac{V \mu}{\delta}
$$

 $....(3.15)$ 

Para Van Everdingen<sup>19</sup> el flujo radial migratorio dentro de una perforación, está dado en términos de flujo adimensional *Qt* y tiempo adimensional *t,* El flujo total por unidad de longitud del túnel de la perforación es:

$$
Q_i = 2\pi \phi C r^2 \Delta P Q_i \tag{3.16}
$$

Donde:

 $\phi$  = Porosidad interconectada, fracción

 $c$  = Compresibilidad del fluido, 1/bar

 $r =$  Radio del túnel, cm

 $\Delta P$  = Presión diferencial, bar

El tiempo total es:

$$
T=\frac{\phi\mu C r^2 t}{K}
$$

 $... (3.17)$ 

Donde:

 $K =$  Permeabilidad de la roca, md

La velocidad de flujo en el radio de la perforación r es:

$$
Vr = \left(\frac{dQT}{dT}\right) \quad AREA \tag{3.18}
$$

Donde:

 $AREA = 2\pi r r \phi$ 

$$
\frac{dQT}{dT} = \frac{2\pi\phi Cr^2\Delta PK}{\phi Cr^2}\frac{dQt}{dt} = 2\pi\Delta PK\left(\frac{dQt}{dt}\right) \qquad \qquad \dots (3.19)
$$

Sustituyendo la Ec. (3.19) en (3.18)

$$
Vr = \frac{2\pi\Delta PK\left(\frac{dQt}{dt}\right)}{2\pi r\phi} = \frac{\Delta PK}{r\phi}\left(\frac{dQt}{dt}\right) \tag{3.20}
$$

Donde  $\frac{dQt}{dt}$  es el gasto de flujo adimensional

Sustituyendo la Ec. (3.20) en la Ec. (3.15)

$$
F_D \alpha \frac{\Delta P K}{\delta r \phi} \left( \frac{dQt}{dt} \right) \qquad \qquad \dots (3.21)
$$

De experimentos realizados<sup>20</sup> encontraron que  $\frac{dQt}{dt}$  es despreciable, además *dt*  de que este modelo considera que la limpieza de la perforación solo ocurre de la descompresión del fluido, la cual por la fuerza de arrastre para desalojar los granos fracturados y la remosión de partículas en los túneles. El flujo

subsecuente ayuda a barrer algún grano remanente del túnel de la perforación, pero esto no tiene una ayuda significativa a la limpieza del daño debido a la perforación.

Por lo anterior expuesto, la fuerza de arrastre crítica es:

 $F_{D}\alpha \frac{K\Delta P}{\delta \phi r}$ 

Considerando la correlación de ward<sup>21</sup>

 $\delta \alpha K^{1/2}$ 

Entonces:

"

$$
F_D \alpha \frac{k^{1/2} \Delta P}{\phi D}
$$

 $... (3.22)$ 

Donde *D* es el diámetro del túnel.

Se realizaron una serie de experimentos donde se obtuvieron las gráficas  $3.10<sup>18</sup>$  3.11<sup>18</sup> y 3.12,<sup>18</sup> las cuales fueron elaboradas con datos de daño únicamente por el disparo contra fuerza de arrastre (Ec. 3.22), resultando la fuerza de arrastre crítica en la interseqción con daño igual a cero. El diámetro del túnel de la perforación tuvo que ser reducido a  $D^{0.3}$ para lograr correlacionar los juegos de datos.

El bajo balance crítico para tener un daño de la perforación cercano a cero es:

$$
\Delta P = \frac{1480 \phi D^{0.3}}{K^{1/2}} \qquad K > 100 \, \text{mol} \qquad \qquad \dots (3.23)
$$

Donde:

 $\Delta P =$  Diferencial de presión al momento del disparo (psi).

*41=* Porosidad del intervalo a disparar, (%).

 $K =$  Permeabilidad del intervalo a disparar, (fraccion).

 $D =$  Diámetro del túnel del disparo, (Pg).

1480= Promedio de intersección con daño igual a cero de las

gráficas 3.10, 3.11 Y 3.12.

La aplicación de la ecuación anterior para núcleos de yacimientos con baja permeabilidad dio bajo balances relativamente altos, por lo que para rocas de baja permeabilidad, la permeabilidad fue reducida de  $K^{0.5}$  a  $K^{0.33}$ .

. El exponente 0.33 es un número arbitrario que permite un valor estimado de bajo balance crítico de yacimientos poco permeables.

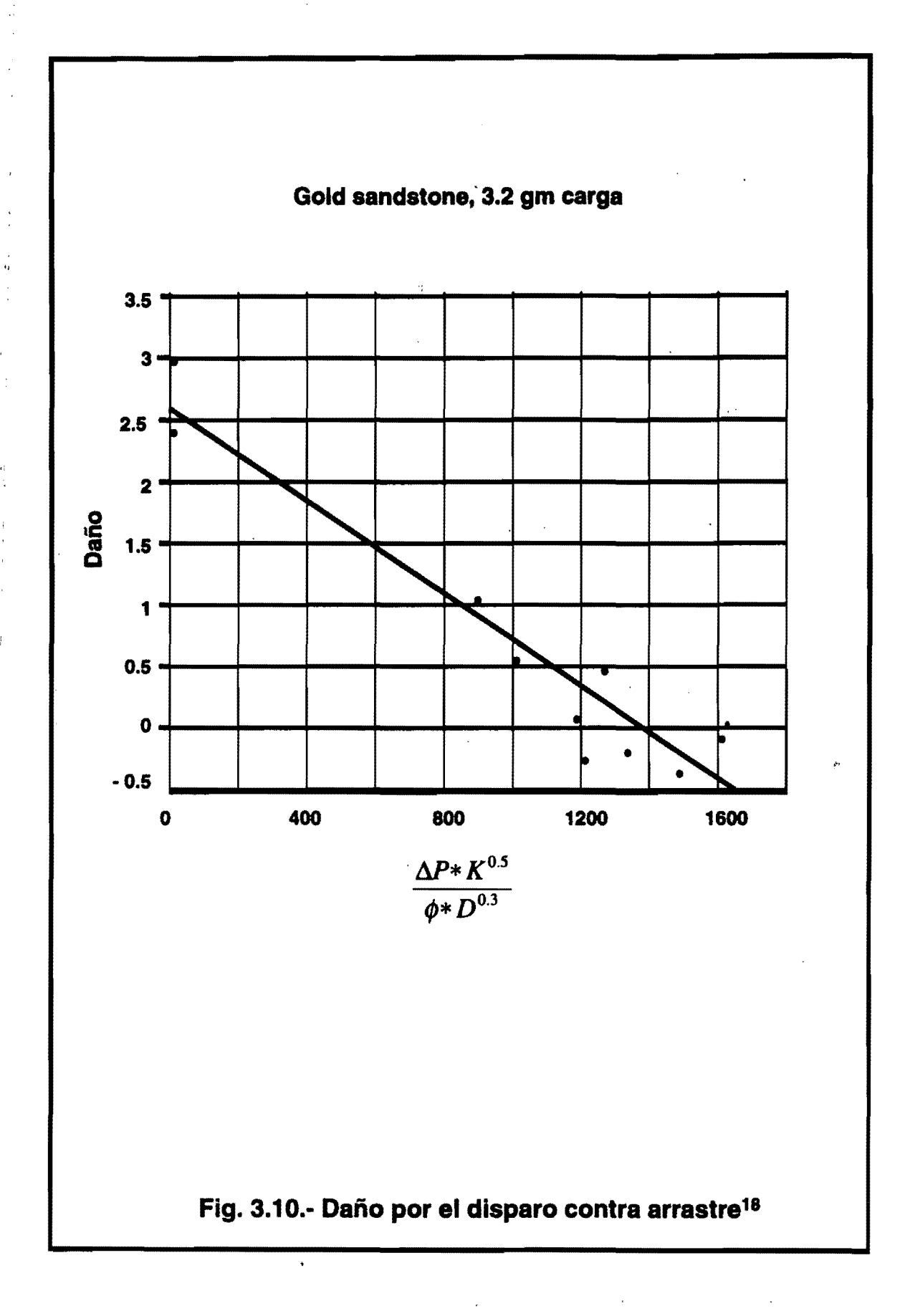

÷.

j.

 $\frac{1}{2}$ 

 $\frac{1}{\lambda}$ 

 $\frac{1}{4}$ 

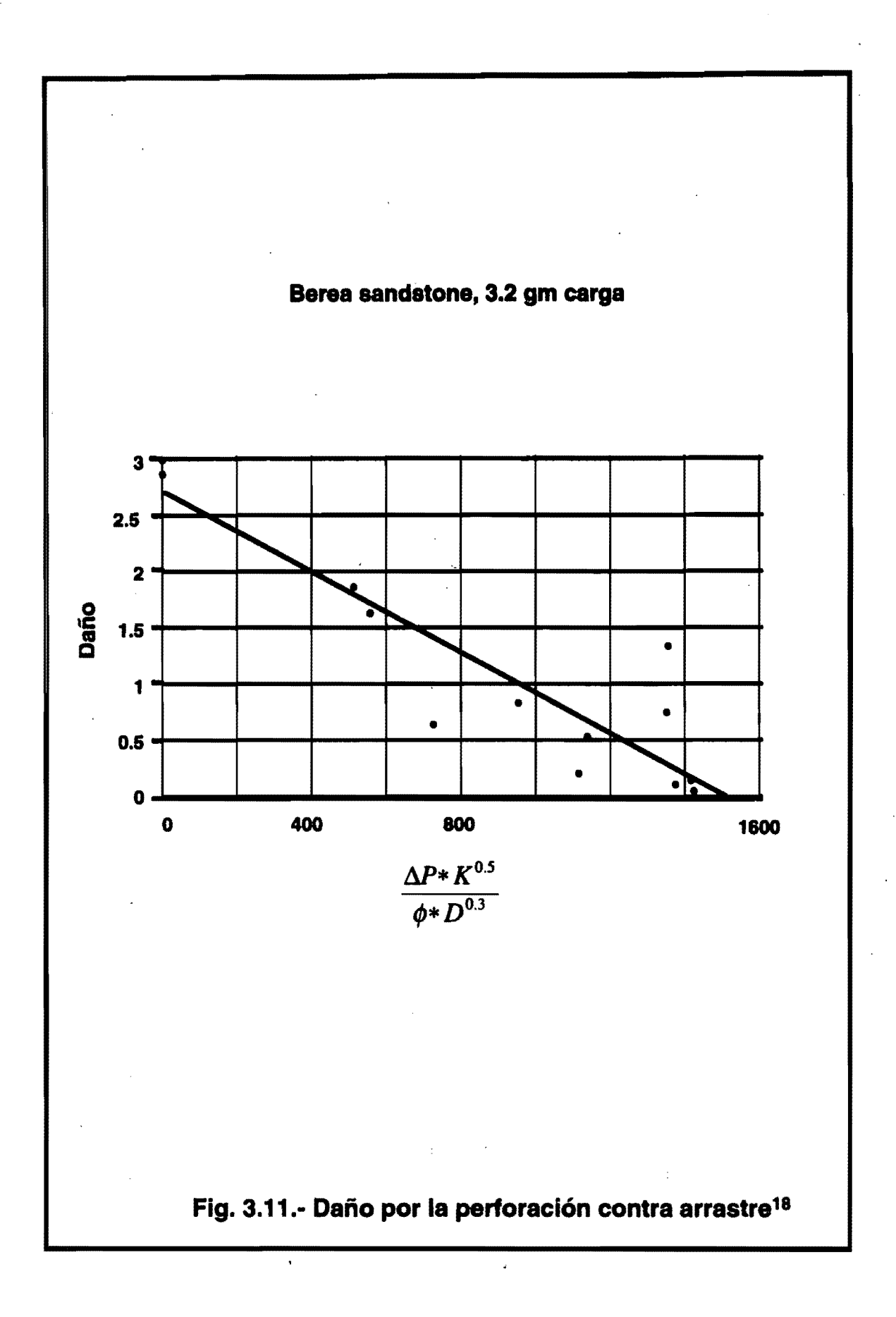

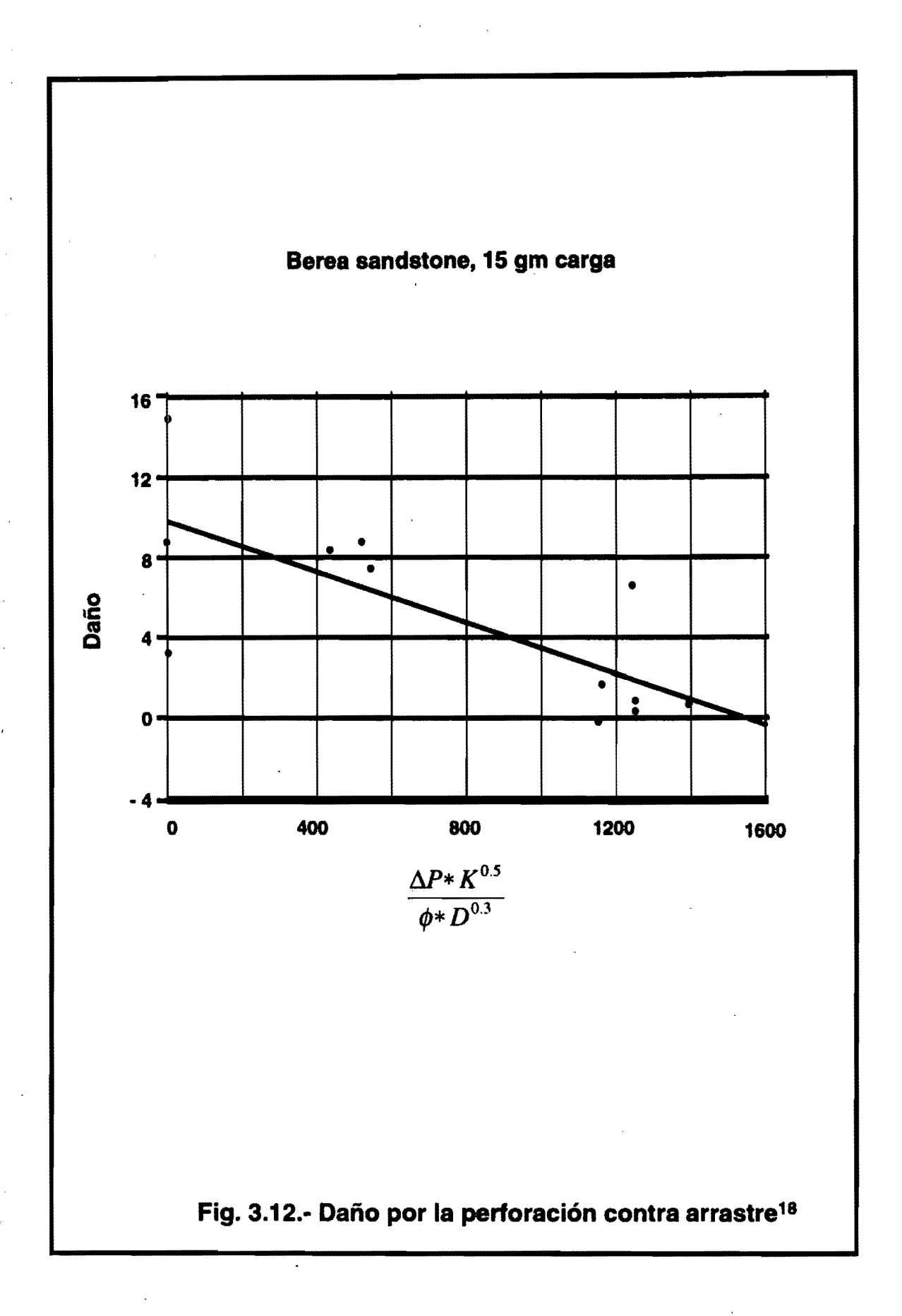

Para yacimientos con permeabilidades menores a 100 md, la siguiente ecuación es propuesta para el mínimo bajo balance para obtener un daño debido a la perforación cercano a cero.

$$
\Delta P = \frac{630 \phi D^{0.3}}{k^{1/3}} \qquad K < 100 \, \text{mol} \qquad \qquad \dots (3.24)
$$

Es recomendable obtener la presión de bajo balance por los dos métodos estudiados e ir seleccionando el que mejor resultado presente en el campo donde se aplique, con el consecuente seguimiento a cada método para el ajuste correspondiente.

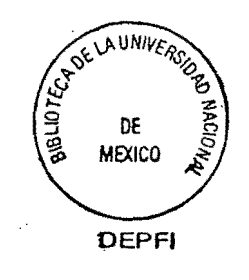

### **CAPITULO 4**

#### **DISPAROS SOBRE - BALANCEADOS**

La técnica de disparos sobre-balanceados consiste en disparar las pistolas perforadoras con una presión hidrostática mayor frente al intervalo productor que la presión de fractura de la formación. Esto propicia la generación de fracturas. Con esta operación el pozo es normalmente estimulado, incrementando los gastos de' producción y mejorando la evaluación del yacimiento.

Un disparo ejerce un esfuerzo de 4 a 5 millones de psi, lo que es suficiente .<br>para exceder todos los esfuerzos principales de la roca así como la resistencia de la misma, generando una serie de microfracturas alrededor del túnel (Fig. 4.1)<sup>23</sup>. Esta energía disipada en la formación, más la inyección simultánea de fluidos a presiones mayores que la de fractura, son las causantes de generar múltiples fracturas que llegarán más alla de la zona de daño.

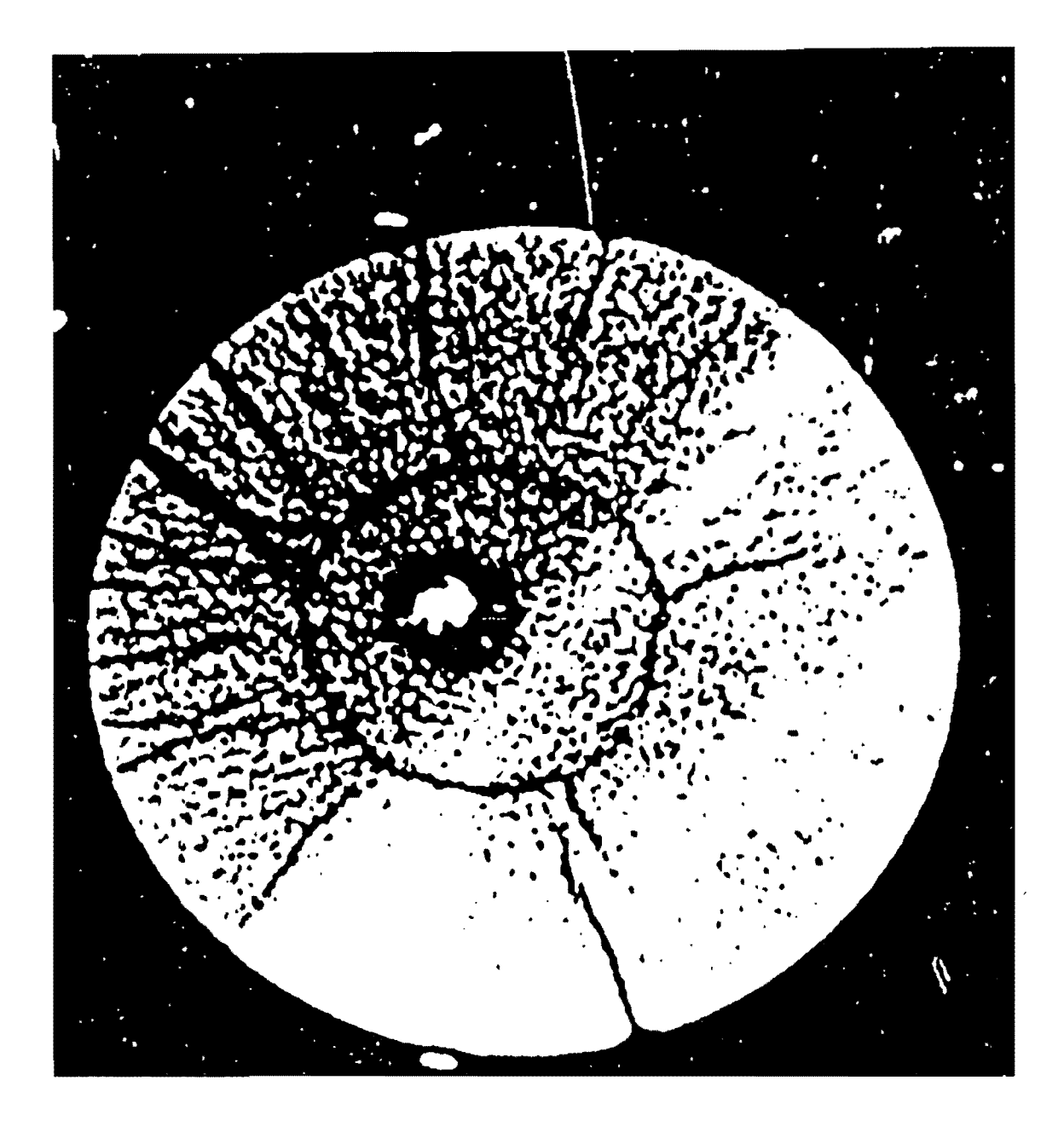

# Fig. 4.1.- Scan de nucleo de 4 Pg., perforado con 22 gm. de carga mostrando fracturas circulares y radiales<sup>22</sup>

Este proceso es considerado como una técnica de fracturamiento dinámico debido a las altas velocidades del fluido durante la generación de la fractura.

El desarrollo de las fracturas en este tipo de operaciones es considerado como una situación intermedia entre roca dinamitada y fracturamiento hidráulico.

Las ventajas que se presentan sobre el fracturamiento hidráulico son:

- a) La generación de múltiples fracturas alineadas al esfuerzo máximo de la formación, a diferencia de las dos alas del fracturamiento hidraulico. (Fig.  $4.2$ ). $^{23}$
- b) El flujo turbulento de el fluido fracturante como consecuencia de la alta velocidad de propagación teniendo con esto una erosión en la cara de la fractura y por lo tanto un grabado que favorecerá a la conductividad de la misma.
- c) La rápida ejecución de la operación y costo inferior al del fracturamiento hidráulico.

Para incrementar considerablemente la extensión de las fracturas es fundamental considerar una columna de gas presurizado dentro de la

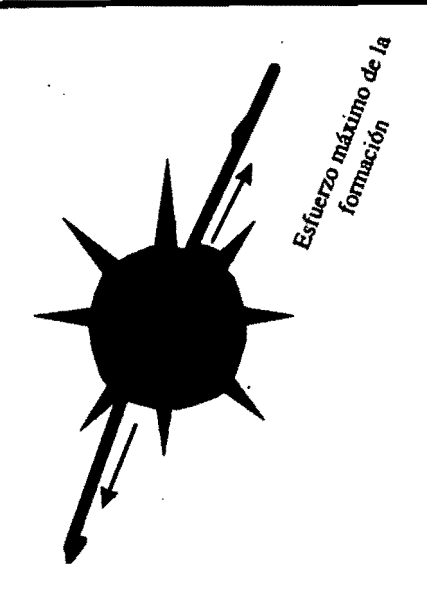

En fracturamiento hidraulico las fracturas no necesariamente "

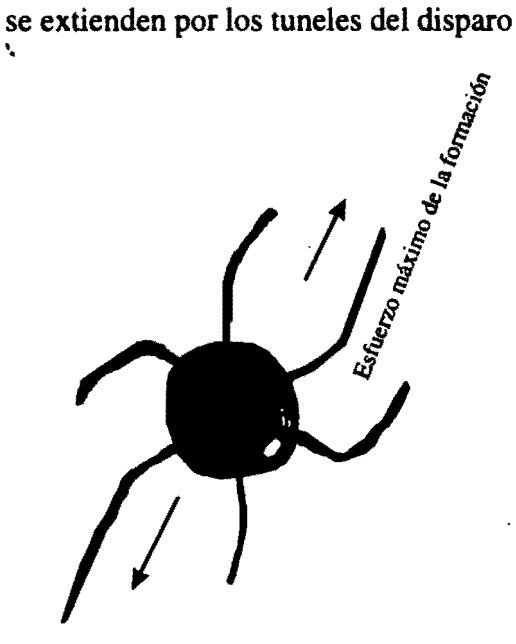

Para disparos sobre balanceados las fracturas se extienden por los tuneles del disparo y alineadas al esfuerzo máximo de la formación

**Fig. 4.2.- Comparación de comportamiento de las fracturas entre una operación de sobre balance y fracturamiento hidraúlico23** 

tubería de producción antes del disparo de las cargas, esta columna de gas presurizada y el líquido abajo de esta generarán una alta presión en el fondo del pozo.

Cuando la pistolá perforadora es accionada, el gas presurizado empujará el líquido dentro del túnel para que éste extienda la fractura en la formación. El gas comprimido mantiene la presión lo suficientemente alta para que la elevada propagación de fractura y el rápido flujo del fluido se mantengan dentro de ésta.

#### Factores que impactan la extensión de la'fractura:

Esfuerzo de la formación.

Una reducción del esfuerzo de la formación facilitará el proceso de fracturamiento, así como las fuerzas necesarias para mantener las fracturas abiertas. La velocidad del 'filtrado es proporcional a la diferencia entre la presión dentro de la fractura y la presión de la formación; Por lo tanto una reducción del esfuerzo efectivo disminuirá la pérdida de fluido fracturante (Fig. 4.3).<sup>24</sup> En las figuras 4.4<sup>24</sup> y 4.5<sup>24</sup> se ilustran el comportamiento de la extensión de la fractura y la velocidad de propagación contra el tiempo • respectivamente. para diferentes esfuerzos en la formación, la velocidad de

84

 $\bullet$  . The contract of the contract of the contract of the contract of the contract of the contract of the contract of the contract of the contract of the contract of the contract of the contract of the contract of the co

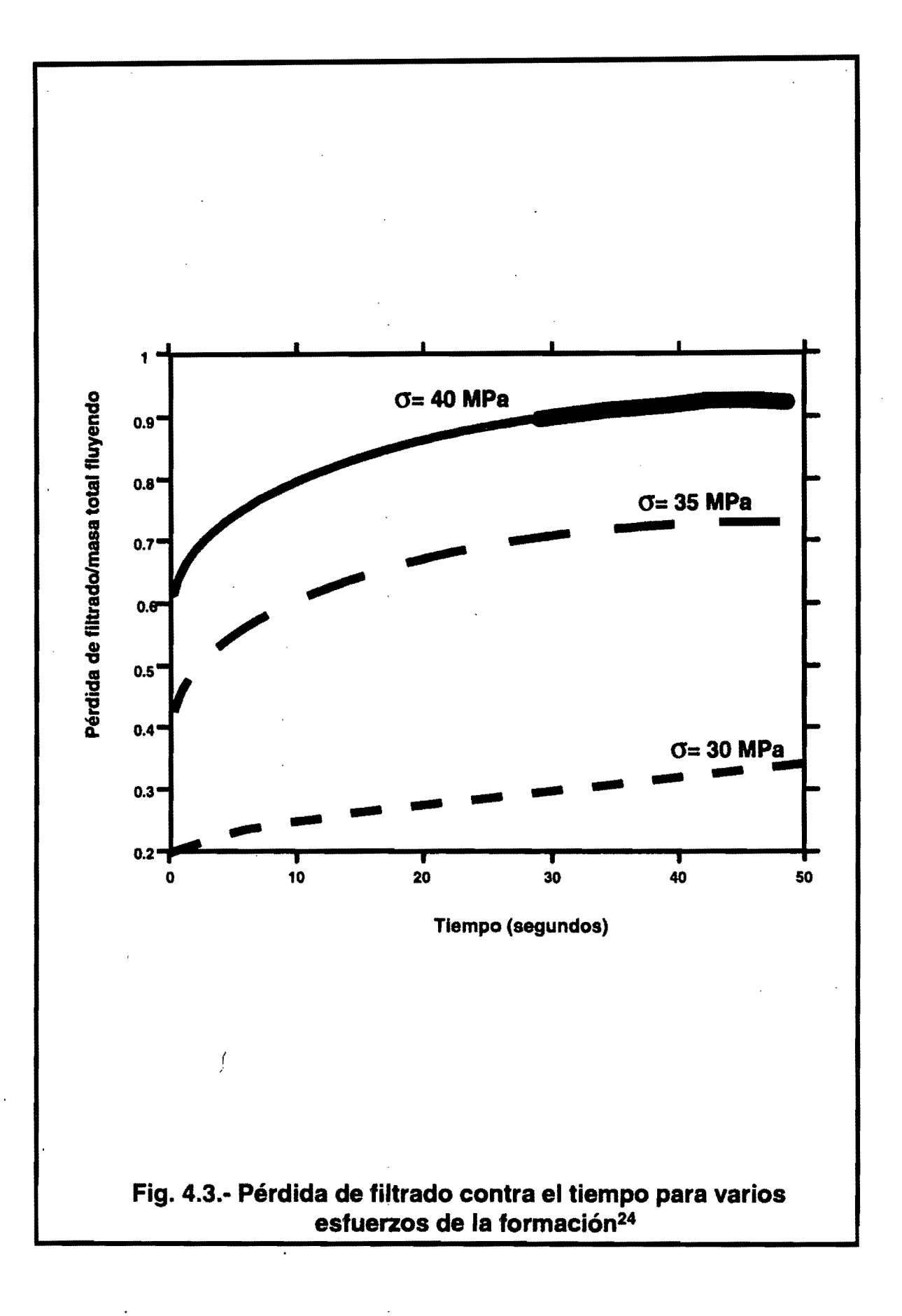

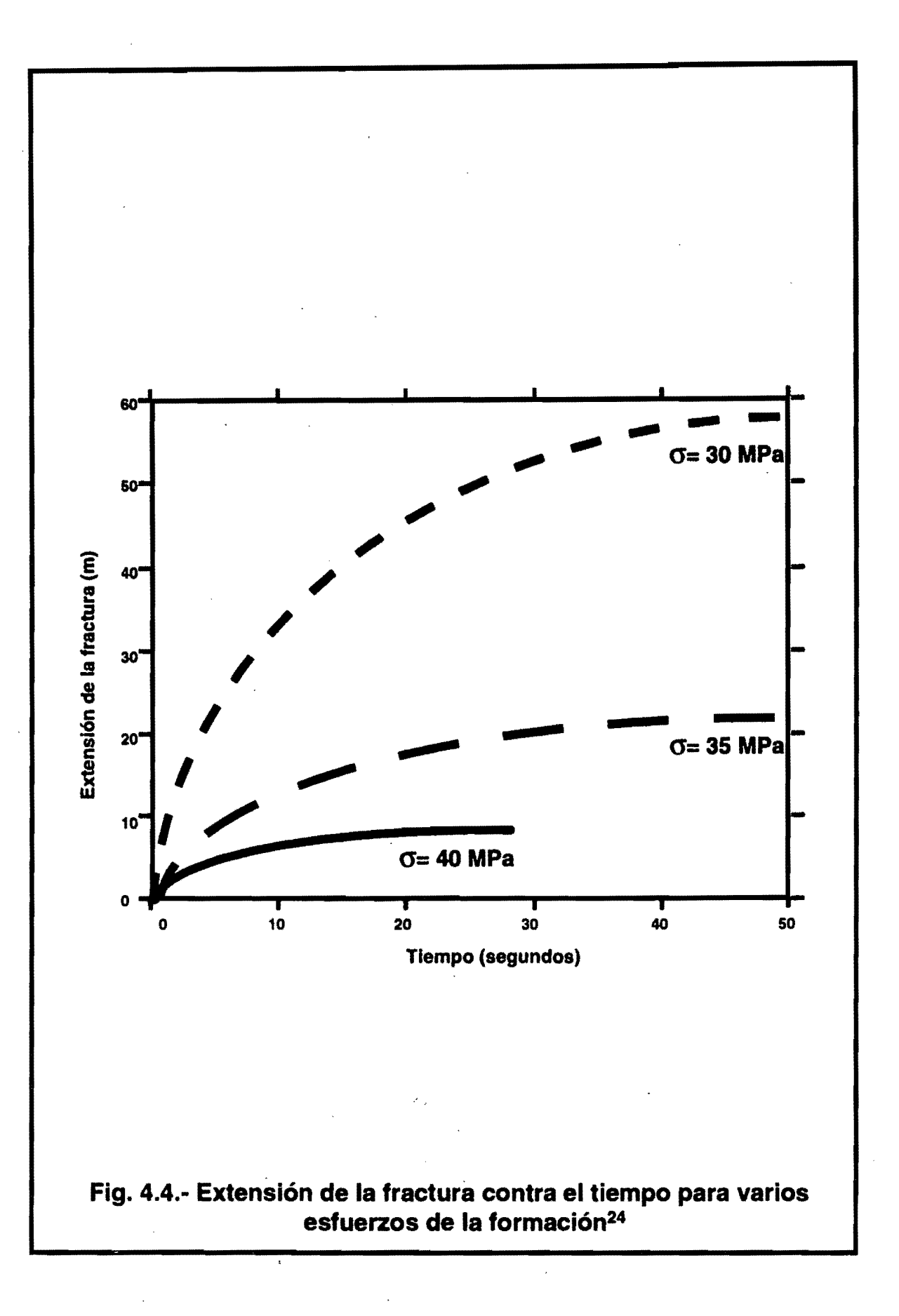

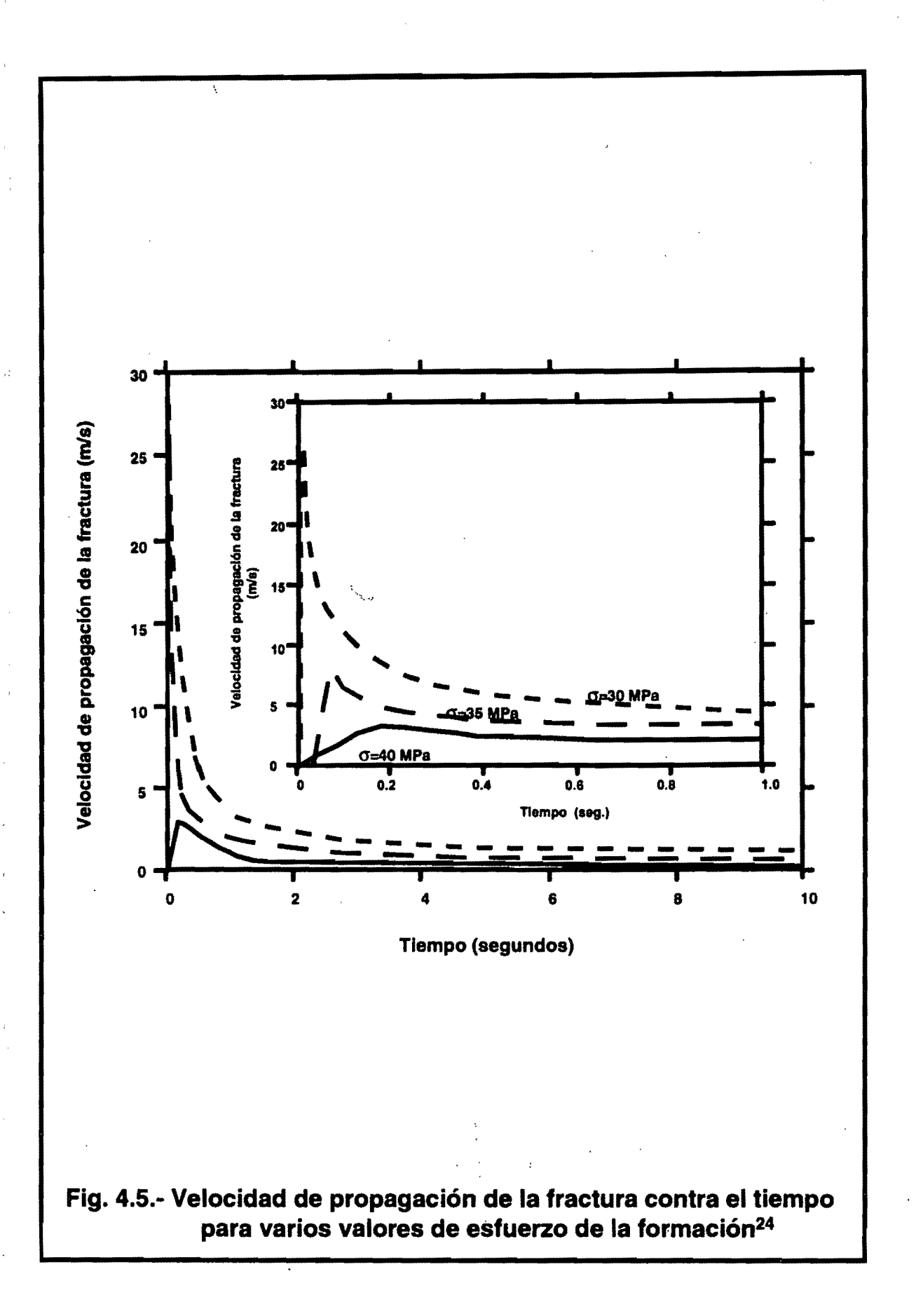

propagación es significativamente alta para bajos esfuerzos y esto también favorece a valores bajos de filtrado.

Presión en la cabeza del pozo.

Los efectos de la presión en la cabeza del pozo se muestran en las Fig. 4;624 y 4.724, las cuales presentan el comportamiento de la extensión de la fractura y las pérdidas de filtrado contra el tiempo respectivamente. Alta presión en la cabeza del pozo permite un incremento en la velocidad de propagación, sin embargo, el impacto en la pérdida del filtrado es ligeramente reducido. Esto se verá reflejado en un incremento de la extensión final de la fractura.

Volumen de gas

Los efectos del volumen de gas sobre la extensión de la fractura son mostrados en la Fig. 4.8.<sup>24</sup> El volumen de gas es variado por la modificación de la longitud en la columna de gas y/o diámetro de la tubería de producción, aunque esto último puede alterar las caídas de presión por fricción.

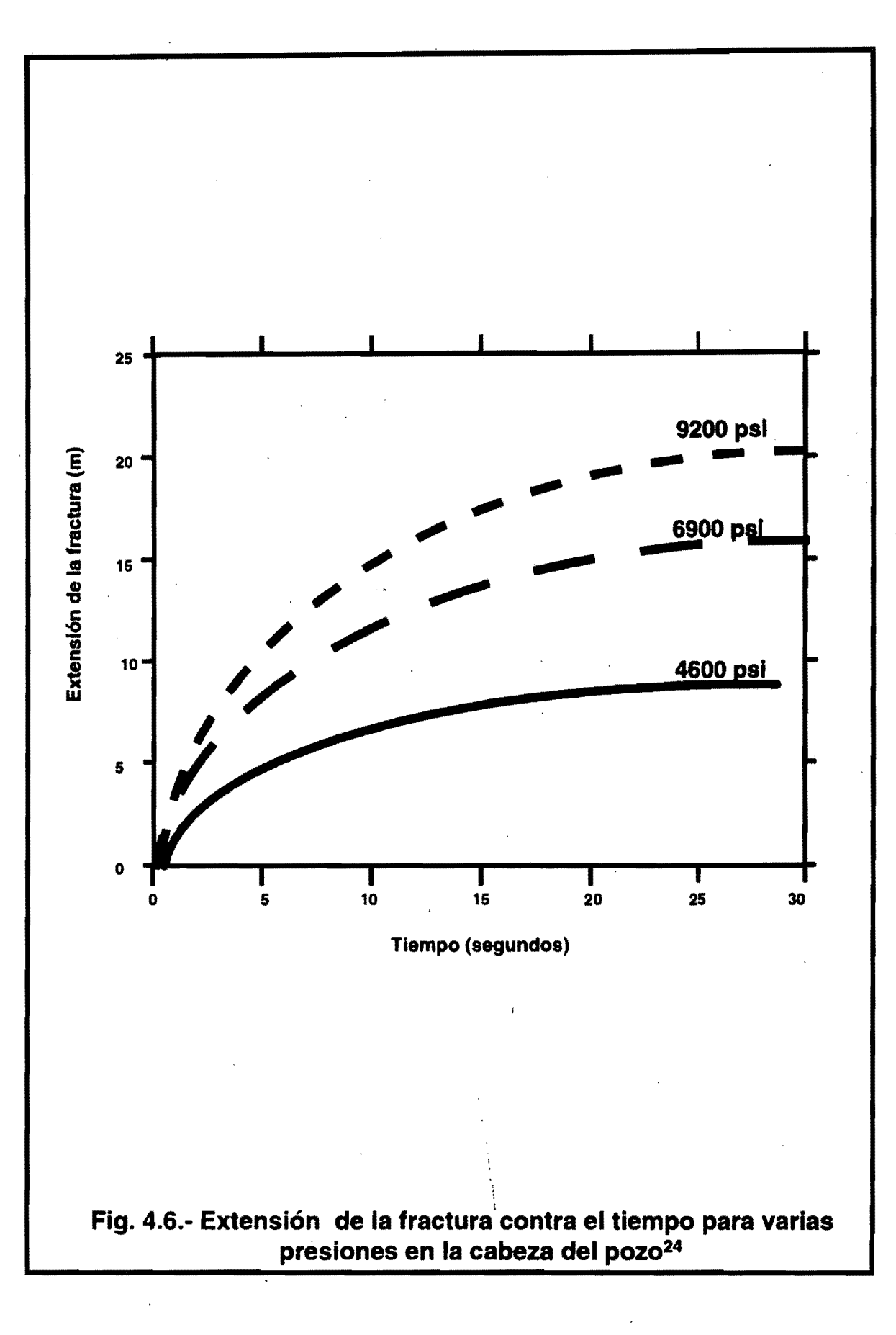

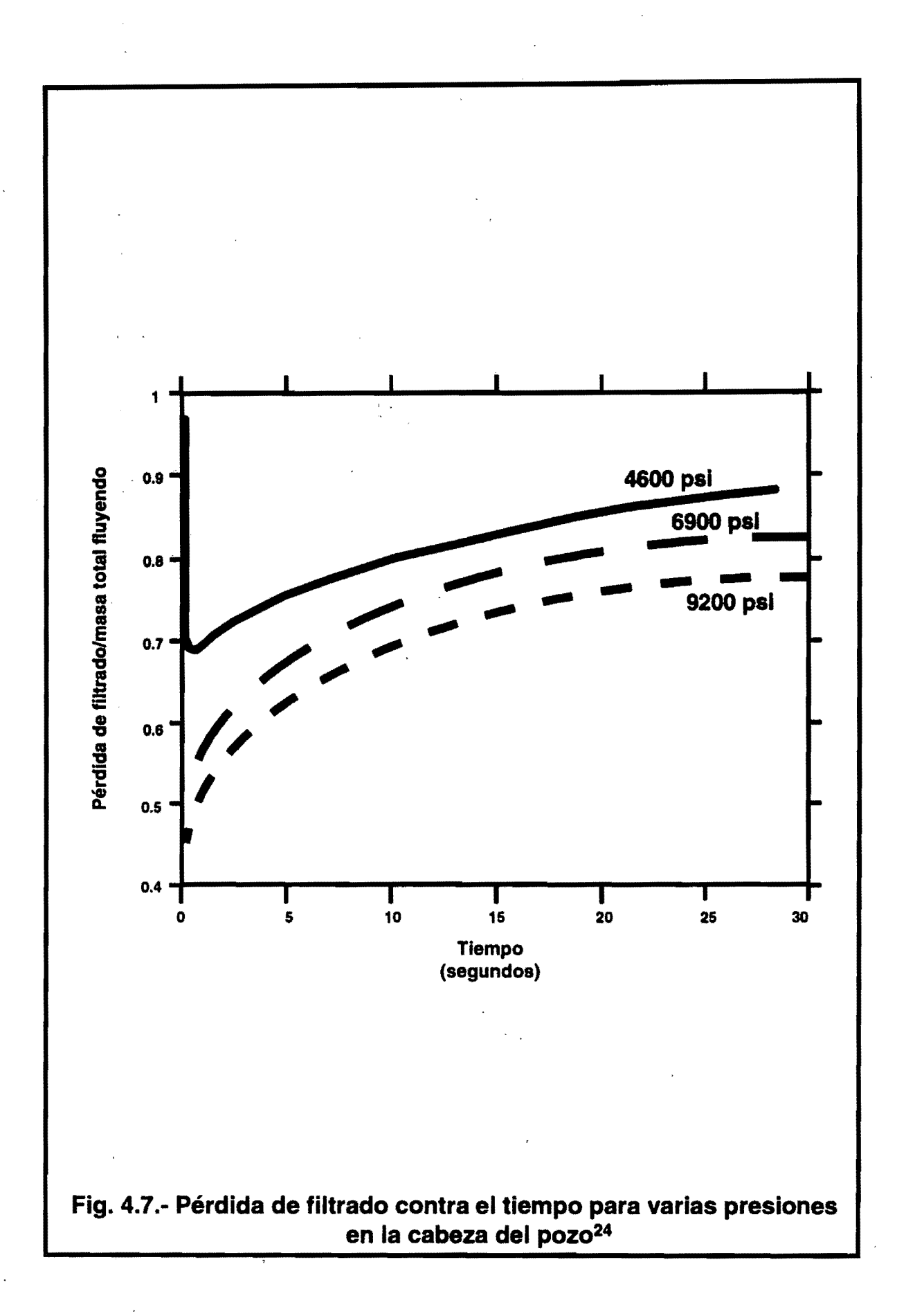

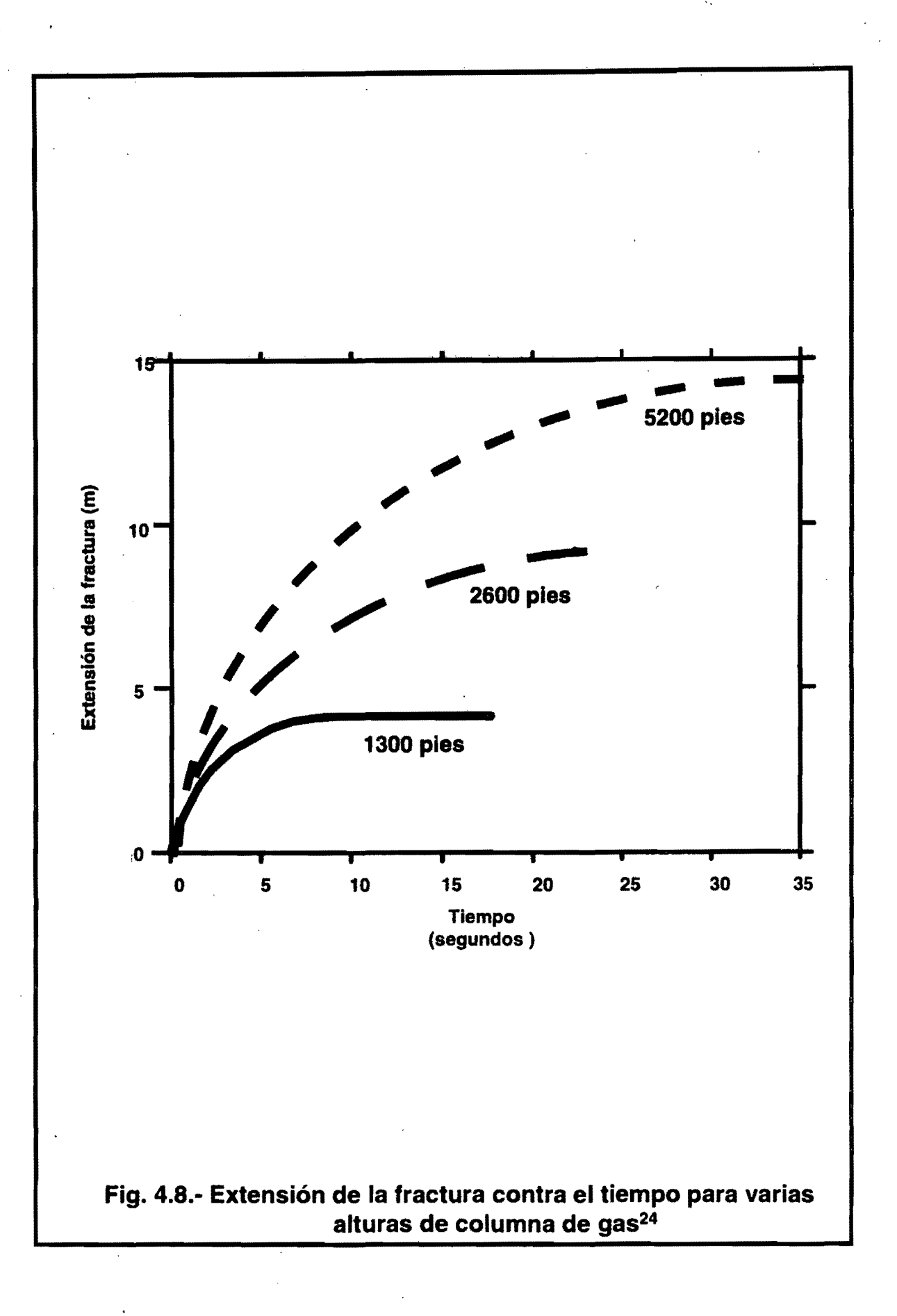

A medida que es mayor el volumen de gas, se incrementa la velocidad de propagación y se mantiene la presión por más tiempo, teniendo un impacto en la disminución de las pérdidas de filtrado y esto a su vez se reflejará en un incremento en la extensión de la fractura.

#### Permeabilidad de la formación

La permeabilidad de la formación puede impactar la propagación de la fractura. En la Fig.  $4.9^{24}$  se muestra el comportamiento de la extensión de la fractura contra el tiempo para diferentes permeabilidades. La presión en el fondo del pozo y las pérdidas de filtrado son afectadas significativamente por esta propiedad de la formación, como se muestra en la Fig. 4.10.<sup>24</sup> se observa que si se reduce la permeabilidad disminuirá la pérdida del filtrado produciéndose una larga extensión de fractura, alta velocidad de propagación y un firme decremento en la presión.

#### Número de fracturas

El número de fracturas puede ser modificado en el campo variando la densidad de los disparos en las pistolas perforadoras. En el pozo, el número de fracturas que pueden ser propagadas dependen no solo de la densidad de disparos, sino también de la posición de las perforaciones con respecto

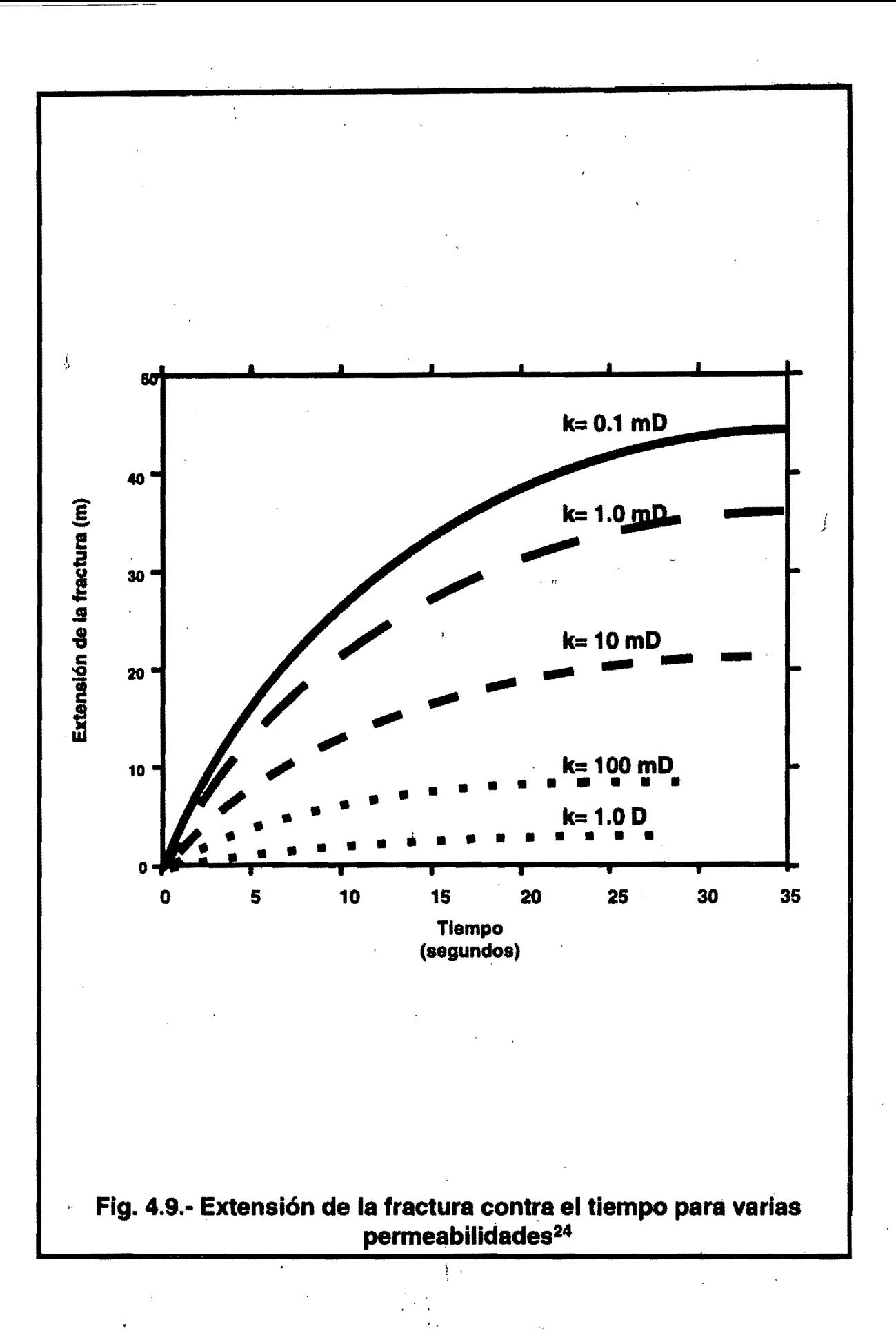

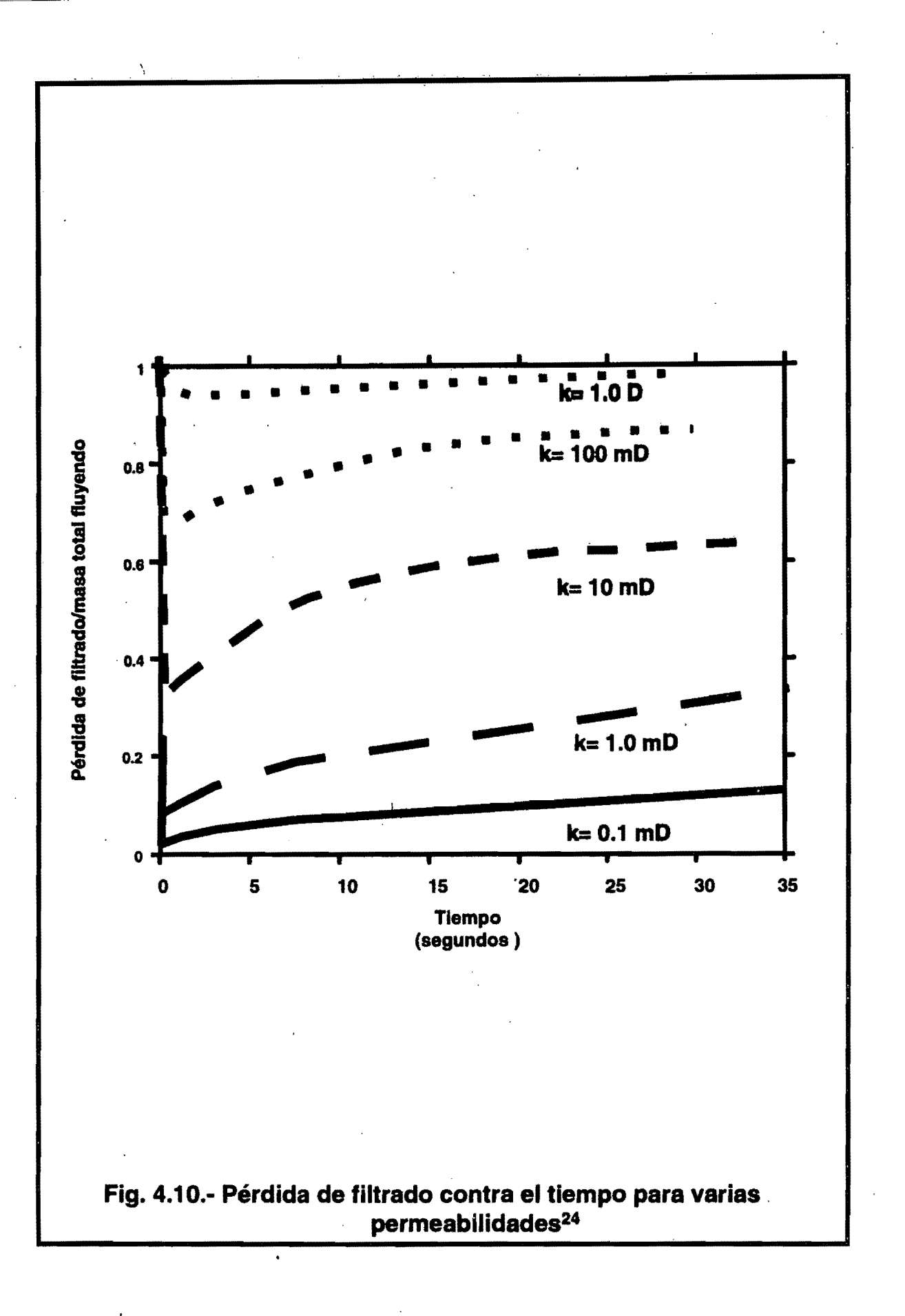

al esfuerzo del campo así como la presión de fondo aplicada. En las Fig. 4.11,<sup>24</sup> 4.1 $2^{24}$  y 4.13<sup>24</sup> se muestran respectivamente el comportamiento de la extensión de la fractura, pérdida de filtrado y apertura de ésta contra el tiempo para diferente número de fracturas. Un incremento en el número de fracturas mantiene la apertura de la fractura como se muestra en la Fig. 4.13. Todas estas se consideran de igual longitud y en una formación isotrópica.

# Determinación de los parámetros operativos para disparos sobre - balanceados

Debido a las altas presiones que involucran el desarrollo de esta técnica, se requiere especial atención en la seguridad durante la ejecución de la misma, así como un análisis del estado mecánico del pozo y los accesorios a utilizar para no poner en riesgo tanto al personal como la integridad del pozo.

A continuación se presenta un ejemplo de ejecución del programa desarrollado (listado en apéndice A) que permite obtener los parámetros óptimos' para la realización de disparos sobre-balanceados , el cual nos determina las condiciones de presión en todos los puntos críticos del pozo, antes y durante la operación, al igual que· los requerimientos de ácido, nitrógeno y los gradientes de presión aplicados a la formación a disparar.

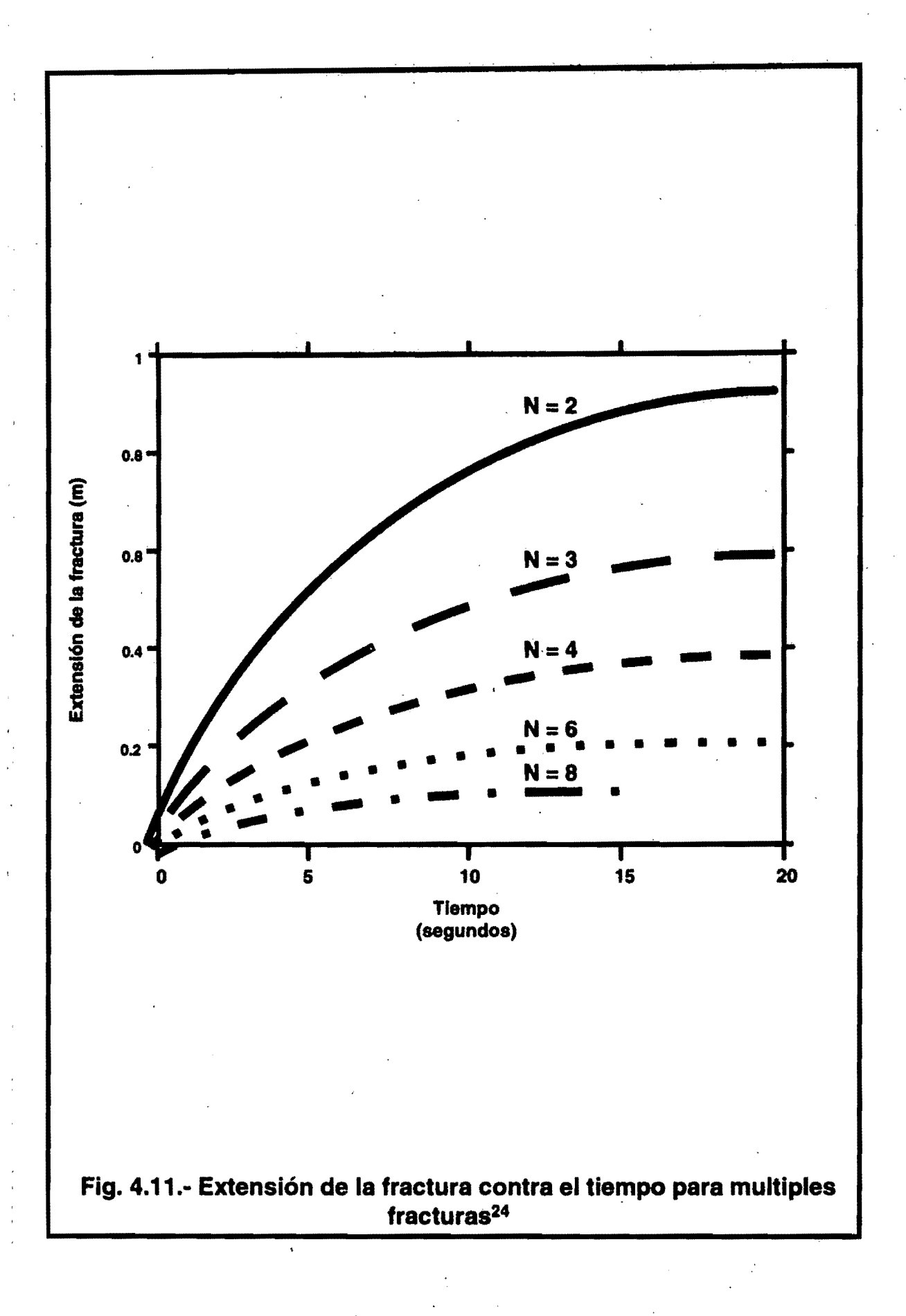

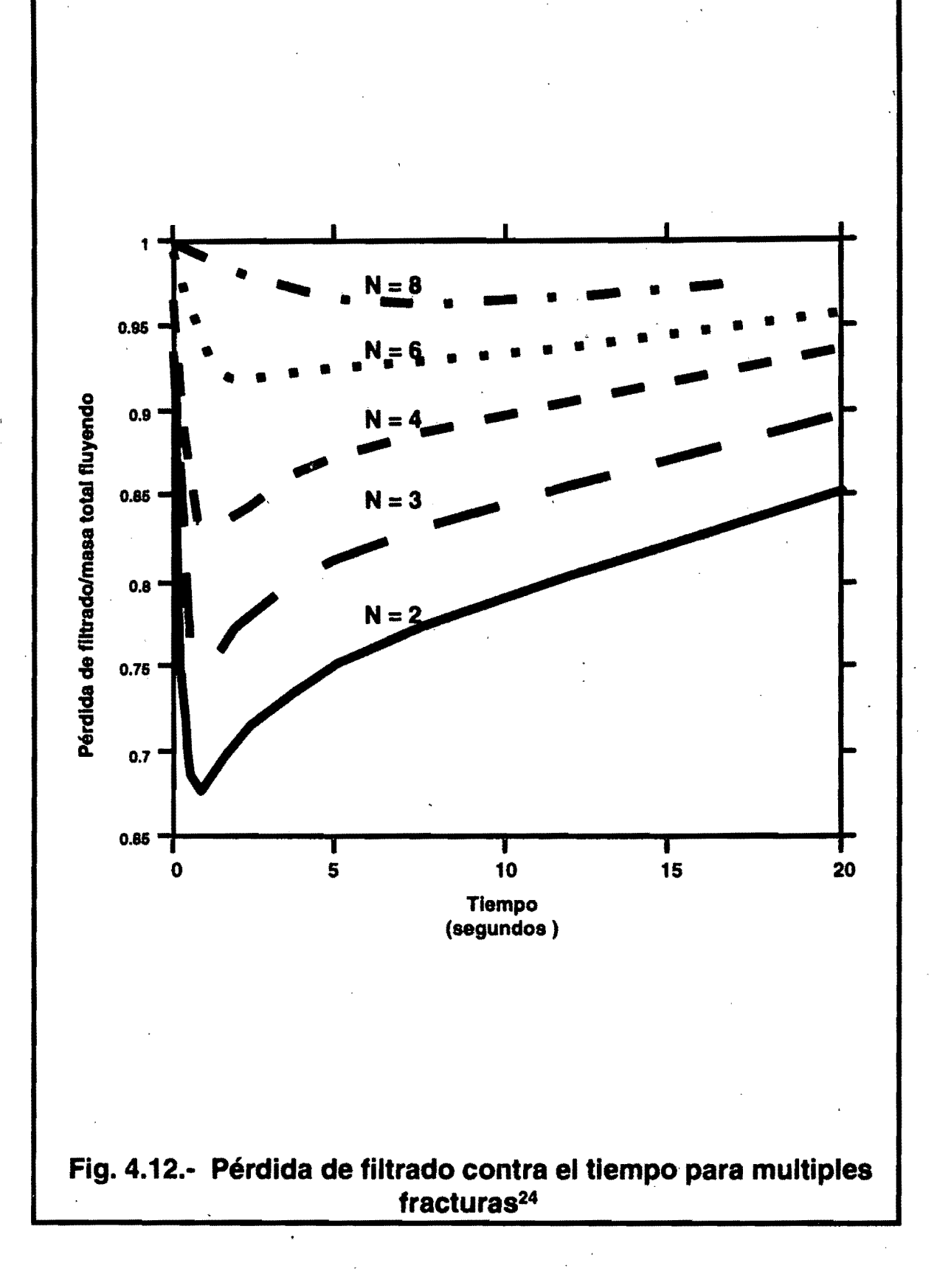

Ŷ.

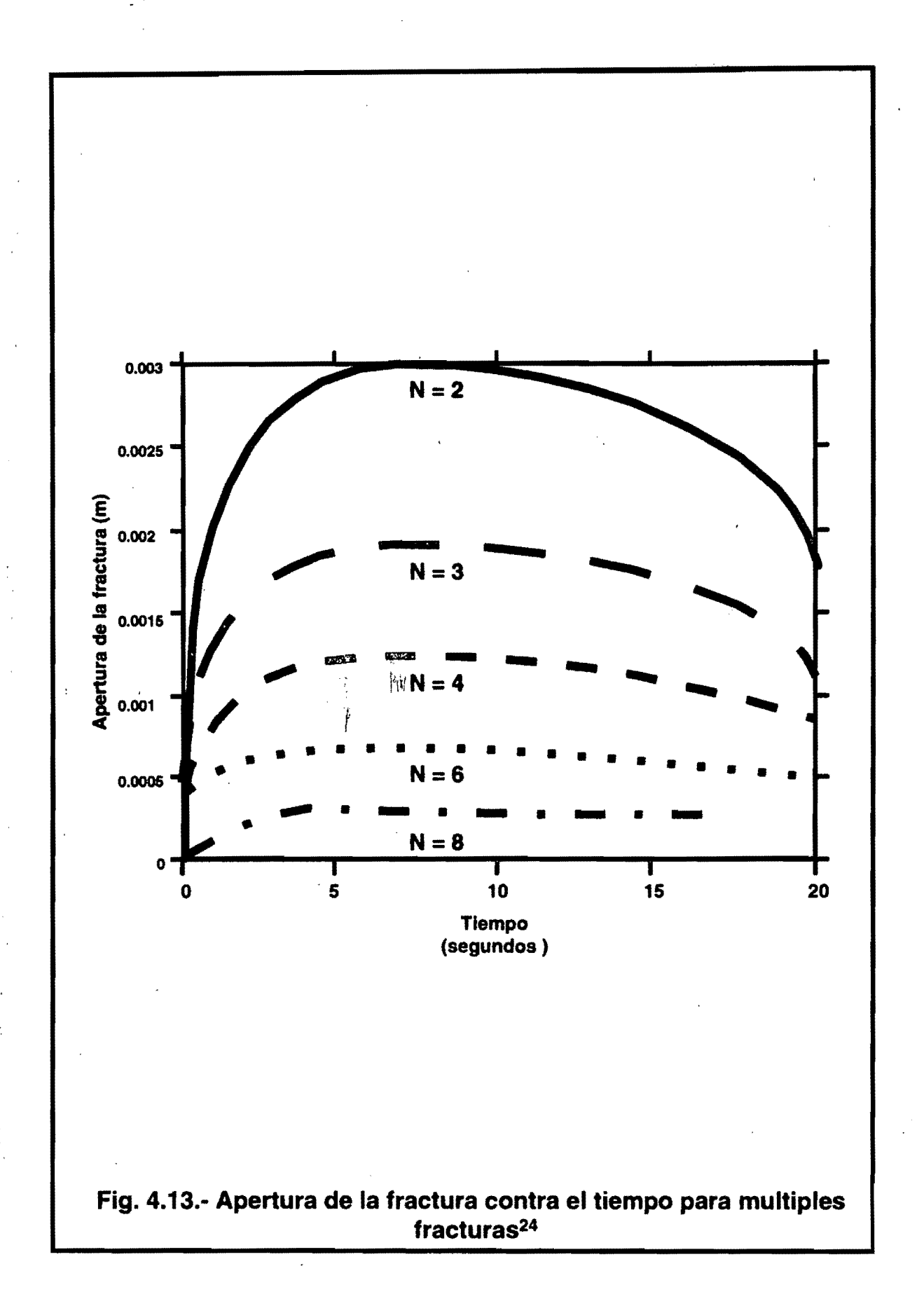

Se pueden realizar infinidad de corridas, haciendo análisis de sensibilidad, ,. hasta obtener los parámetros óptimos para la ejecución de la intervención.

Para ilustrar el funcionamiento del programa de cómputo mencionado, se ejemplificó con datos reales de un pozo (fig. 4.14), concluyendo lo siguiente:

Las pistolas fueron calibradas para disparar con 12000 psi. (9000 psi en la cabeza del pozo). lo cual generaba un gradiente de presión en ese momento de 2.04 gr/cc., que era lo suficientemente mayor que el gradiente de fractura (1.95 gr/cc.). El volumen de ácido necesario fue de 16 bls. y 7345  $m^3$  de nitrógeno, después de la detonación se procedió a la inyección de salmuera (1.3 gr/cc.) al mayor gasto posible observando lo siguiente:

Al bombear el barril No 12 se presenta falla del aparejo de producción (resistencia por diseño, 14082 psi.).

Al bombear el barril No 17 se presenta falla del empacador de producción (resistencia por diseño, 15 000 psi.) y falla de la tubería de revestimiento a la profundidad de los disparos (resistencia por diseño, 15 170 psi.).

Debido a las presiones que se tendrían en la cabeza del pozo, para alcanzar los gradientes necesarios para fracturar la formación de interés, se modificó la instalación del medio árbol de válvulas de 10000 psi. a 15000 psi., con el fin de lograr con éxito la operación.

.99

NTRADA DE DATOS on Inicial de Superficie (Psi). de Nitrogeno (M). 900011 **WANKE** 75. JA emperatura de Superficie (85) **86 T.E.** didad de Empacador **TIME STAP**  $|0.0119|$ Sradiente de Temperatura (°F/Pie) Profundidad a Cima de disparos (M) Gradiente de poro (Gr/Cc) Profundidad a Base de disparos (M)  $|1.45|$ 

Ne Francisco de Pa Diametro Interior de TP (Pg) - 2002 -Diámetro Interior de T.R. (Pg) 6004 Diámetro Exterior de T.P. (Pg)

T07 | T07 | T07 | T07 | T07 | T07 | T07 | T07 | T07 | T07 | T07 | T07 | T07 | T07 | T07 | T07 | T07 | T07 | T0 Densidad del Acido (Gr/Cc)

<u>ознащих .</u>

3950

4000

4120

4140

**ELERESULTADOS** 

Capacidad de T.P. (LUM) 32 4 536. Capacidad de T.R. (LVM) 418-265 Capacidad T.R. P. (LVM) 416-594

**AVANDEMERSERY** 

 $-16.03$ - Volumen Inicial de Nitrogeno (Bis) - 112 68 Volumen de Acido (Bis)

 $365.184$ 7345.48 Factor de Volumen (M3/BI) Requerimiento de Nitrogeno (M3)

Banile en el **Aedio Diferenc** ante **ell condo** del Nitrogeno-**Empacado** Jel Nitrogeno Aplicado  $(Ps)$ (Psi). (Gr/Cc)  $\text{Psi}$  $\mathbb{R}(\mathsf{P}\mathsf{SI})$ 11825. 14467.  $2.53$  $= 15090$ 2.56% G 15110.  $2.60$  $2.67$ 12961. 19. 7229.  $2.6\pm$ 15708. 20. 21, 160.16  $2.76^{\circ}$ 22,  $2.80<sup>2</sup>$  $23^{\circ}$ 16691=  $2.84.$  $-12624$  $2.88$ 16987. 2.92

#### **CONDICIONES INICIALES**

**ARASKANA** esion de Superficie (Psi) 9000: resion en Base de Nitrogeno (Psi) 11720 11796 Presion en Empacador (Psi)

01.

 $02.$ 

04

05.

06

 $07$ 

 $08$ 

.09.

10

3.IS

12

10465

10613

11179

1391

Presion a Nivel Medio de Disparost (P Presion Diferencial: Efectiva: (Psi) 34704 Gradiente Aplicado (Gr/Cc)

 $5526$ 

5728

 $2.39$ 

 $2.42$ 

#### **CONDICIONES DURANTE LA OPERACION**

Presión Presión: Gradiente Presión<sup>1</sup> **TEP** Presion Presión: Presión **Barnles Sten Superficie** en el Fondo en el a Nivel Medio **Diferencial** de Presión en:Cabeza del Nitrogeno Aplicado del Nitrogeno Empacador de Disparos **Aplicada** del Pozo  $($  $P$ si) $\frac{1}{2}$ √(Psi).  $E/(PSD)$  $\mathcal{L}(Psi)$  $(Gr/GC)$  $(Psi)$ **SALE (PSI)** 

9125 9190 11902 11978 3652  $2.07$ 12176  $9378$ 2.10 9249 12079 12155 12353 3829  $03<sub>i</sub>$ 9375 9569  $12258$ 12334 12532 4008  $2.13$ 9762  $2.16$ 9503 12439 12713 12515. 4189. 9633. 9957 12623 12699 12897. 4372  $2.19.$ 9763. 10155. 12808 12885 13083 4558  $2.22$ 9901 10355 12997 13073 132713 4746  $2.25 -$ 10038 10557 13188 13264 13462 4937  $2.29.$ 10178 10762 13381 13655  $5131$ 13457  $2.32.$ 0320 10969 13577 13653 \*5327  $2.35^{\circ}$ 13851

13776

13978

13852

14054

14050

14252.

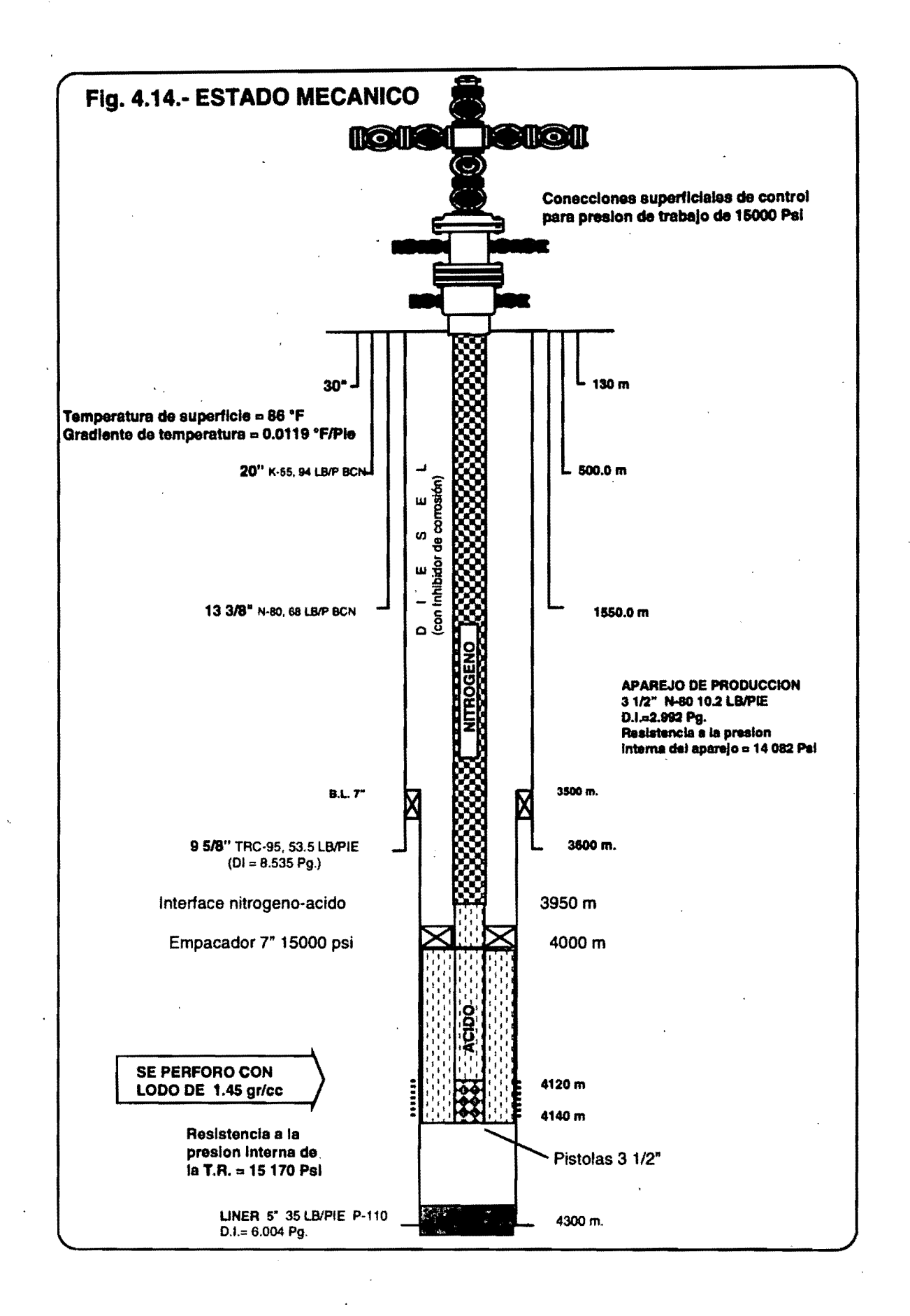

 $\omega$
Del análisis de las Figs. 4.15, 4.16 Y 4.17 se puede observar lo siguiente.:

En la Fig. 4.15 se muestra el comportamiento antes mencionado, concluyendo que la operación deberá suspenderse al bombear el barril No 11, para no poner en riesgo la integridad del pozo.

La Fig. 4.16 presenta el aumento de gradiente de presión aplicado conforme se incrementa la presión en la cabeza del pozo.

La Fig. 4.17 ilustra el comportamiento de la presión diferencial efectiva sobre la formación (presión aplicada menos presión del yacimiento) al aumentar la presión en la cabeza del pozo

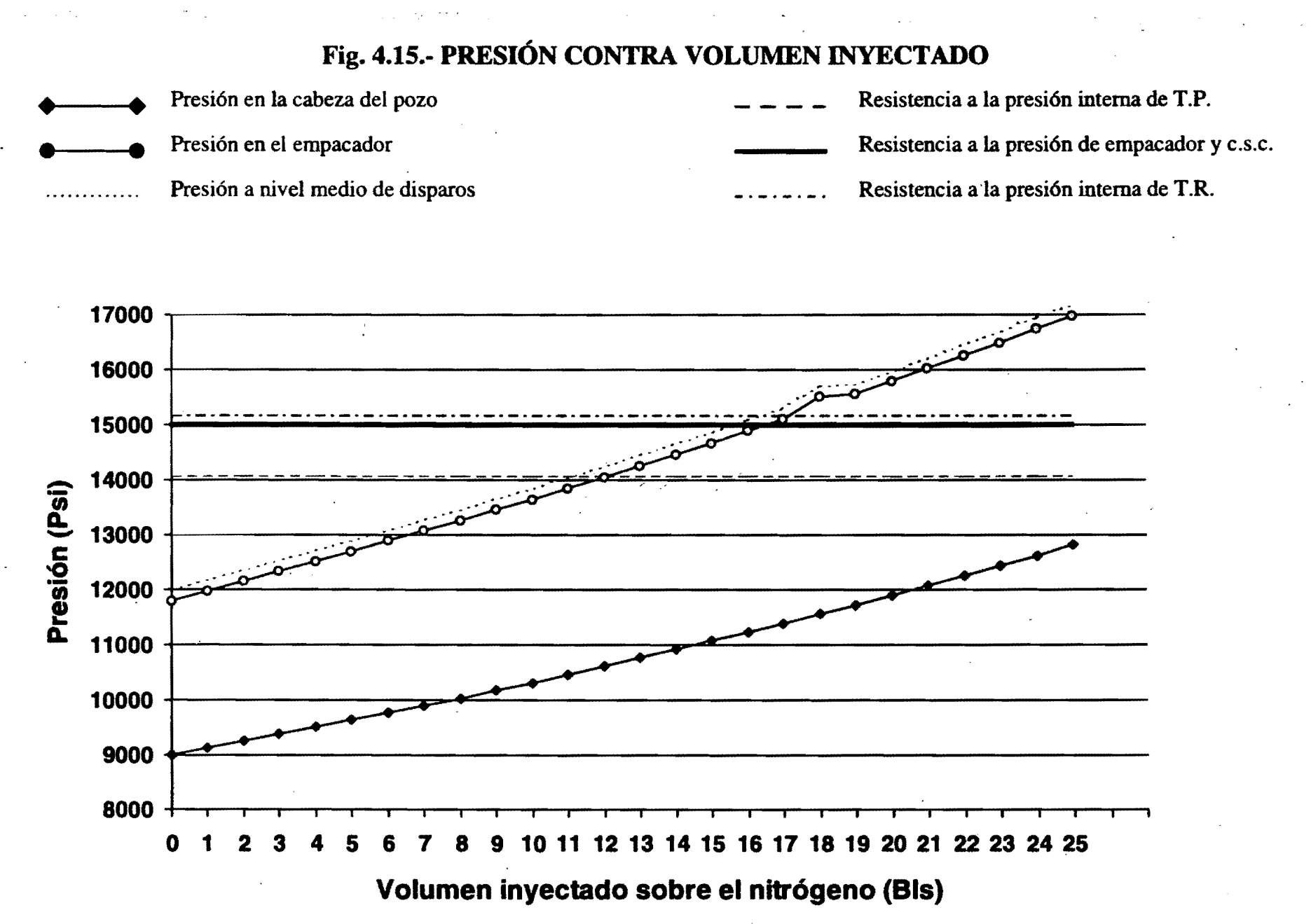

 $\bar{\mathbf{S}}$ 

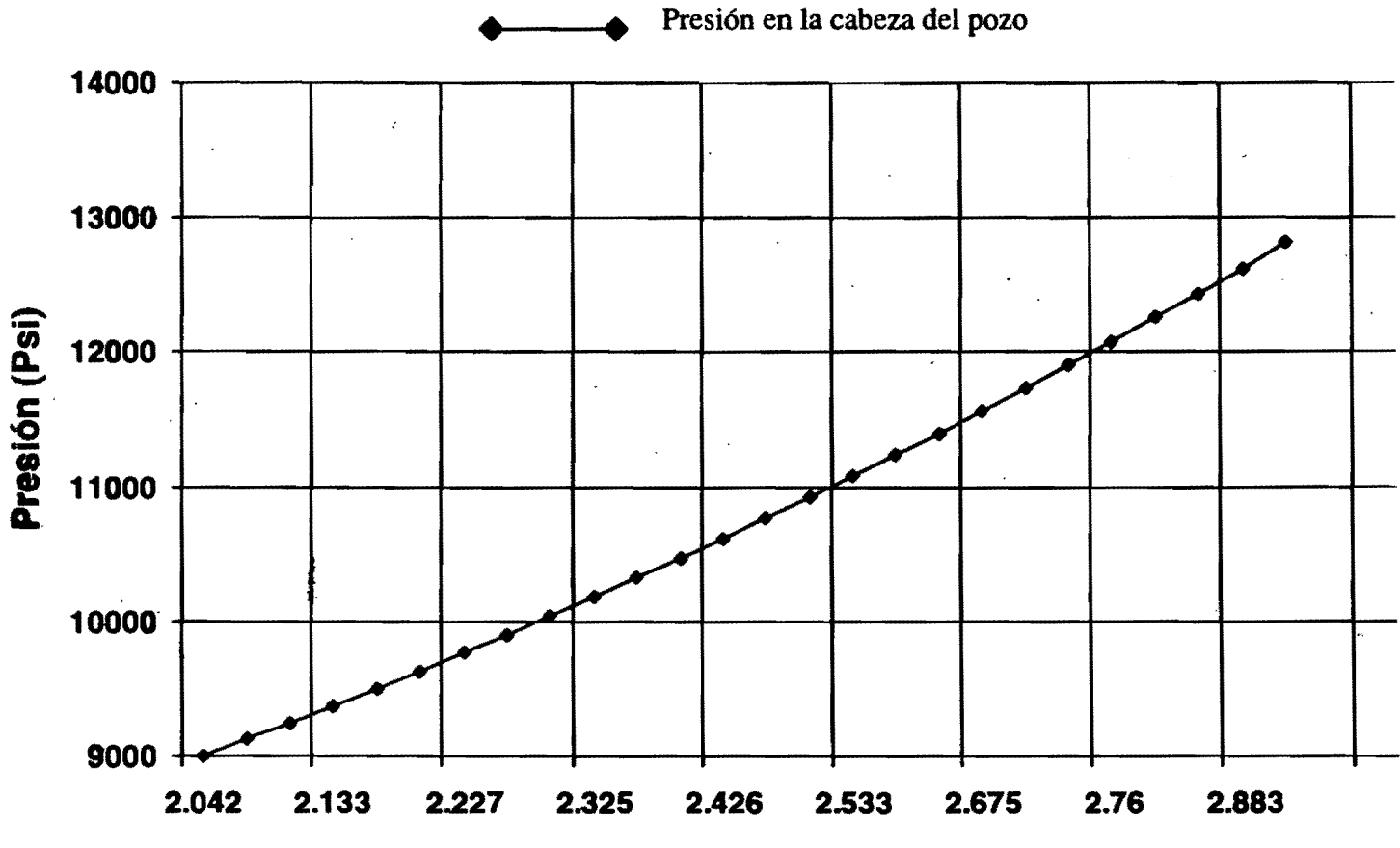

Gradiente de presión aplicado (Gr/Cc)

Fig. 4.16.- PRESIÓN CONTRA GRADIENTE DE PRESIÓN

## Fig. 4.17.- PRESIÓN DIFERENCIAL CONTRA VOLUMEN INYECTADO

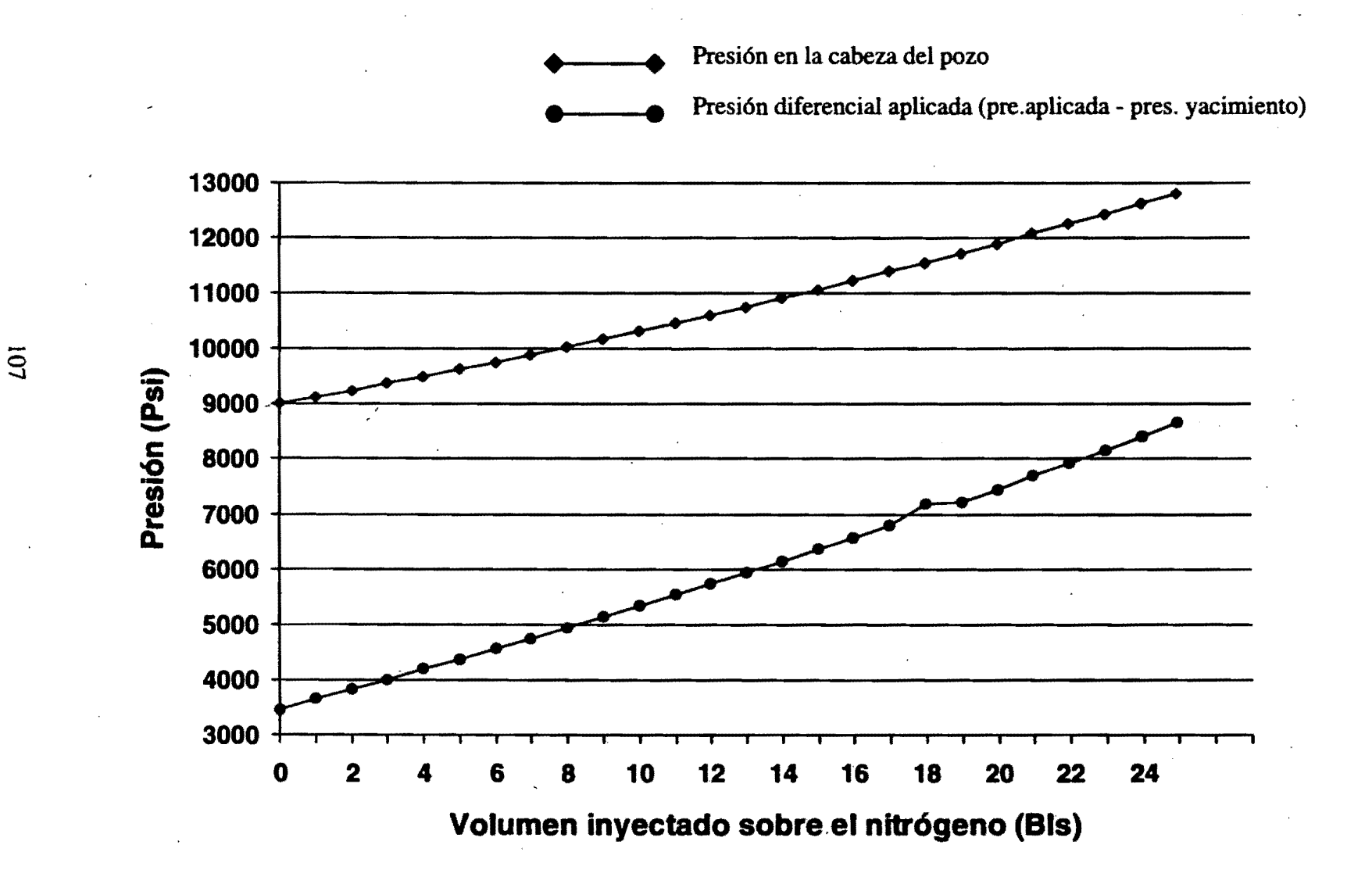

## **CONCLUSIONES**

1.· Se debe considerar el procedimiento propuesto para obtener la presión de bajo-balance optima al aplicar esta técnica, para evitar problemas mecánicos del pozo y aportaciones de agua *ylo* finos.

2.· Si se contempla efectuar el disparo con sobre-balance, se deben considerar los esfuerzos a que será sometido el pozo (proporcionados por el programa presentado), para diseñar, la tubería de explotación, aparejo de producción, empacador y conexiones superficiales de control previo a la terminación.

3.- En pozos terminados se analizará la resistencia a los esfuerzos de la tubería de explotación, aparejo de producción, empacador y conexiones superficiales de control (proporcionados por el programa anexo) al aplicar el sobre-balance, pues para el éxito de esta, la presión dentro del pozo a la profundidad del intervalo productor deberá de ser mayor que la presión de fractura de la formación.

4.- Con la técnica de bajo-balance, solo es posible restablecer la . permeabilidad natural de la formación en el mejor de los casos, a diferencia del sobre-balance que se mejora la permeabilidad natural de la formación.

## **RECOMENDACIONES**

1.· Es necesario efectuar un correcto diseño de disparos para incrementar la producción y reducir los costos de terminación.

2.- Es importante en primera instancia, diseñar los disparos con las dos técnicas estudiadas y seleccionar la mas conveniente según el caso.

3.· Deberán de obtenerse el mayor numero de datos posibles (pozo, y yacimiento) para un correcto diseño de disparos.

4. - Definir la presión óptima de bajo-balance para obtener una correcta limpieza del túnel disparado, pero considerando siempre los puntos débiles del pozo, contactos agua/aceite, aceite/gas y aportación de arena.

5.- Para disparos bajo-balanceados, es recomendable aplicar los dos métodos estudiados, llevando una gráfica de diferencial aplicada vs. Indice de productividad ó daño obtenido, para el mismo campo hasta encontrar el valor optimo.

6. - Para formaciones con fracturas naturales, se recomienda utilizar la técnica de disparos bajo-balanceados.

7.- Para diseñar disparos sobre-balanceados, es necesario efectuar múltiples corridas de el programa desarroliado para obtener los parámetros óptimos.

8.- Al ejecutar la técnica de sobre-balance, se deberá aplicar el mayor represionamiento posible con nitrógeno, es decir entre mas grande sea el volumen de gas, mayor será la extensión de la fractura.

9.- Para formaciones con bajas permeabilidades es recomendable utilizar la técnica de sobre-balance.

10.- Se deberán extremar las precauciones de seguridad cuando se utilice la técnica de sobre-balance.

11. - Es favorable la colocación de ácido para la limpieza del túnel generado en disparos sobre-balanceados.

12.- Es necesario revisar previo al disparo, las características de las pistolas a utilizar, para seleccionar la que mejor resultados proporcione.

13.- El orden de importancia para la selección de pistolas es: Longitud del túnel generado, fase del disparo, cargas por metro y diámetro del orificio.·

14. - Se deberá realizar una simulación de la predicción de flujo. previo a la intervención.

## **SIBllOGRAFIA**

1.- Tariq S.M. "Evaluation of Flow Characteristics of Perforations Including . Nonlinear Effects With the Finite-Element Method" SPE 1987.

2.- Tariq S.M., Jchara m.j. and Ayestaran "Performance of Perforated Completions in the Presence of Anisotropy, Laminations, or Natural Fractures" spe 1989.

3.- Klotz J.A., Kruger R.F. "Effect of Perforating Damage on Well Productivity" JPT 1974.

4.- W.T. Bell, R.A. Sukup, S.M. Tariq "Perforating" First Printing (1995).

5.- Harry O. McLeod Jr. "The Effects of Perforating Conditions on Well Performance". JPT, January 1983.

6.- Stanley Locke "An Advanced Method for Predicting the Productivity Ratio of a Perforated Well" JPT (1981).

7.- Karakas M. and Tariq S.M. "Semianalytical Productivity Models for Perforated Completions" spe 1991.

8.- Cinco L.,H.,Miller, F.G., and Ramey, H.J. Jr.: "Unsteadv-state Presure Distribution Created by a Directionally Drilled Klell" JPT (Nov.1975).

9.- Odeh, A.S.: "An Equation for Calculating Skin Factor Due to Restricted Entry " JPT (June 1980).

10.- Odeh, A. S.: "Pseudosteady-State Flow Capacity of Oil Wells With Limited Entry and an Alterad Zone Around the Wellbore" SPE (Agu. 1977).

11.- Saucier, R.J. and Lands "A Laboratory Study of Perforations in Stressed Formation Rocks" JPT 1978.

12.- Norma API RP43.

13.- Bell, W.T. "Perforating Underbalanced Evolving Techniques" SPE 13413 (Octuber 1984).

14.- P.M. Halleck and M. Deo. "The Effects of Underbalance on Perforation Flow". SPE 16895.(1987).

15.- H.R. Crawford. "Underbalanced Perforating Design." SPE 19749.(1989).

16.- G.E. King, A.R. Anderson and M.D. Bingham. "A Field Study of Underbalance Pressures Necessary To Obtain Clean Perforations Using TCP". SPE 14321, September 1986.

17.- Colle, E.D. "Increase Production with. Underbalanced Perforation" Petroleum Engineer International (iul. 1988)

18.- L.A. Behrmann, "Underbalance Criteri for Minimum Perforation Damage" SPE 30081 (1995).

19.- Van Everdingen, A.F. and Hurst, W., "The Application of the Laplace Transformation to Flow Problems in Reservoirs", Transaction of the American Institute of Mining and Metallurgical Engineers, Volume 186

20.- Bartusiak, R., Behrmann, L.A. and Halleck P.M., "Experiments. Investigate Underbalance Flow Velocity and Volume Needed to Obtain Cleanup", SPE 26896

21.- Ward,J.S. and Morrow: Capillari Presures and Relative Permiabilities of Low-Permiability , SPE 13882

22.- J.K. Pucknell, B.P. Research and L.A. Behrmanm "An Investigation of the Damaged Zone Created by Perforating" SPE 22811 (1991).

23.- Handren P.J.; Jupp T.B.; Dees, J.M. "Overbalance Perforating and Stimulation Method 01 Wells" SPE 26515 (Oct. 1993).

24.- Petitjean, L.; Couet, B. "Modeling 01 Fracture Propagation During Overbalanced Perforating" SPE 28560 (February 1994).

25.- Terry Walker, Jack E. Brown. and George E. Briggs "Maximum Differential Pressure Perforating". SPE. 2648 (1969).

26.- J.A. Regalbuto and R.S. Riggs. "High Differential Pressure, Radial Flow Characteristics 01 Gun Perforations". SPE 14319.(1985).

27.- L.A. Behrmann, J.K. Pucknell and S.R. Bishop. "Effects of Underbalance and Effective Stress on Perforation Damage in Weak Sandstone: Initial Results". SPE 24770. (1992).

28.- G.C. Bihn and S.A. Brown "Perforation Perfomance in the Kaparuk River Field". SPE 14323.(1985).

29.- T.E. Bundy and M.J. Elmer. "Perforating a Hig-Pressure Gas WeU Overbalance in Mud: Is It Really That Bad?. SPE 16894.(1987).

30.- T.O. Allen and H.C. Worzel. "Productivity Method of Evaluating Gun Perforating". API Southwest District Meeting". March 1956.

31.- T.S. Kelly "Discussion of Perforating Underbalanced-Evolving Techniques", JPT, June 1985.

32.- T.Y. Hsia and L.A. Behrmann. "Perforating Skin as a Function of Rock Permeability and Underbalance". SPE 22810. October 1991.

33.- Regalbuto, J.A.; Riggs, R.S. "Underbalanced Perforation Characteristics as Affected by Differential Pressure", SPE 15816 (February 1988).

.)

34.- John M.Dees "Highly Overbalanced Perforating" JPT (1995).

35.- W.T. Bel! "Perforating Techniques for Maximizing Well Productivity" spe .100033

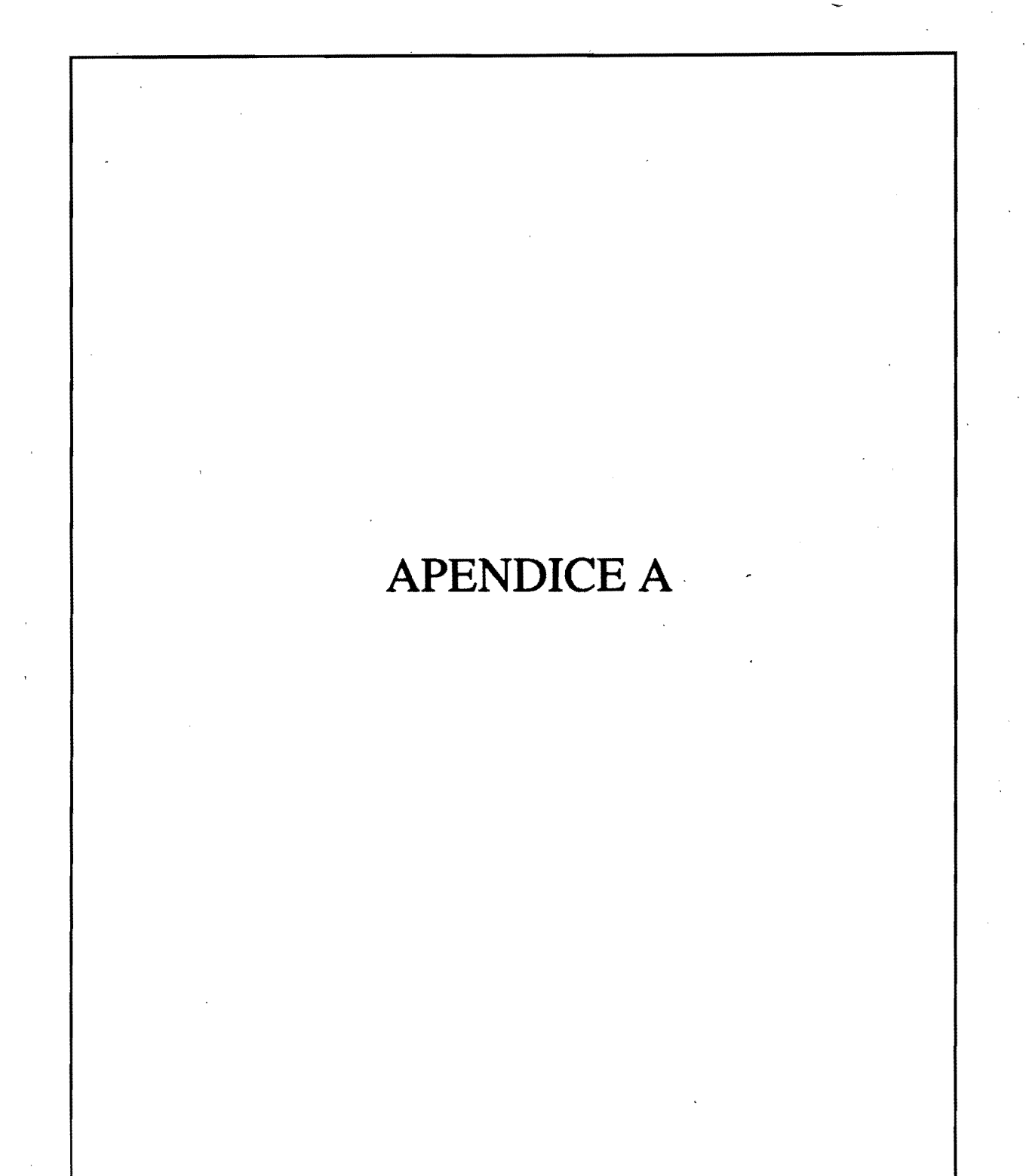

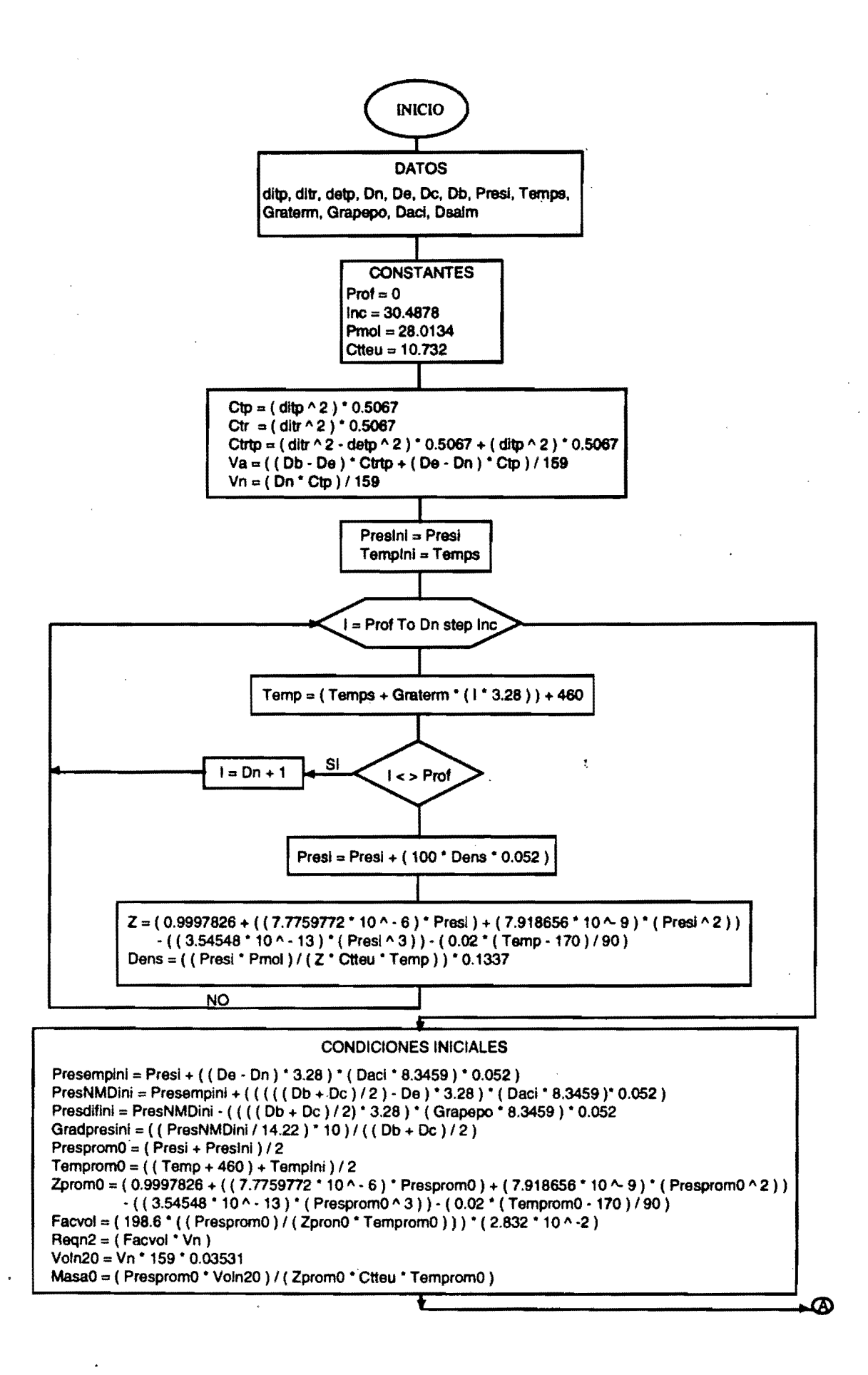

#### BOMBEANDO PRIMER BARRIL

Temint1 =  $($  (521.52 / Ctp) \* Graterm) + Temps  $Term\norm1 = (( (Gratem * (Dn * 3.28)) + (2 * Temint1)) / 2) + 460$  $V$ oln $21 = V$ oln $20 - 5.61429$ Presprom1 = ( ZpromO' MaseO' Temprom1 • Ctteu ) / VoIn21  $Zprom1 = (0.9997826 + ((7.7759772 * 10 \cdot 6) * Program1) + (7.918656 * 10 \cdot 9) * (Prespron1 \cdot 2))$  $((3.54548 * 10 "13")$  (Presprom1" 3)) -  $(0.02 * (Temprom1 - 170) / 90)$ Dens1 =  $($  ( Presprom1  $*$  Pmol ) /  $($  Zprom1  $*$  Ctteu  $*$  Temprom1  $)$   $*$  0.1337 Preshidn21 = Dens1 \* 0.052 \* ( ( Dn \* 3.28 ) • ( 521.52 / Ctp ) )  $Presupn21 = { ( (2 * Presprom1 ) - Preshidn21 ) / 2 ) + ( (521.52 / Ctp) * 0.052 * (Dsalm * 8.3459 ) ) }$ Pressup1 =  $( ( 2 *$  Presprom1 ) - Preshidn21  $)$  /2 ) Presfondn21 = Presupn21 + Preshldn21 Presemp1 = Presfondn21 + ( ( ( De - Dn ) \* 3.28 ) \* ( Dacl \* 8.3459 ) \* 0.052 ) PresNMD1 = Presemp1 + ( $(( ((Ob + DC)/2) \cdot Do)$  \* 3.28) \* (Daci \* 8.3459) \* 0.052) Presdif1 = PresNMD1 - ( ( ( ( Db + Dc ) / 2 ) \* 3.28 ) \* ( Grapepo \* 8.3459 ) \* 0.052 ) Gradpres1 = ( ( PresNMD1 / 14.22 ) \* 10 ) / ( ( Db + Dc ) / 2 ) Masel = (Presprom1 • VoIn21 ) 1 (Zprom1 • Ctteu • Temprom1 )

#### BOMBEANDO SEGUNDO BARRIL

 $T$ emint $2 = ( ( ( 521.52 / Ctp) * 2 ) *$  Graterm $) +$  Temps Temprom $2 = (($  (Graterm  $*($  Dn  $*$  3.28 )  $) + (2 *$  Temint2  $)$   $/$  2  $) + 460$ Voln22 = Voln21 - 5.61429 Presprorn2 = (Zprom1 • Masa1 • Temprorn2 • Ctteu ) / Voln22  $Zprom2 = ( 0.9997826 + (7.7759772 * 10 \cdot 0.6 ) *$  Presprom2 ) + (7.918656 \* 10 ^ 9) \* (Presprom2 ^ 2) )  $-$  (  $(3.54548 * 10^{\circ} - 13) *$  (Presprom2 ^ 3) )  $-$  (0.02  $*$  (Temprom2 - 170 ) / 90) Dens2 = ( ( Presprorn2 \* Pmol ) / ( Zprom2 \* Ctteu \* Temprorn2 ) ) \* 0.1337 Preshidn22 = Dens2 \* 0.052 \* ( ( Dn \* 3.28 ) - (  $521.52$  / Ctp ) \* 2 ) )  $P$ resupn22 = ( ( ( 2 \* Presprom2 ) • Preshidn22 ) / 2 ) + ( (  $521.52/$  Ctp ) \* 2 ) \* 0.052 \* ( Dsalm \* 8.3459 ) ) Pressup $2 = (( ( 2 *$ Presprom2 $) -$ Preshidn22 $) / 2 )$ Presfondn22 = Presupn22 + Preshidn22 Presemp2 = Presfondn22 + ( ( ( De - Dn ) \* 3.28 ) \* ( Daci \* 8.3459 ) \* 0.052 ) PresNMD2 = Presemp2 + ( $(( ((Ob + DC)/2) - De)$  \* 3.28) \* (Daci \* 8.3459) \* 0.052) Presdil2 = PresNMD2 • ( ( ( ( Db + Dc ) 12 ) • 3.28 ) • ( Grapepo • 8.3459 ) \* 0.052 ) Gradpres2 = (  $($  PresNMD2 / 14.22  $)$  \* 10  $)$  /  $($  ( Db + Dc  $)$  / 2  $)$ Masa2 = (Presprom2 \* Voln22) / (Zprom2 \* Ctteu \* Temprom2)

I

#### BOMBEANDO TERCER BARRIL

Temint3 =  $(( (521.52 / Ctp) * 3) *$  Graterm $) +$  Temps Temprom3 =  $(($  ( Graterm  $*($  Dn  $*$  3.28  $)$  ) +  $($  2  $*$  Temint3  $)$   $/$  2  $)$  + 460 Voln23 = Voln22· 5.61429 Presprom3 = ( Zprom2 \* Masa2 \* Temprom3 \* Ctteu ) / Voln23 Zprom3 = (0.9997826 + ((7.7759772 \* 10 ^ - 6) \* Presprom3) + (7.918656 \* 10 ^ - 9) \* (Presprom3 ^ 2))  $\cdot$  ( ( 3.54548 \* 10 ^ - 13 ) \* ( Presprom3 ^ 3 ) )  $\cdot$  ( 0.02 \* ( Temprom3 - 170 ) / 90 ) Dens3 = ( ( Presprom3 \* Pmol ) / ( Zprom3 \* Ctteu \* Temprom3 ) ) \* 0.1337 Preshidn23 = Dens3  $*$  0.052  $*$  ( ( Dn  $*$  3.28 ) - ( 521.52 / Ctp )  $*$  3 ) ) Presupn23 = ( ( ( 2 \* Presprom3 ) · Preshidn23 ) / 2 ) + ( ( 521.52 / Ctp ) \* 3 ) \* 0.052 \* ( Dsalm \* 8.3459 ) ) Pressup3 =  $((2 \cdot \text{Presprom3}) \cdot \text{Preshind23})/2)$ Presfondn23 = Presupn23 + Preshldn23  $Presemp3 = Presfondn23 + (( ( De - Dn) * 3.28) ^* ( Daci * 8.3459) * 0.052 )$ PresNMD3 = Presemp3 + (((((Db + Dc)/2) - De) \* 3.28) \* (Daci \* 8.3459 )\* 0.052) Presdif3 = PresNMD3 - ( ( ( ( Db + Dc ) / 2 ) \* 3.28 ) \* ( Grapepo \* 8.3459 ) \* 0.052 ) Gradpres3 = ( ( PresNMD3 / 14.22 ) \* 10 ) / ( ( Db + Dc ) / 2 ) Masa3 = (Presprom3 \* Voln23 ) / (Zprom3 \* Ctteu \* Temprom3 )

ൎ൫

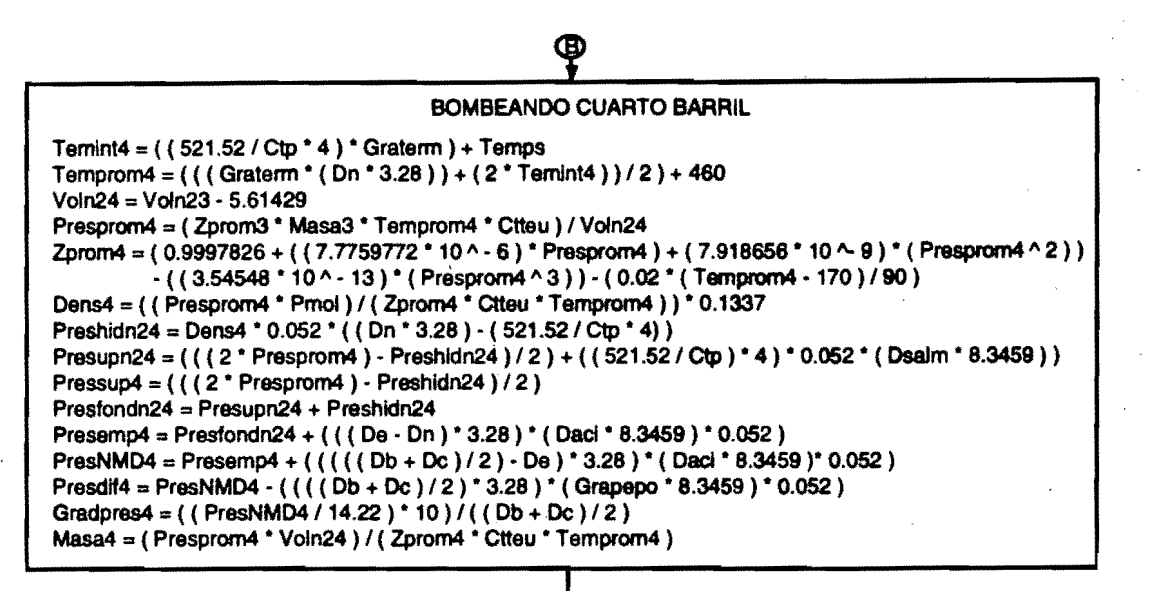

#### BOMBEANDO QUINTO BARRIL

Temint5 =  $({ (521.52 / Ctp)^ * 5 } '$  Gratem ) + Temps Temprom5 = ( ( ( Graterm  $*($  Dn  $*$  3.28 ) ) + ( 2  $*$  Temint5 ) ) / 2 ) + 460  $Voln25 = Voln24 - 5.61429$ Presprom5 = (Zprom4 \* Masa4 \* Temprom5 \* Ctteu ) / Voln25 Zprom5 = (0.9997826 + ((7.7759772 \* 10 ^ - 6) \* Presprom5 ) + (7.918656 \* 10 ^ - 9) \* (Presprom5 ^ 2)) . ( ( 3.54548 \* 10 ^ - 13 ) \* ( Presprom5 ^ 3 ) ) - ( 0.02 \* ( Temprom5 - 170 ) / 90 ) Dens5 = ((Presprom5 \* Pmol) / (Zprom5 \* Ctteu \* Temprom5) ) \* 0.1337 Preshidn25 = Dens5 \* 0.052 \* ( (  $Dn$  \* 3.28 ) • ( 521.52 / Ctp ) \* 5 ) ) Presupn25 == ( ( ( 2 • Presprom5 ) • Preshldn25 ) /2 ) + ( ( 521.52/ C1p ) • 5 ) • 0.052 • ( Dsalm • 8.3459) ) Pressup $5 = ( ( ( 2 *$ Presprom5 $) -$ Preshidn25 $) / 2 )$ Presfondn25 == Presupn25 + Preshldn25 Presemp5 = Presfondn25 + ( (  $($  De - Dn ) \* 3.28 ) \* ( Daci \* 8.3459 ) \* 0.052 ) PresNMD5 = Presemp5 + ( ( ( ( ( Db + Dc ) / 2 ) - De ) \* 3.28 ) \* ( Daci \* 8.3459 )\* 0.052 ) Presdif5 == PresNMD5 • ( ( ( ( Db + De ) /2 ) • 3.28 ) • ( Grapepo • 8.3459 ) • 0.052 ) Gradpres5 = ( ( PresNMD5 / 14.22 ) \* 10 ) / ( (  $Db + DC$  ) / 2 ) Masa5 = (Presprom5 \* Voln25 ) / (Zprom5 \* Ctteu \* Temprom5 )

#### BOMBEANDO SEXTO BARRIL

 $Ternint6 = (( (521.52 / Ctp) * 6 ) * Grant in the image) + Ternos$ Temprom6 =  $(($  ( Graterm  $*($  Dn  $*$  3.28  $)) + (2 *$  Temint6  $)) / 2 + 460$ Voln26 = Voln25· 5.61429 Presprom6 = ( Zprom5 • Masa5 \* Temprom6 • Ctteu ) / Voln26 Zprom6 = (0.9997826 + ( (7.7759772 \* 10 ^ - 6) \* Presprom6) + (7.918656 \* 10 ^ 9) \* (Presprom6 ^ 2)) . ( *(3.54548·101\·* 13) • ( Presprom61\ 3) ). ( *0.02·* (Temprom6· 170) /90) Dens6 = ((Presprom6 \* Pmol) / (Zprom6 \* Ctteu \* Temprom6) ) \* 0.1337 Preshidn26 = Dens6 \* 0.052 \* ( ( Dn \* 3.28 ) - ( 521.52 / Ctp ) \* 6 ) ) Presupn26 == ( ( ( 2 • Presprom6 ) • Preshidn26 ) / 2 ) + ( ( 521.52/ C1p ) \* 6 ) • 0.052 • ( Dsalm • 8.3459 ) ) Pressup6 =  $((2 *$  Presprom6) - Preshidn26  $)/2$  ) Presfondn26 = Presupn26 + Preshidn26 Presemp6 = Presfondn26 + ( ( ( De • Dn ) \* 3.28 ) • ( Oaci \* 8.3459 ) • 0.052 ) PresNMD6 = Presemp6 + (((((Db + Dc)/2) - De) \* 3.28) \* (Daci \* 8.3459) \* 0.052) Presdif6 = PresNMD6 - ( ( (  $(Db + Dc$  ) / 2 ) \* 3.28 ) \* ( Grapepo \* 8.3459 ) \* 0.052 ) Gradpres6 = ( ( PresNMD6 / 14.22 ) \* 10 ) / (  $(Db + Dc$  ) / 2 ) Masa6 = (Presprom6 \* Voln26) / (Zprom6 \* Ctteu \* Temprom6)

#### BOMBEANDO SEPTlMO BARRIL

Temint7 =  $($  (521.52 / Ctp  $*$  7 )  $*$  Graterm) + Temps

Temprom7 =  $(($  (Graterm  $*($  Dn  $*$  3.28 )  $) + (2 * T$ emint7  $)) / 2 + 460$ 

 $Voln27 = Voln26 - 5.61429$ 

Presprom7 = (Zprom6 \* Masa6 \* Temprom7 \* Ctteu ) / Voln27

Zprom7 = ( 0.9997826 + ( ( 7.7759772 \* 10 ^ - 6 ) \* Presprom7 ) + ( 7.918656 \* 10 ^ 9 ) \* ( Presprom7 ^ 2 ) )  $\cdot$  (  $(3.54548 * 10^{\circ} - 13) * (Presprom 7^{\circ}3)$  )  $\cdot$  (0.02  $\cdot$  (Temprom 7 - 170) /90) Dens7 = ((Presprom7 \* Pmol) / (Zprom7 \* Ctteu \* Temprom7) ) \* 0.1337

 $Preshidn27 = Dens7 * 0.052 * ( (Dn * 3.28) - (521.52 / Ctp * 7) )$ 

Presupn27 = ( ( ( 2 \* Presprom7 ) - Preshidn27 ) / 2 ) + ( ( 521.52 / Ctp ) \* 7 ) \* 0.052 \* ( Dselm \* 8.3459 ) )

Pressup7 = ( ( ( 2 \* Presprom7 ) - Preshidn27 ) / 2 )

Presfondn27 = Presupn27 + Preshidn27

 $P$ resemp7 = Presfondn27 + ( ( ( De - Dn ) \* 3.28 ) \* ( Daci \* 8.3459 ) \* 0.052 ) PresNMD7 = Presemp7 + ( ( ( ( ( Db + Dc ) / 2 ) - De ) \* 3.28 ) \* ( Daci \* 8.3459 )\* 0.052 ) Presdif7 = PresNMD7 - ( (  $($  (  $(b + Dc) / 2$  ) \* 3.28 ) \* ( Grapepo \* 8.3459 ) \* 0.052 ) Gradpres7 = ((PresNMD7/14.22) \* 10) / ((Db + Dc) / 2)

Masa7 = ( Presprom7 \* Voln27 ) / ( Zprom7 \* Ctteu \* Temprom7 )

#### BOMBEANDO OCTAVO BARRIL

Temint8 =  $(((521.52 / Ctp) * 8) *$  Graterm  $) +$  Temps Temprom8 =  $(($  (Graterm  $*($  Dn  $*$  3.28)  $)$  +  $($  2 $*$  Temint8  $)$   $)$  / 2  $)$  + 460  $Voln28 = Voln27 - 5.61429$ Presprom8 = ( Zprom8 \* Masa8 \* Temprom8 \* Ctteu ) / Voln28  $Zprom8 = (0.9997826 + ((7.7759772 \cdot 10 \cdot 0.6) \cdot Presprom8) + (7.918656 \cdot 10 \cdot 9) \cdot (Presprom8 \cdot 2))$  $((3.54548 * 10 \land -13) * (Presprom8 \land 3)) - (0.02 * (Temprom8 - 170) / 90)$ Dens8 = ( ( Presprom8 \* Pmol ) / ( Zprom8 \* Ctteu \* Temprom8 ) ) \* 0.1337  $Probability28 = Dens8 \cdot 0.052 \cdot ((Dn \cdot 3.28) \cdot (521.52/Ctp) \cdot 8))$  $P$ resupn28 = ( ( ( 2 \* Presprom8 ) - Preshidn28 ) / 2 ) + (  $(S21.52/Ctp)$  \* 8 ) \* 0.052 \* ( Dsalm \* 8.3459 ) ) Pressup8 = ( ( ( 2 \* Presprom8 ) - Preshidn28 ) / 2 ) Presfondn28 = Presupn28 + Preshldn28 Presemp8 = Presfondn28 + ( ( ( De - Dn ) \* 3.28 ) \* ( Daci \* 8.3459 ) \* 0.052 ) PresNMD8 = Presemp8 + ( ( ( ( ( Db + Dc ) / 2 ) - De ) \* 3.28 ) \* ( Daci \* 8.3459 )\* 0.052 )  $P$ resdif8 = PresNMD8  $\cdot$  ( ( ( ( Db + Dc ) / 2 ) \* 3.28 ) \* ( Grapepo \* 8.3459 ) \* 0.052 ) Gradpres8 = ( ( PresNMD8 / 14.22 ) \* 10 ) / ( ( Db + Dc ) / 2 ) Masa8 = (Presprom8 \* Voln28 ) / (Zprom8 \* Ctteu \* Temprom8)

#### BOMBEANDO NOVENO BARRIL

```
Temint9 = ( ( ( 521.52 / Ctp ) * 9 ) * Graterm ) + Temps
Temprom9 = (( (Graterm *( Dn * 3.28 )) + (2 * Temint9 ))/2 ) + 460
Voln29 = Voln28 • 5.61429 
Presprom9 = (Zprom8 * Masa8 * Temprom9 * Ctteu ) / Voln29
Zprom9 = (0.9997826 + ((7.7759772 * 10<sup>10</sup> - 6) * Program9) + (7.918656 * 10<sup>10</sup> - 9) * (Presprom9 <sup>10</sup> - 2) )\cdot ( (3.54548 * 10^{\circ} - 13) * ( Presprom9^{\circ}3) ) \cdot (0.02 \cdot (Temprom9 - 170) / 90)
Dens9 = ((Presprom9 * Pmol) / (Zprom9 * Ctteu * Temprom9)) * 0.1337
Preshidn29 = Dens6 * 0.052 * ( ( Dn * 3.28 ) \cdot ( 521.52 / Ctp ) * 9 ) )
Presupn29 = ((2 *Presprom9 ) - Preshidn29 )/2 ) + ((521.52/Ctp) *96 ) * 0.052 * ( Dsalm * 8.3459)Pressup9 = (( ( 2 * Presprom9 ) - Preshidn29 )/2 )Presfondn29 = Presupn29 + Preshidn29Presemp9 = Presfondn29 + ( ( ( De - Dn ) * 3.28 ) * ( Daci * 8.3459 ) * 0.052 )
PresNMD9 = Presemp9 + ( ( ( ( ( Db + Dc ) / 2 ) \cdot De ) * 3.28 ) * ( Daci * 8.3459 )* 0.052 )
Presdif9 = PresNMD9 \cdot ( ( ( ( Db + Dc ) / 2 ) * 3.28 ) * ( Grapepo * 8.3459 ) * 0.052 )
Gradpres9 = ((PreshMD9/14.22)^*10)/((Db+DC)/2)Masa9 = (Presprom9 * Voln29 ) / (Zprom9 * Ctteu * Temprom9)
```
#### **BOMBEANDO DECIMO BARRIL** Temint10 = ((521.52 / Ctp \* 10) \* Gratem ) + Temps Temprom10 = (((Graterm \* (Dn \* 3.28)) + (2 \* Temint10)) / 2) + 460 Voln210 = Voln29 - 5.61429 Presprom10 = (Zprom9 \* Masa9 \* Temprom10 \* Ctteu) / Voln210 Zprom10 = (0.9997826 + ((7.7759772 \* 10 ^ - 6) \* Presprom10) + (7.918656 \* 10 ^ 9) \* (Presprom10 ^ 2))  $-(3.54548 * 10^2 - 13) * (Presprom10^2 - 3) - (0.02 * (Temprom10 - 170) / 90)$ Dens10 = ((Presprom10 \* Pmol)/(Zprom10 \* Ctteu \* Temprom10)) \* 0.1337 Preshidn210 = Dens10 \* 0.052 \* ((Dn \* 3.28) - (521.52 / Ctp \* 10)) Presupn210 = (((2 \* Presprom10) - Preshidn210)/2) + ((521.52/Ctp) \* 10) \* 0.052 \* (Dsalm \* 8.3459)) Pressup10 = (((2 \* Presprom10) - Preshidn210)/2) Presfondn210 = Presupn210 + Preshidn210 Presemp10 = Presfondn210 + (((De - Dn) \* 3.28) \* (Daci \* 8.3459) \* 0.052) PresNMD10 = Presemp10 + (((((Db + Dc)/2) - De) \* 3.28) \* (Daci \* 8.3459) \* 0.052) Presdit10 = PresNMD10 - ((((Db + Dc)/2)\* 3.28)\* (Grapepo \* 8.3459)\* 0.052) Gradpres10 = ((PresNMD10/14.22) \* 10)/((Db + Dc)/2) Masa10 = (Presprom10 \* Voln210) / (Zprom10 \* Ctteu \* Temprom10)

#### BOMBEANDO DECIMO PRIMERO BARRIL

Temint11 = ((521.52 / Ctp \* 11) \* Graterm) + Temps Temprom11 = (((Graterm \* (Dn \* 3.28)) + (2 \* Temint11)) / 2) + 460 Voln211 = Voln210 - 5.61429 Presprom11 = (Zprom10 \* Masa10 \* Temprom11 \* Ctteu ) / Voln211 Zprom11 = (0.9997826 + ((7.7759772 \* 10 ^ - 6) \* Presprom11 ) + (7.918656 \* 10 ^ 9) \* (Presprom11 ^ 2))  $-(3.54548 * 10 \cdot 13) * (Presprom11 \cdot 3)) - (0.02 * (Temprom11 - 170) / 90)$ Dens11 = ((Presprom11 \* Pmol)/(Zprom11 \* Ctteu \* Temprom11)) \* 0.1337 Preshidn211 = Dens11 \* 0.052 \* ((Dn \* 3.28) - (521.52 / Ctp \* 11)) Presupn211 = (((2 \* Presprom11) - Preshidn211) / 2) + ((521.52 / Ctp) \* 11) \* 0.052 \* (Dsalm \* 8.3459)) Pressup11 =  $((2 \cdot$  Presprom11) - Preshidn211 ) / 2) Presfondn211 = Presupn211 + Preshidn211 Presemp11 = Presfondn211 + (((De - Dn) \* 3.28) \* (Daci \* 8.3459) \* 0.052) PresNMD11 = Presemp11 + (((((Db + Dc)/2) - De) \* 3.28) \* (Daci \* 8.3459) \* 0.052) Presdit11 = PresNMD11 - ((((Db + Dc)/2) \* 3.28) \* (Grapepo \* 8.3459) \* 0.052) Gradpres11 = ((PresNMD11 / 14.22) \* 10) / ((Db + Dc) / 2) Masa11 = (Presprom11 \* Voln211) / (Zprom11 \* Ctteu \* Temprom11)

#### BOMBEANDO DECIMO SEGUNDO BARRIL

```
Temint12 = ((521.52 / Ctp * 12) * Graterm) + Temps
Temprom12 = (((Graterm * (Dn * 3.28)) + (2 * Temint12)) / 2) + 460
Voln212 = Voln211 - 5.61429Presprom12 = (Zprom11 * Masa11 * Temprom12 * Ctteu ) / Voln212
Zprom12 = (0.9997826 + ((7.7759772 * 10^ - 6) * Presprom12) + (7.918656 * 10^ 9) * (Presprom12^2))
         -(3.54548 * 10^2 - 13) * (Presprom12^3) - (0.02 * (Temprom12 - 170) / 90)Dens12 = ((Presprom12 * Pmol) / (Zprom12 * Ctteu * Temprom12)) * 0.1337
Preshidn212 = Dens12 * 0.052 * ((Dn * 3.28) - (521.52 / Ctp * 12))
Presupn212 = (((2 * Presprom12) - Preshidn212)/2) + ((521.52/Ctp) * 12) * 0.052 * (Dsalm * 8.3459))
Pressup12 = ((2 \cdot \text{Presprom12}) \cdot \text{Preshidn212})/2)Presfondn212 = Presupn212 + Preshidn212
Presemp12 = Presfondn212 + (((De - Dn) * 3.28) * (Daci * 8.3459) * 0.052)
PresNMD12 = Presemp12 + (((((Db + Dc)/2) - De) * 3.28) * (Daci * 8.3459) * 0.052)
Presdit12 = PresNMD12 - ((((Db + Dc)/2)*3.28)* (Grapepo*8.3459)*0.052)
Gradpres12 = ((PresNMD12/14.22)*10)/((Db+Dc)/2)
Masa12 = (Presprom12 * Voln212) / (Zprom12 * Ctteu * Temprom12)
```
#### BOMBEANDO DECIMO TERCERO BARRIL

Temint13 =  $( (521.52 / Ctp * 13 ) * Graterm ) + Temps$ 

Temprom13 =  $(($  ( Graterm  $*($  Dn  $*$  3.28)  $)$  +  $($  2  $*$  Ternint13  $)$   $)/$  2 $)$  + 460

 $Voln213 = Voln212 - 5.61429$ 

Presprom13 = (Zprom12 \* Masa12 \* Temprom13 \* Ctteu ) / Voln213

 $Zprom13 = ( 0.9997826 + ( ( 7.7759772 * 10 \cdot 0.6 ) * Program13 ) + ( 7.918656 * 10 \cdot 0.9 ) * ( Program13 '2 ) )$  $-( (3.54548 * 10<sup>2</sup> - 13) * (Presprom13<sup>2</sup> 3)) - (0.02 * (Temprom13 - 170) / 90)$ Dens13 = ((Presprom13 \* Pmol) / (Zprom13 \* Ctteu \* Temprom13)) \* 0.1337

Preshidn213 = Dens13 \* 0.052 \* ( ( Dn \* 3.28) • (521.52 / Ctp \* 13))

Presupn213 = ( ( ( 2 \* Presprom 13 ) • Preshidn213 ) / 2 ) + ( (  $521.52$  / Ctp ) \* 13 ) \* 0.052 \* ( Dsalm \* 8.3459 ) )

 $Pressup13 = ((2 * Presprom13) - Preshidn213)/2)$ 

Presfondn213 = Presupn213 + Preshidn213

Presemp13 = Presfondn213 + (  $($  ( De - Dn ) \* 3.28 ) \* ( Daci \* 8.3459 ) \* 0.052) PresNMD13 = Presemp13 + ( ( ( ( ( Db + Dc ) / 2 ) - De ) \* 3.28 ) \* ( Dacl \* 8.3459 )\* 0.052 )

 $President13 = PresNMD13 - (( ((Db + Dc)/2) * 3.28) * (Grapepo * 8.3459) * 0.052)$ 

Gradpres13 = ( ( PresNMD13 / 14.22 ) \* 10 ) / ( ( Db + Dc ) / 2 )

Masa13 = (Presprom13 \* Voln213) / (Zprom13 \* Ctteu \* Temprom13)

#### BOMBEANDO DECIMO CUARTO BARRil

Temint14 =  $( (521.52/Ctp * 14) *$  Graterm  $) +$  Temps Temprom14 =  $(($  (Graterm  $*($  Dn  $*$  3.28)  $)$  + (2  $*$  Temint14  $)$   $/$  2) + 460  $Voln214 = Voln213 - 5.61429$ Presprom14 = ( Zprom13 \* Masa13 \* Temprom14 \* Ctteu ) / Voln214<br>Zprom14 = ( 0.9997826 + ( ( 7.7759772 \* 10 ^ - 6 ) \* Presprom14 ) + ( 7.918656 \* 10 ^ 9 ) \* ( Pres<mark>pro</mark>m14 ^ 2 ) ) • ( (3.54548 \* 10^ - 13) \* (Presprom14 ^ 3) ) - (0.02 \* (Temprom14 - 170) / 90) Dens14 = ( ( Presprom14 \* PmoI ) / ( Zprom14 \* Ctteu \* Temprom14 ) ) \* 0.1337 Preshidn214 = Dens14 \* 0.052 \* ( ( Dn \* 3.28 ) - ( 521.52 / Ctp \* 14) ) Presupn214 = ( ( ( 2 \* Presprom14 ) - Preshidn214 ) / 2 ) + ( ( 521.52 / Ctp ) \* 14 ) \* 0.052 \* ( Dsalm \* 8.3459 ) ) Pressup14 =  $((2 *$ Presprom14 ) - Preshidn214  $)/2$  ) Presfondn214 == Presupn214 + Preshldn214 Presemp14 = Presfondn214 + ( ( ( De - Dn) • 3.28 ) • ( Oaci" 8.3459) " 0.052 ) PresNMD14 = Presemp14 + ( ( ( ( ( Db + Dc ) / 2 ) - De ) \* 3.28 ) \* ( Daci \* 8.3459 )\* 0.052 ) Presdif14 = PresNMD14 • ( ( ( ( Db + De ) 12) " 3.28 ) " ( Grapepo " 8.3459 ) " 0.052 ) Gradpras14 = ( ( PresNMD14/14.22 ) • 10) / ( ( Db + Oc ) /2 ) Masa14 = (Presprom14 \* Voln214) / (Zprom14 \* Ctteu \* Temprom14)

#### BOMBEANDO DECIMO QUINTO BARRil

```
Temint15 = ((521.52/Ctp * 15) * Graterm ) + Temps
Temprom15 = (( (Graterm *( Dn * 3.28) ) + ( 2* Temint15) ) / 2) + 460
Voin215 = Voln214 - 5.61429Presprom15 = (Zprom14 " Masa14 " Temprom15" Ctleu ) / Voln215 
\mathsf{Zprom15} \approx ( \: 0.9997826 + \: ( \: ( \: 7.7759772 \:^{\circ} \: 10 \: \land \: -6 \: ) \:^{\circ} \: \mathsf{Presprom15} \; ) \; + \: ( \: 7.918656 \:^{\circ} \: 10 \: \land \: 9 \: ) \: ( \: \mathsf{Presprom15} \; \land \: 2 \: ) \: )\cdot ( (3.54548 ^* 10 ^ - 13 ) ^* ( Presprom15 ^ 3 ) ) \cdot (0.02 ^* (Temprom15 - 170 )/90 )
Dens15 = ((Presprom15 * Pmol) / (Zprom15 * Ctteu * Temprom15) ) * 0.1337
Preshidn215 = Dens15 * 0.052 * ( ( Dn * 3.28 ) - ( 521.52 / Ctp * 15 ) )<br>Presupn215 = ( ( ( 2 * Presprom15 ) - Preshidn215 ) / 2 ) + ( ( 521.52 / Ctp ) * 15 ) * 0.052 * ( Dsalm * 8.3459 )
Pressup15 = ( ( ( 2 • Presprom15 ) • Preshldn215 ) /2 ) 
Presfondn215 = Presupn215 + Preshldn215 
Presemp15 = Presfondn215 + ( ( ( De • Dn ) • 3.28 ) • ( Daci • 8.3459 ) " 0.052 ) 
PresNMD15 = Presemp15 + ( ( ( ( ( Db + Dc ) / 2 ) · De ) * 3.28 ) * ( Daci * 8.3459 )* 0.052 )
Presdif15 = PresNMD15 - ( ( ( (Db + Dc) / 2 ) * 3.28 ) * (Grapepo * 8.3459 ) * 0.052)
Gradpres15 = ((PreshMD15/14.22)^+10)/((Db + DC)/2)Masa15 = ( Presprom15 * Voln215 ) / ( Zprom15 * Ctteu * Temprom15)
```
#### BOMBEANDO OECIMO SEXTO BARRIL

Temint16 = ( ( 521.52 / Ctp \* 16 ) \* Graterm ) + Temps<br>Temprom16 = ( ( ( Graterm \* ( Dn \* 3.28 ) ) + ( 2 \* Temint16 ) ) / 2 ) + 460 VoIn216 = Voln215 - 5.61429 Presprom16 = (Zprom15' Masa15' Temprom16' Ctteu) / VoIn216 Zprom16 = ( 0.9997826 + ( ( 7.7759772 \* 10 ^ - 6 ) \* Presprom16 ) + ( 7.918656 \* 10 ^ 9 ) \* ( Presprom16 ^ 2 ) )  $\cdot$  ( (3.54548 \* 10 $^{16}$  - 13) \* (Presprom16 ^ 3) ) - (0.02 \* (Temprom16 - 170) / 90) Dens16 = ((Presprom16 \* Pmol) / (Zprom16 \* Ctteu \* Temprom16)) \* 0.1337 Preshidn216 = Dens16 \* 0.052 \* ( (Dn \* 3.28) - (521.52 / Ctp \* 16)) Presupn216 = ( ( ( 2 \* Presprom16 ) - Preshidn216 ) / 2 ) + ( ( 521.52 / Ctp ) \* 16 ) \* 0.052 \* ( Dsalm \* 8.3459 ) ) Pressup16 =  $((2 *$  Presprom16) - Preshidn216) / 2) Prasfondn216 = Presupn216 + Preshldn216 Presemp16 = Presfondn216 + ( ( ( De - Dn ) \* 3.28 ) \* ( Daci \* 8.3459 ) \* 0.052 ) PresNMD16 = Presemp16 + ( ( ( ( (Db + Dc ) / 2 ) - De ) \* 3.28 ) \* (Daci \* 8.3459 ) \* 0.052 ) Presdit16 = PresNMD16 - ( ( ( ( Db + Dc ) / 2 ) \* 3.28 ) \* ( Grapepo \* 8.3459 ) \* 0.052 ) Gradpres16 =  $(($  PresNMD16 / 14.22) \* 10  $)$  /  $(($  Db + Dc  $)/2)$ Masa16 = (Presprom16 \* Voln216) / (Zprom16 \* Ctteu \* Temprom16)

#### BOMBEANDO OECIMO SEPTlMO BARRIL

Temint17 = (  $(521.52/Ctp * 17) *$  Graterm ) + Temps Temprom17 =  $(($  (Graterm  $*($  Dn  $*$  3.28)  $)$  +  $($  2 $*$  Temint17 $))$  / 2 $)$  + 460  $Voln217 = Voln216 - 5.61429$ Presprom17 = (Zprom16 \* Masa16 \* Temprom17 \* Ctteu) / Voin217 Zprom17 = (0.9997826 + ((7.7759772 \* 10 ^ - 6) \* Presprom17 ) + (7.918656 \* 10 ^ 9) \* (Presprom17 ^ 2))  $-(3.54548 * 10^{\circ} - 13) * (Presprom17^0) - (0.02 * (Temprom17 - 170) / 90)$ Dens17 = ((Presprom17 \* Pmoi) / (Zprom17 \* Ctteu \* Temprom17)) \* 0.1337 Preshidn217 = Dens17 \* 0.052 \* ( (Dn \* 3.28) - (521.52 / Ctp \* 17) ) Presupn217 = ( ( ( 2 \* Presprom17 ) - Preshidn217 ) / 2 ) + ( ( 521.52 / Ctp ) \* 17 ) \* 0.052 \* ( Dsalm \* 8.3459 ) ) Pressup17 =  $((2 "$  Presprom17 ) • Preshidn217  $)/2$  ) Presfondn217 = Presupn217 + Preshidn217 Presemp17 = Presfondn217 + ( ( ( De - Dn ) \* 3.28 ) \* ( Daci \* 8.3459 ) \* 0.052 ) PresNMD17 = Presemp17 + ( ( ( ( Db + Dc ) / 2 ) - De ) \* 3.28 ) \* ( Daci \* 8.3459 )\* 0.052 ) Presdit17 = PresNMD17  $\cdot$  ( ( ( Ob + Dc ) / 2 ) \* 3.28 ) \* (Grapepo \* 8.3459 ) \* 0.052 ) Gradpres17 =  $((PreshMD17/14.22)^*10)/((Db + DC)/2)$ Masa17 = ( Presprom17 \* Voln217 ) / ( Zprom17 \* Ctteu \* Temprom17 )

#### BOMBEANDO OECIMO OCTAVO BARRIL

```
Temint18 = ( (521.52 / Ctp * 18) * Graterm) + TempsTemprom18 = (( (Graterm *( Dn * 3.28)) + (2 * Temint18) ) / 2) + 460
Voln218 = Voln217 - 5.61429Presprom18 = (Zprom17 • Masa17' Temprom18 • Ctteu) / Voln218 
Zprom18 = (0.9997826 + ((7.7759772 * 10 ^ - 6) * Presprom18 ) + (7.918656 * 10 ^ 9) * (Presprom18 ^ 2))
          -( ( 3.54548 * 10\land - 13 ) * (Presprom18 \land 3 ) ) - ( 0.02 * (Temprom18 - 170 ) / 90)
Dens18 = ((Presprom18 * Pmol) / (Zprom18 * Ctteu * Temprom18)) * 0.1337
Preshidn218 = Dens18 * 0.052 * ((Dn * 3.28) \cdot (521.52 / Ctp * 18))
Presupn218 = ( ( ( 2 • Presprom18) - Preshidn218 ) / 2 ) + ( ( 521.52 / Ctp ) * 18 ) * 0.052 * ( Dsalm * 8.3459 ) )
Pressup18 = ((2 * Presprom18 ) - Preshidn218 )/2)
Presfondn218 = Presupn218 + Preshidn218 
Presemp18 = Presfondn218 + ( ( ( De - On ) • 3.28 ) • ( Oaci' 8.3459 ) • 0.052 ) 
PresNM018 = Presemp18 + ( ( ( ( ( Ob + De ) /2) - De ) • 3.28 ) • ( Oaci' 8.3459 )' 0.052 ) 
Presdif18 = PresNMD18 - ( ( ( ( Db + Dc ) / 2 ) * 3.28 ) * ( Grapepo * 8.3459 ) * 0.052 )
Gradpres18 = ( ( PresNMD18 / 14.22 ) * 10 ) / ( (Db + Dc) / 2 )
Masa18 = (Presprom18 * Voln218) / (Zprom18 * Ctteu * Temprom18)
```
෬

## BOMBEANDO OECIMO NOVENO BARRIL Temint19:: ((521.52/Ctp \* 19) \* Graterm) + Temps  $Temprom19 = (( ( Granterm (Dn * 3.28)) + (2 * Tamin19)) / 2) + 460$  $Voln219 = Voln218 - 5.61429$ Presprom19 = (Zprom18 \* Masa18 \* Temprom19 \* Ctteu) / Voln219  $Zprom19 = ( 0.9997826 + ( ( 7.7759772 * 10 \cdot 0.6 ) * Program19 ) + ( 7.918656 * 10 \cdot 0.9 ) * ( Program19 \cdot 2 ) )$  $\cdot$  (  $(3.54548 * 10^{\circ} \cdot 13) *$  (Presprom19  $\wedge$  3) ) - (0.02  $\cdot$  (Temprom19 - 170) / 90) Dens19 = ( (Presprom19 \* Pmol ) / (Zprom19 \* Ctteu \* Temprom19 ) ) \* 0.1337 Preshidn219 = Dens19  $*$  0.052  $*$  ((Dn  $*$  3.28) - (521.52/ Ctp  $*$  19)) Presupn219 = ( ( ( 2 \* Presprom19) - Preshidn219 ) / 2 ) + ( ( 521.52 / Ctp ) \* 19 ) \* 0.052 \* ( Dsalm \* 8.3459 ) ) Pressup19 =  $(( ( 2 *$  Presprom19  $)$  - Preshidn219  $)$  /2) Presfondn219 = Presupn219 + Preshidn219 Presemp19 = Presfondn219 + ( (  $\left($  De - Dn  $\right)$  \* 3.28 ) \* ( Daci \* 8.3459 ) \* 0.052 ) PresNMD19 = Presemp19 + ( $(( ((Db + Dc)/2) - De)$  \* 3.28) \* (Daci \* 8.3459)\* 0.052) Presdif19 = PresNMD19 - ( ( ( (Db + Dc ) / 2 ) \* 3.28 ) \* (Grapepo \* 8.3459 ) \* 0.052 ) Gradpres19 =  $((PresNMD19/14.22)^*10)/((Db+DC)/2)$ Masa19 = (Presprom19 \* Voln219) / (Zprom19 \* Ctteu \* Temprom19)

#### BOMBEANDO VIGESIMO BARRIL

Temint20 =  $($  ( 521.52 / Ctp  $*$  20 )  $*$  Graterm ) + Temps Temprom20 = (( $($ Graterm  $*$  (Dn  $*$  3.28 )) + (2  $*$  Temint20 )) / 2) + 460 Voln220 = Voln219 - 5.61429 Presprom20 = ( Zprom 19 \* Masa 19 \* Temprom 20 \* Ctteu ) / Voln 220  $Zprom20 = (0.9997826 + (0.7759772 \cdot 10 \cdot 8) \cdot \text{Presprom20}) + (7.918656 \cdot 10 \cdot 9) \cdot (\text{Presprom20 } \cdot 2))$  $\cdot$  (  $(3.54548 * 10^2 \cdot 13) *$  ( Presprom20 ^ 3))  $\cdot$  ( 0.02  $\cdot$  (Temprom20 - 170) / 90) Dens20 = ( ( Presprom20 \* Pmol ) / ( Zprom20 \* Ctteu \* Temprom20 ) ) \* 0.1337 Preshidn220 = Dens20  $*$  0.052  $*$  ( ( Dn  $*$  3.28 )  $\cdot$  ( 521.52 / Ctp  $*$  20 ) ) Presupn220 = ( ( ( 2 \* Presprom20 ) · Preshidn220 ) / 2 ) + ( ( 521.52 / Ctp ) \* 20 ) \* 0.052 \* ( Dsalm \* 8.3459 ) ) Pressup20 = ( ( ( 2 \* Presprom20 ) - Preshidn220 ) / 2 ) Presfondn220 = Presupn220 + Preshidn220 Presemp20 = Presfondn220 + ( ( ( De - Dn ) \* 3.28 ) \* ( Daci \* 8.3459 ) \* 0.052 ) PresNMD20 = Presemp20 + ( ( ( ( ( Db + Dc ) / 2 ) - De ) \* 3.28 ) \* ( Daci \* 8.3459 )\* 0.052 ) Presdif20 = PresNMD20 - ( ( ( ( Db + Dc ) / 2 ) \* 3.28 ) \* ( Grapepo \* 8.3459 ) \* 0.052 ) Gradpres20 = ( ( PresNMD20 / 14.22 ) \* 10 ) / ( (  $Db + DC$  ) / 2 ) Masa20 = (Presprom20 \* Voln220 ) / (Zprom20 \* Ctteu \* Temprom20 )

#### BOMBEANDO VIGESIMO PRIMERO BARRIL

```
Temint21 = ( (521.52 / Ctp * 21 ) * Graterm ) + TempsTemprom21 = (( ( Granterm (Dn * 3.28)) + (2 * Temin121)) / 2) + 460Voln221 = Voln220 - 5.61429
Presprom21 = (Zprom20 * Masa20 * Temprom21 * Ctteu ) / Voln221
Zprom21 = (0.9997826 + ((7.7759772 \cdot 10 \cdot 6) \cdot Presprom21) + (7.918656 \cdot 10 \cdot 9) \cdot (Presprom21 \cdot 2))-(3.54548 * 10 \cdot -13) * ( Presprom21 ^ 3) ) - (0.02 *( Temprom21 - 170) / 90)
Dens21 = ((Presprom21 • Pmol) / (Zprom21 • Ctteu • Temprom21) ) • 0.1337
Preshidn221 = Dens21 *0.052 * ( ( Dn *3.28 ) * ( 521.52 / Ctp * 21 ) )
Presupn221 = ( ( ( 2 • Presprom21 ) - Preshidn221 ) / 2 ) + ( ( 521.52 / Ctp ) • 21 ) • 0.052 * ( Dsalm • 8.3459 ) )
Pressup21 = (( ( 2 \cdot Presprom21) \cdot Preshidn221) / 2)
Presfondn221 = Presupn221 + Preshidn221
Presemp21 = Presfondn221 + (((De-Dn)^*3.28)<sup>*</sup> (Daci* 8.3459)* 0.052)
PresNMD21 = Presemp21 + ((( ((Db + DC)/2) \cdot De) * 3.28) * (Daci * 8.3459 )* 0.052)
Presdit21 = PresNMD21 - ( ( ( (Db + Dc ) / 2 ) * 3.28 ) * ( Grapepo * 8.3459 ) * 0.052 )
Gradpres21 = (( PresNMD21 / 14.22 ) * 10 ) / (( Db + Dc) / 2 )Masa21 = (Presprom21 * Voln221 ) / (Zprom21 * Ctteu * Temprom21 )
```
#### BOMBEANDO VIGESIMO SEGUNDO BARRIL Temint22 =  $($  ( 521.52 / Ctp  $*$  22 )  $*$  Graterm ) + Temps Temprom22 = ( ( ( Graterm \* (  $\textsf{Dn}$  \* 3.28 ) ) + ( 2 \* Ternint22 ) ) / 2 ) + 460 VoIn222 = VoIn221 - 5.61429 Presprom22 = (Zprom21 " Masa21 " Temprom22 " Ctteu ) / Voin222 Zprom22 = (0.9997826 + ((7.7759772 \* 10 ^ - 6) \* Presprom22) + (7.918656 \* 10 ^ 9) \* (Presprom22 ^ 2) - ( (3.54548 \* 10 ^ - 13) \* ( Presprom22 ^ 3) ) - ( 0.02 \* ( Temprom22 - 170 ) / 90 ) Dens22 == ( ( Presprom22 " PmoI ) / (Zpr0m22 " Ctteu " Tempr0m22 ) ) • 0.1337 Preshidn222 = Dens22 \* 0.052 \* ( ( Dn \* 3.28 ) - ( 521.52 / Ctp \* 22 ) ) Presupn222 == ( ( (2· Prespr0m22 ) - PresNdn222 ) 12) + ( ( 521.52/ Ctp ) " 22 ) • 0.052 • ( D88Im' 8.3459) )  $Pressup22 = ( ( ( 2 * Presprom22 ) · Preshidn222 ) / 2 )$ Presfondn222 = Presupn222 + Preshidn222 Presemp22 = Presfondn222 + ( ( ( De - Dn ) \* 3.28 ) \* ( Daci \* 8.3459 ) \* 0.052 )  $PresNMD22 = Presemp22 + (((( (Db + DC)/2) - De) * 3.28 ) * ( Dad * 8.3459 ) * 0.052 )$ Presd1t22 = PresNMD22 ~ ( ( ( ( Db + De ) /2 ) • 3.28 ) • ( Grapepo • 8.3459 ) • 0.052 ) Gradpres22 = ( ( PresNMD22 / 14.22 ) \* 10 ) / ( ( Db + Dc ) / 2 ) Masa22 = ( Presprom22 \* Voin222 ) / ( Zprom22 \* Ctteu \* Temprom22 )

®

#### BOMBEANDO VIGESIMO TERCERO BARRIL

Temint23 =  $((521.52 / Ctp * 23) * Graterm) + Temps$ Temprom23 = ( ( ( Graterm  $*$  ( Dn  $*$  3.28 ) ) + ( 2  $*$  Ternint23 ) ) / 2 ) + 460  $Voln223 = Voln222 - 5.61429$ Presprom23 = ( Zprom22 \* Masa21 \* Temprom22 \* Ctteu ) / Voln223 Zprom23 = ( 0.9997826 + ( ( 7.7759772 \* 10 ^ - 6 ) \* Presprom23 ) + ( 7.918656 \* 10 ^ 9 ) \* ( Presprom23 ^ 2 ) - ( (3.54548 \* 10^ - 13) \* ( Presprom23^3) ) - (0.02 \* (Temprom23 - 170) / 90) Dens23 == ( ( Prespr0m23 • Pmol ) 1 ( Zpr0m23 • Ctteu • Tempr0m23 ) ) • 0.1337 Preshidn223 = Dens23 \* 0.052 \* ( ( Dn \* 3.28 ) - ( 521.52 / Ctp \* 23 ) )  $P$ resupn223 = ( ( ( 2 \* Presprom23 ) - Preshidn223 ) / 2 ) + ( ( 521.52 / Ctp ) \* 23 ) \* 0.052 \* ( Dsalm \* 8.3459 ) )  $Pressup23 = (( ( 2 * Presprom23 ) - Preshidn223 ) / 2 )$ Presfondn223 = Presupn223 + Preshidn223 Presemp23 = Presfondn223 + ( ( ( De - Dn ) \* 3.28 ) \* ( Daci \* 8.3459 ) \* 0.052 ) PresNMD23 = Presemp23 + ( ( ( ( ( Db + Dc ) / 2 } - De ) \* 3.28 ) \* ( Daci \* 8.3459 ) \* 0.052 ) Presdit23 = PresNMD23 - ( $(( (Db + DC)/2) * 3.28 ) * ($  Grapepo \* 8.3459 ) \* 0.052 ) Gradpres23 = ( ( PresNMD23 / 14.22 ) \* 10 ) / ( ( Db + Dc ) / 2 ) Masa23 = ( Presprom23 \* Voln223 ) / ( Zprom23 \* Ctteu \* Temprom23 )

#### BOMBEANDO VIGESIMO CUARTO BARRIL

```
Temint24 = ((521.52 / Ctp * 24) • Graterm ) + Temps
Temprorn24 = ( ( ( Graterm *( Dn * 3.28 ) ) + ( 2 * Temint24 ) ) / 2 ) + 460
Voln224 = Voln223 - 5.61429 
Presprom24 = (Zprom23 * Masa23 * Temprom24 * Ctteu ) / Voin224
Zprom24 = (0.9997826 + (7.7759772 * 10 \cdot \cdot 6) * Presprom24 ) + (7.918656 * 10 \cdot \cdot 9) * (Presprom24 ^ 2))
           \cdot ( (3.54548 * 10^{\circ} - 13) * (Presprom24 ^ 3) ) \cdot (0.02 ^{\circ} (Temprom24 - 170) / 90)
Dens24 = ( ( Presprom24 * Pmol ) / ( Zprom24 * Ctteu * Temprom24 ) ) * 0.1337
Preshidn224 = Dens24 * 0.052 * ( ( Dn * 3.28 ) - ( 521.52 / Ctp * 24 ) )
Presupn224 = ( ( ( 2 * Presprom24 ) - Preshidn224 ) / 2 ) + ( ( 521.52 / Ctp ) * 24 ) * 0.052 * ( Dsalm * 8.3459 ) )
Pressup24 = ( ( ( 2 ° Presprom24 ) - Preshidn224 ) / 2 )
Presfondn224 = Presupn224 + Preshldn224 
Presemp24 = Presfondn224 + ( ( ( De - Dn ) • 3.28 ) • ( Oaci· 8.3459 ) • 0.052 ) 
PresNMD24 = Presemp24 + (( (( ( Db + Dc ) / 2 ) - De ) * 3.28 ) * (Daci * 8.3459 )* 0.052 )Presdif24 = PresNMD24 - ( ( ( ( Db + Dc ) / 2 ) * 3.28 ) * ( Grapepo * 8.3459 ) * 0.052 )
Gradpres24 = ( ( PresNMD24 / 14.22 ) * 10 ) / ( ( Db + Dc ) / 2 )Masa24 = ( Presprom24 * Voln224 ) / ( Zprom24 * Ctteu * Temprom24 )
```
Φ

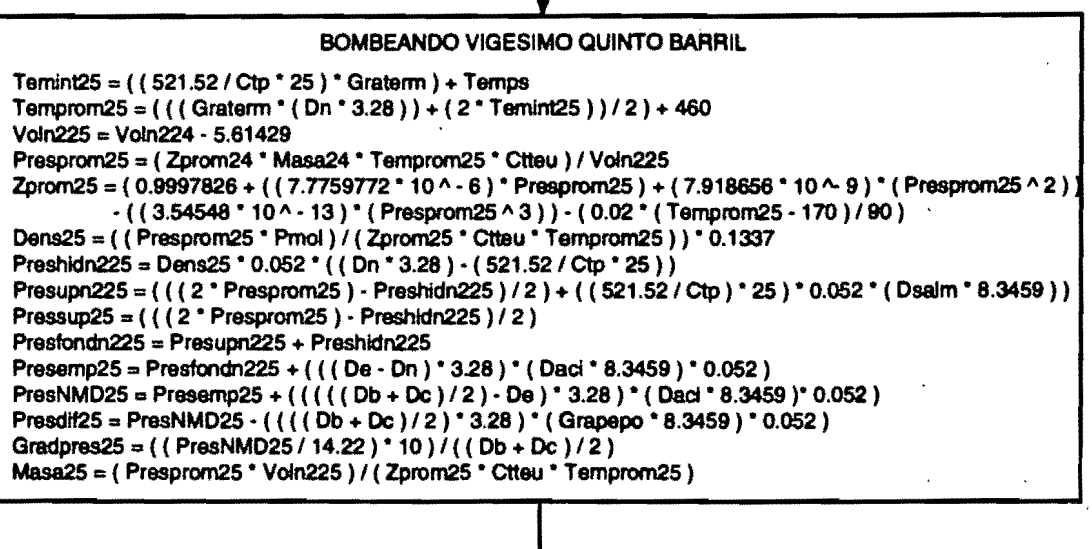

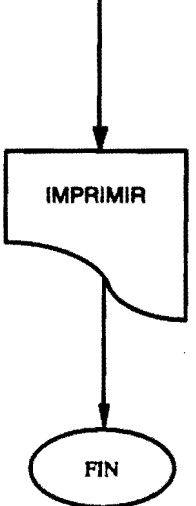

## **NOMENCLATURA**

 $d$ itp = Diametro interior de T.P.  $dit =$  Diametro interior de T.R.  $detp =$  Diametro exterior de T.P. Dn = Profundidad a base de nitrogeno De .. Profundidad de empacador Dc = Profundidad a cima de disparos  $Db =$  Profundidad a base de disparos Presi = Presión inicial de superficie Tempa .. Temperatura de superficie Graterm = Gradiente geotermico Grapepo .. Gradiente de presión de poro Daci = Densidad del ácido Dsalm - Densidad de salmuera  $Ctp = Capacidad de T.P.$  $\text{Ctr} = \text{Capacidad de T.R.}$ Ctrtp  $=$  Capacidad entre T.R. y T.P. Va = Volumen de ácido Vn = Volumen de nitrógeno Prof = Profundidad  $inc =$  Incremento de profundidad Temp = Temperatura a profundidad de los incrementos PmoI = Peso molecular del nitrógeno Ctteu = Costante universal de los gases Dens = Densidad del nitrogeno  $Z =$  Factor de desviación del nitrogeno Presemplnl = Presión Inicial en el empacador PrasNMDini = Presión inicial a nivel medio de disparos Presdifini = Presión diferencial inicial aplicada a nivel medio de disparos Gradpresini = Gradiente de preión inicial aplicado a la formación FaCYOl = Factor de volumen del nitrógeno Reqn2 = Requerimiento de nitrógeno Tempint# = Temperatura en la interfase # Temprom# = Temperatura promedio # Voln2# = Volumen de nitrógeno # Presprom# = Presión promedio #  $Z$ prom# = Factor de desviación # Dens# = Densidad del nitrógeno # Preshidn2# = Presión hidrostatica del nitrógeno # Presupn2# = Presión en la superficie del nitrógeno # Presfondn2# = Presión en el fondo del nitrógeno # Presemp# = Presión en el empacador # PresNMD# = Presión a nivel medio de disparos # Presdif# = Presión diferencial aplicada a nivel medio de disparos #

Gradpres# = Gradiente de preión aplicado a la formación #

# **APENDICE B**

 $\bar{z}$ 

```
ATOS1 - 1
Private Sub Command1 Click()
 im ditp As Double
 im ditr As Double
Dim detp As Double
nim Dn As Double
 im De As Double<br>im Dc As Double
Dim Db As Double
Tim PresIni As Double
 im Temps As Double
Lim TempIni As Double
Dim Graterm As Double
 'im Grapepo As Double
im Daci As Double
wim Dsalm As Double
Fonst Prof As Double = 0
onst Inc As Double = 30.4878<br>const Pmol As Double = 28.0134Const Ctteu As Double = 10.732itp = Val(Entradaditp.Text)\texttt{ditr} = \texttt{Val}(\texttt{Entradaditr}.\texttt{Text})detp = Val(Entradadetp. Text)n = Val(EntradaDn. Text)e = Val(Entradabe.Text)Dc = Val(EntradaDc. Text)Db = Val(Entradab).Text)resi = Val(EntradaPresi. Text)emps = Val(Entradaremps. Text)Graterm = Val(EntradaGraterm.Text)Grapepo = Val (EntradaGrapepo.Text)
 aci = Val(Entradalbaci. Text)salm = Val(EntradaDsalm.Text)
Ttp = (ditp ^ 2) * 0.5067<br>
tr = (ditr ^ 2) * 0.5067<br>
trtp = (ditr ^ 2 - detp ^ 2) * 0.5067 + (ditp ^ 2) * 0.5067<br>
Va = ((Db - De) * Ctrtp + (De - Dn) * Ctp) / 159<br>
"n = (Dn * Ctp) / 159
 resIni = Presi.
TempIni = Tempsor I = Prof To Dn Step Inc
   Temp = (Temps + Graterm * (I * 3.28)) + 460If I <> Prof Then
     Presi = Presi + (100 * Denis * 0.052)End If
   Z = (0.9997826 + ((7.7759772 * 10 ^ -6) * Presi) + (7.918656 * 10 ^ -9) * (PreS)<br>
(3.54548 * 10 ^ -13) * (Presi ^ 3)) - (0.02 * (Temp - 170) / 90)яi
   Dens = ((\text{Presi} * \text{Pmol}) / (Z * \text{Ctteu} * \text{Temp})) * 0.1337ext I
Presempini = Presi + ((De - Dn) * 3.28) * (Daci * 8.3459) * 0.052)resNMDini = Presempini + (((((Db + Dc) / 2) - De) * 3.28) * (Daci * 8.3459) * 0
  052)Presdifini = PresNMDini - ((((Db + Dc) / 2) * 3.28) * (Grapepo * 8.3459) * 0.052
 radpresini = ((PresNMDini / 14.22)' * 10) / ((Db + DC) / 2)Presprom0 = (Presi + PresIni) / 2Prespromo = ((Temp + 460) + TempIni) / 2<br>
promo = (0.9997826 + ((7.7759772 * 10 ^ -6) * Prespromo) + (7.918656 * 10 ^ -9)<br>
* (Prespromo ^ 2)) - ((3.54548 * 10 ^ -13) * (Prespromo ^ 3)) - (0.02 * (Tempro
m0 - 170) / 90r_{\text{acvol}} = (198.6 * ((Presprom0) / (Zprom0 * Temprom0))) * (2.832 * 10 ^ -2)eqn2 = (Facvol * Vn)
```

```
ATOS1 - 2
Volume = Vn * 159 * 0.03531MasaO = (PrespromO * Voln2O) / (ZpromO * Ctteu * TempromO)¡bombeando ler Barril 
~\tauemintl = ((521.52 / Ctp)) ... Graterm) + Temps
\frac{1}{2} ((Graterm * (Dn * 3.28)) + (2 * Temintl)) / 2) + 460
 :oln21 = Voln20 - 5.61429
Presproml = (2promO * MassO * Temprom1 * Ctteu) / Voln21<br>Proml: (0.9997826 + ((7.7759772 * 10 ^ -6) * Presprom1) + (7.918656 * 10 ^ -9)\text{``(Personn' 2)} - ((3.54548 * 10^{\circ} - 13) * (\text{Presprom1}^{\circ} - 3)) - (0.02 * (\text{Tempró})<br>
...1 - 170) / 90)
Densl '" (Presproml • Pmol) / (Zproml • Ctteu • Temproml) • 0.1337 i^{k}reshidn21 = Densl * 0.052 * ((Dn * 3.28) - (521.52 / Ctp))<br>| resupn21 = (((2 * Presproml) - Preshidn21) / 2) + ((521.52 / Ctp) * 0.052 * (Ds
alm * 8.3459)Pressupl = (((2 + \text{Presprom1}) - \text{Preshidn21}) / 2)rresfondn21 = Presupn21 + Preshidn21<br>
resempl = Presfondn21 + (((De - Dn) * 3.28) * (Daci * 8.3459) * 0.052)
Promi = (0.9997826 + ((7.77<br>
* (Prespromi ^2)) - ((3.54<br>
...1 - 170) / 90)<br>
Densi = (Prespromi * Pmol) /<br>
reshidn21 = Densi * 0.052<br>
resupn21 = ((2 * \text{Presprom1}<br>
\text{alm} * 8.3459)<br>
Pressupi = ((2 * \text{Presprom1})<br>
resempi = Presupn2
 rresNMD1 = Presemp1 + (((((Db + Dc) / 2) - De) * 3.28) * (Daci * 8.3459) * 0.052
{\rm (}^{\prime} resdifi = PresNMD1 - ((((Db + Dc) / 2) * 3.28) * (Grapepo * 8.3459) * 0.052)
 radres1 = ((PresNMD1 / 14.22) * 10) / ((Db + DC) / 2)Masa1 = (Presprom1 * Voln21) / (Zprom1 * Ctteu * Temprom1)bombeando 2do Barril 
Temint2 = ((521.52 / Ctp) * 2) * Graterm) + Temps <br>| emprom2 = (((Graterm * (Dn * 3.28)) + (2 * Temint2)) / 2) + 460Temint2 = (((521.52 / Ctp) * 2) * Graterm)<br>
emprom2 = (((Graterm * (Dn * 3.28)) + (2 * 0.0122) = Voln21 - 5.61429<br>
Presprom2 = (Zprcm1 * Masa1 * Temprom2 * Ct)Presprom2 = (Zprom1 * Masa1 * Temprom2 * Ctteu) / Voln22
Presprom2 = (2prom1 * masal * lemprom2 * Ctteu) / Voln22<br>
Prom2 = (0.9997826 + ((7.7759772 * 10 ^ -6) * Presprom2) + (7.918656 * 10 ^ -9)<br>
* (Presprom2 ^ 2)) - ((3.54548 * 10 ^ -13) * (Presprom2 ^ 3)) - (0.02 * (Tempro<br>
2
Dens2 = (Presprom2 * Pmol) / (Zprom2 * Ctteu * Temprom2) * 0.1337<br>
Preshidn22 = Dens2 * 0.052 * ((Dn * 3.28) - ((521.52 / Ctp) * 2))<br>
resupn22 = (((2 * Presprom2) - Preshidn22) / 2) + (((521.52 / Ctp) * 2) * 0.052<br>
* (Dsa
 "resfondn22 = Presupn22 + Preshidn22
 resemp2 = Presfondn22 + (((De - Dn) * 3.28) * (Daci * 8.3459) * 0.052)<br>
resNMD2 = Presemp2 + (((((Db + Dc) / 2) - De) * 3.28) * (Daci * 8.3459) * 0.052
."resdiff2 = PresNMD2 - (((Db + DC) / 2) * 3.28) * (Grapepo * 8.3459) * 0.052)radrees2 = ((PresNMD2 / 14.22) * 10) / ((Db + DC) / 2).Masa2 = (Presprom2 * Voln22) / (Zprom2 * Ctteu * Temprom2)
 bombeando 3er Barril 
Temint3 = (((521.52 / Ctp) * 3) * Graterm) + Temps<br>
emprom3 = (((Graterm * (Dn * 3.28)) + (2 * Temint3)) / 2) + 460oln23 = Voln22 - 5.61429Presprom3 = (Zprom2 * Masa2 * Temprom3 * Ctteu) / Voln23
 Zprom3 = (0.9997826 + ((7.7759772 * 10 ^ -6) * Presprom3) + (7.918656 * 10 ^ -9)<br>
* (Presprom3 ^ 2)) - ((3.54548 * 10 ^ -13) * (Presprom3 ^ 3)) - (0.02 * (Tempro 3 - 170) / 90)
 Dens3 = (Presprom3 * Pmol) / (Zprom3 * Ctteu * Temprom3) * 0.1337\frac{1}{2} Preshidn23 = Dens3 * 0.052 * ((Dn * 3.28) - ((521.52 / Ctp) * 3))<br>
resupn23 = (((2 * Presprom3) - Preshidn23) / 2) + (((521.52 / Ctp) * 3) * 0.052
  * (Dealm * 8.3459))
 Presup3 = ((2 * Presprom3) - preshidn23) / 2)Presfondn23 = Presupn23 + Preshidn23<br>resemp3 = Presfondn23 + (((De - Dn) * 3.28) * (Daci * 8.3459) * 0.052)
 \frac{1}{2} reeNMD3 = Presemp3 + (((((Db + Dc) / 2) - De) * 3.28) * (Daci * 8.3459) * 0.052
n^{6}resdif3 = PresNMD3 - ((((Db + Dc) / 2) * 3.28) * (Grapepo * 8.3459) * 0.052)
  radpres3 = ((PresNMD3 / 14.22) * 10) / ((Db + DC) / 2)
```
I i

 $\overline{\phantom{a}}$ 

I

```
ATOS1 - 3
```

```
Masa3 = (Presprom3 * Voln23) / (Zprom3 * Ctteu * Temprom3)
I bombeando 4to Barril 
Temint4 = (((521.52 / Ctp) * 4) * Graterm) + Temps<br>
emprom4 = (((Graterm * (Dn * 3.28)) + (2 * Temint4)) / 2) + 460oln24 = Voln23 - 5.61429Presprom4 = (Zprom3 * Masa3 * Temprom4 * Ctteu) / Voln24
\frac{1}{2} \frac{1}{2} \frac{1}{2} \frac{1}{2} \frac{1}{2} \frac{1}{2} \frac{1}{2} \frac{1}{2} \frac{1}{2} \frac{1}{2} \frac{1}{2} \frac{1}{2} \frac{1}{2} \frac{1}{2} \frac{1}{2} \frac{1}{2} \frac{1}{2} \frac{1}{2} \frac{1}{2} \frac{1}{2} \frac{1}{2} \frac{1}{2} : 4 - 170 / 90)<br>Dens4 = (Presprom4 * Pmol) / (Zprom4 * Ctteu * Temprom4) * 0.1337
\frac{1}{2} reshidn24 = Dens4 * 0.052 * ((Dn * 3.28) - ((521.52 / Ctp) * 4)
resupn24 = ((2 * Presprom4) - Preshidn24) / 2) + ((521.52 / Ctp) * 4) * 0.052Pressup4 = ((2 * Presprom4) - Preshidn24) / 2)<br>"resfondn24 = Presupn24 + Preshidn24
rresfondn24 = Presupn24 + Preshidn24<br>
resemp4 = Presfondn24 + ((De - Dn) * 3.28) * (Daci * 8.3459) * 0.052)r_{\text{r}}resNMD4 = Presemp4 + (((((Db + Dc) / 2) - De) * 3.28) * (Daci * 8.3459) * 0.052
 )<br>resdif4 = PresNMD4 - ((((Db + Dc) / 2) * 3.28) * (Grapepo * 8.3459) * 0.052)
  radpres4 = ((PreshMD4 / 14.22) * 10) / ((Db + DC) / 2)Masa4 = (Presprom4 * Voln24) / (Zprom4 * Ctteu * Temprom4)bombeando 5to Barril 
Temint5 = (((521.52 / Ctp) * 5) * Graterm) + Temps<br>
\equiv ((Graterm * (Dn * 3.28)) + (2 * Temints)) / 2) + 460oln25 = Voln24 - 5.61429Presprom5 = (Zprom4 * Masa4 * Temprom5 * Ctteu) / Voln25
\frac{7}{2}prom5 = (0.9997826 + ((7.7759772 * 10 ^ 6) * Presprom5) + (7.918656 * 10 ^ 9)<br>
* (Presprom5 ^ 2)) - ((3.54548 * 10 ^ 13) * (Presprom5 ^ 3)) - (0.02 * (Tempro 5 - 170) / 90)Dens5 = (Presprom5 * Pmol) / (Zprom5 * Ctteu * Temprom5) * 0.1337<br>Preshidn25 = Dens5 * 0.052 * ((Dn * 3.28) - ((521.52 / Ctp) * 5))
  resupn25 = ((2 * Presprom5) - Preshidn25) / 2) + ((521.52 / Ctp) * 5) * 0.052<br>* (Dsalm * 8.3459))
Pressup5 = ((2 * Presprom5) - Preshidn25) / 2)rresfondn25 = Presupn25 + Preshidn25
  resemp5 = Presfondn25 + ((p - p) * 3.28) * (Daci * 8.3459) * 0.052)rresNMD5 = Presemp5 + (((((Db + Dc) / 2) - De) * 3.28) * (Daci * 8.3459) * 0.052
 ) 
 \texttt{``resdiff} = \texttt{PresNNDS -} ((((Db + Dc) / 2) * 3.28) * (Grapepo * 8.3459) * 0.052)
 radpres5 = ((PresNMD5 / 14.22) * 10) / ((Db + DC) / 2)Masa5 = (Presprom5 * Voln25) / (Zprom5 * Ctteu * Temprom5)bombeando 6to Barril 
Temint6 = ((521.52 / Ctp) * 6) * 6 (Traterm) + Temps
  emprom6 = (((Graterm * (Dn * 3.28)) + (2 * Temint6)) / 2) + 460oln26 = Voln25 - 5.61429 
 Presprom6 = (Zprom5 * Masa5 * Temprom6 * Ctteu) / Voln26
 Zprop16 = (0.9997826 + ((7.7759772 + 10 ^ -6) * Presprom6) + (7.918656 * 10 ^ -9)* (Presprom6 ^{\circ} 2)) - ((3.54548 * 10 * -13) * (Presprom6 ^{\circ} 3)) - (0.02 * (Tempro 6 - 170) / 90)
Dense = (Presprom6 * Pmol) / (Zprom6 * Ctteu * Temprom6) * 0.1337Preshidn26 = Dens6 * 0.052 * ((Dn * 3.28) - ((521.52 / Ctp) * 6))
  resupn26 = ((2 * Presprom6) - Preshidn26) / 2) + ((521.52 / Ctp) * 6) * 0.052* (Dsalm * 8.3459))
Pressup6 = ((2 * Presprom6) - Preshidn26) / 2)<br>Presfondn26 = Presupn26 + Preshidn26
 resemp6 = Presfondn26 + (((De - Dn) * 3.28) * (Daci * 8.3459) * 0.052)<br>
[resNMD6 = Presemp6 + (((((Db + Dc) / 2) - De) * 3.28) * (Daci * 8.3459) * 0.052
 ) 
n_{\text{resdif6}} = \text{PresNMD6} - (((\text{(Db + DC)} / 2) * 3.28) * (\text{Grapepo} * 8.3459) * 0.052)radpres6 = ((PresNMD6 / 14.22) * 10) / ((Db + DC) / 2)
```
 $\mathbf{I}$ 

```
ATOS1 - 4
```

```
Masa6 = (Presprom6 * Voln26) / (Zprom6 * Ctteu * Temprom6)
   bombeando 7mo Barril
  Temint7 = (((521.52 / Ctp) * 7) * Graterm) + Temps<br>
'emprom7 = (((Graterm * (Dn * 3.28)) + (2 * Temint7)) / 2) + 460oln27 = Voln26 - 5.61429Presprom7 = (Zprom6 * Masa6 * Temprom7 * Ctteu) / Voln27<br>
"prom7 = (0.9997826 + ((7.7759772 * 10 ^ -6) * Presprom7) + (7.918656 * 10 ^ -9)<br>
* (Presprom7 ^ 2)) - ((3.54548 * 10 ^ -13) * (Presprom7 ^ 3)) - (0.02 * (Tempro
  \ldots7 - 170) / 90)
 Dens7 = (Presprom7 * Pmol) / (Zprom7 * Ctteu * Temprom7) * 0.1337<br>
Preshidn27 = Dens7 * 0.052 * ((Dn * 3.28) - ((521.52 / Ctp) * 7))<br>
Presupn27 = (((2 * Presprom7) - Preshidn27) / 2) + (((521.52 / Ctp) * 7) * 0.052
       (Dsalm * 8.3459)Pressup7 = ((2 * Presprom7) - Preshidn27) / 2)<br>
"resfondn27 = Presupn27 + Preshidn27
    resemp7 = Presfondn27 + (((De - Dn) * 3.28) * (Daci * 8.3459) * 0.052)
  rresNMD7 = Presemp7 + (((((Db + Dc) / 2) - De) * 3.28) * (Dac1 * 8.3459) * 0.052
 \frac{1}{2} resdif7 = PresNMD7 - ((((Db + Dc) / 2) * 3.28) * (Grapepo * 8.3459) * 0.052)<br>radpres7 = ((PresNMD7 / 14.22) * 10) / ((Db + Dc) / 2)
Masa7 = (Presprom7 * Voln27) / (Zprom7 * Ctteu * Temprom7)
    bombeando 8vo Barril
  Temint8 = (((521.52 / Ctp) * 8) * Graterm) + Temps<br>
emprom8 = (((Graterm * (Dn * 3.28)) + (2 * Temint8)) / 2) + 460oln28 = Voln27 - 5.61429Presprom8 = (Zprom7 * Masa7 * Temprom8 * Ctteu) / Voln28<br>
7prom8 = (0.9997826 + ((7.7759772 * 10 ^ -6) * Presprom8) + (7.918656 * 10 ^ -9)<br>
* (Presprom8 ^ 2)) - ((3.54548 * 10 ^ -13) * (Presprom8 ^ 3)) - (0.02 * (Tempro
    8 - 170) / 90Dens8 = (Presprom8 * Pmol) / (Zprom8 * Ctteu * Temprom8) * 0.1337<br>Preshidn28 = Dens8 * 0.052 * ((Dn * 3.28) - ((521.52 / Ctp) * 8))<br>resupn28 = (((2 * Presprom8) - Preshidn28) / 2) + (((521.52 / Ctp) * 8) * 0.052
       (Dsalm * 8.3459)٠.
  Pressup8 = (((2 * Presprom8) - Preshidn28) / 2)r resource = (112 incorporation 28 + Preshidn28<br>
resemp8 = Presfondn28 + (((De - Dn) * 3.28) * (Daci * 8.3459) * 0.052)<br>
resemp8 = Presemp8 + (((((Db + Dc) / 2) - De) * 3.28) * (Daci * 8.3459) * 0.052
   Tresdif8 = PresNMD8 - ((((Db + Dc) / 2) * 3.28) * (Grapepo * 8.3459) * 0.052)<br>radpres8 = ((PresNMD8 / 14.22) * 10) / ((Db + Dc) / 2)
  Masa8 = (Presprom8 * Voln28) / (Zprom8 * Ctteu * Temprom8)
    bombeando 9no Barril
  Temint9 = ((521.52 / Ctp) * 9) * Graterm) + Temps<br>emprom9 = ((Graterm * (Dn * 3.28)) + (2 * Temint9)) / 2) + 460oln29 = Voln28 - 5.61429Presprom9 = (2p\text{rom8} * \text{Masa8} * \text{Temprom9} * \text{Ctteu}) / Voln29<br>
Zprom9 = (0.9997826 + ((7.7759772 * 10 ^ -6) * \text{Presprom9}) + (7.918656 * 10 ^ -9)<br>
* (\text{Presprom9} ^ 2)) - ((3.54548 * 10 ^ -13) * (\text{Presprom9} ^ 3)) - (0.02 * (\text{Tempro})9 - 170) / 90Dens9 = (Presprom9 * Pmol) / (Zprom9 * Ctteu * Temprom9) * 0.1337<br>Preshidn29 = Dens9 * 0.052 * ((Dn * 3.28) - ((521.52 / Ctp) * 9))<br>resupn29 = (((2 * Presprom9) - Preshidn29) / 2) + (((521.52 / Ctp) * 9) * 0.052
    * (Dsalm * 8.3459)Pressup9 = (((2 * Presprom9) - Preshidn29) / 2)Presfondn29 = Presupn29 + Preshidn29<br>resemp9 = Presfondn29 + ((De - Dn) * 3.28) * (Daci * 8.3459) * 0.052)resNMD9 = Presemp9 + (((((Db + Dc) / 2) - De) * 3.28) * (Daci * 8.3459) * 0.052
   "resdif9 = PresNMD9 - ((((Db + Dc) / 2) * 3.28) * (Grapepo * 8.3459) * 0.052)
    radpres9 = ((PresM) 9 / 14.22) * 10) / ((Db + DC) / 2)
```

```
Masa9 = (Presprom9 * Voln29) / (Zprom9 * Ctteu * Temprom9)
bombeando 10mo Barril
 Temint10 = ((521.52 / Ctp) * 10) * Graterm) + Temps<br>
emprom10 = (((Graterm * (Dn * 3.28)) + (2 * Temin10)) / 2) + 460\frac{1}{2} \frac{1}{2} \frac{1}{2} \frac{1}{2} \frac{1}{2} \frac{1}{2} \frac{1}{2} \frac{1}{2} \frac{1}{2} \frac{1}{2} \frac{1}{2} \frac{1}{2} \frac{1}{2} \frac{1}{2} \frac{1}{2} \frac{1}{2} \frac{1}{2} \frac{1}{2} \frac{1}{2} \frac{1}{2} \frac{1}{2} \frac{1}{2} Presprom10 = (Zprom9 * Masa9 * Temprom10 * Ctteu) / Voln210<br>Prom10 = (0.9997826 + ((7.7759772 * 10 ^ -6) * Presprom10) + (7.918656 * 10 ^ -<br>) * (Presprom10 ^ 2)) - ((3.54548 * 10 ^ -13) * (Presprom10 ^ 3)) - (0.02 * (Te
  \_prom10 - 170) / 90Dens10 = (Presprom10 * Pmol) / (Zprom10 * Ctteu * Temprom10) * 0.1337<br>Preshidn210 = Dens10 * 0.052 * ((Dn * 3.28) - ((521.52 / Ctp) * 10))<br>Presupn210 = (((2 * Presprom10) - Preshidn210) / 2) + (((521.52 / Ctp) * 10) * 0
  .052 * (Dsalm * 8.3459))
  Pressupl0 = (((2 * Presprom10) - Preshidn210) / 2)Fresfondn210 = Presupn210 + Preshidn210<br>resemp10 = Presfondn210 + (((De - Dn) * 3.28) * (Daci * 8.3459) * 0.052)
  rresNMD10 = Presemp10 + (((((Db + Dc) / 2) - De) + 3.28) + (Daci + 8.3459) + 0.0
  52)
 Masal0 = (Presprom10 * Voln210) / (Zprom10 * Ctteu * Temprom10)
   bombeando 11vo Barril
  Temint11 = (((521.52 / Ctp) * 11) * Graterm) + Temps<br>| emprom11 = (((Graterm * (Dn * 3.28)) + (2 * Temint11)) / 2) + 460oln211 = Voln210 - 5.61429Presprom11 = (Zprom10 * Masa10 * Temprom11 * Ctteu) / Voln211
  <u>Promil</u> = (0.9997826 + ((7.7759772 * 10 ^ -6) * Presprom11) + (7.918656 * 10 ^ -6) * (Presprom11 * 2)) - ((3.54548 * 10 ^ -13) * (Presprom11 * 3)) - (0.02 * (Te-11))prom11 - 170) / 90)
  Dens11 = (Presprom11 * Pmol) / (Zprom11 * Ctteu * Temprom11) * 0.1337<br>Preshidn211 = Dens11 * 0.052 * ((Dn * 3.28) - ((521.52 / Ctp) * 11))<br>'resupn211 = (((2 * Presprom11) - Preshidn211) / 2) + (((521.52 / Ctp) * 11) * 0
  (052 * (Dsalm * 8.3459))<br>Pressupli = (((2 * Prespromil) - Preshidn211) / 2)
  Presfondn211 = Presupn211 + Preshidn211<br>resemp11 = Presfondn211 + (([De - Dn) * 3.28) * (Daci * 8.3459) * 0.052)resNMD11 = Presemp11 + (((((Db + Dc) / 2) - De) * 3.28) * (Daci * 8.3459) * 0.0
  52)
  Treadifil = PresNMD11 - ((((Db + Dc) / 2) * 3.28) * (Grapepo * 8.3459) * 0.052)
   radpres11 = ((PresNMD11 / 14.22) * 10) / ((Db + DC) / 2)Masall = (Presprom11 * Voln211) / (Zprom11 * Ctteu * Temprom11)
   bombeando 12vo Barril
  Temint12 = (((521.52 / Ctp) * 12) * Graterm) + Temps<br>emprom12 = (((Graterm * (Dn * 3.28)) + (2 * Temint12)) / 2) + 460oln212 = Voln211 - 5.61429Presprom12 = (Zprom11 * Masall * Temprom12 * Ctteu) / Voln212Zprom12 = (0.9997826 + ((7.7759772 * 10 ^ -6) * Presprom12) + (7.918656 * 10 ^<br>)* (Presprom12 ^ 2)) - ((3.54548 * 10 ^ -13) * (Presprom12 ^ 3)) - (0.02 * (T(T<sub>e</sub>)\frac{1}{2} - 170) / 90)
  Dens12 = (Presprom12 * Pmol) / (Zprom12 * Ctteu * Temprom12) * 0.1337<br>Preshidn212 = Dens12 * 0.052 * ((Dn * 3.28) - ((521.52 / Ctp) * 12))<br>resupn212 = (((2 * Presprom12) - Preshidn212) / 2) + (((521.52 / Ctp) * 12) * 0<br>05
  Pressup12 = (((2 * Presprom12) - Preshidn212) / 2)Presfondn212 = Presupn212 + Preshidn212<br>resemp12 = Presfondn212 + (((De - Dn) * 3.28) * (Daci * 8.3459) * 0.052)
   resNMD12 = Presemp12 + (((((Db + DC) / 2) - De) * 3.28) * (Daci * 8.3459) * 0.052)
  \frac{1}{2} = PresNMD12 - ((((Db + Dc) / 2) * 3.28) * (Grapepo * 8.3459) * 0.052)<br>radpres12 = ((PresNMD12 / 14.22) * 10) / ((Db + Dc) / 2)
```
ATOS1 - 5

```
ATOSl - 6
```

```
Masa12 = (Presprom12 * Voln212) / (Zprom12 * Ctteu * Temprom12)¡ bombeando 13vo Barril 
Temint13 = ((521.52 / Ctp) * 13) * Graterm) + Tempsemprom13 = ((Graterm * (Dn * 3.28)) + (2 * Temint13)) / 2) + 460oln213 = Voln212 - 5.61429Presprom13 = (Zprom12 * Masa12 * Temprom13 * Ctteu) / Voln213
\frac{7}{3} \frac{7}{2} (0.9997826 + ((7.7759772 * 10 ^ -6) * Presprom13) + (7.918656 * 10 ^ -<br>\frac{7}{3} * (Presprom13 ^ 2)) - ((3.54548 * 10 ^ -13) * (Presprom13 ^ 3)) - (0.02 * (Te
...prom13 - 170) / 90).
Dens13 = (Presprom13 * Pmol) / (Zprom13 * Ctteu * Temprom13) * 0.1337l^{\text{reshidn213}} = Dens13 * 0.052 * ((Dn * 3.28) - ((521.52)/ Ctp) * 13))
r = \frac{((2 + \text{Preaprom13}) - \text{Preahidn213})}{2} + ((521.52 / \text{Ctp}) + 13) + 0.052 * (Dsalm * 8.3459))<br>Pressup13 = (((2 * Presprom13) - Preshidn213) / 2)
:resfondn213 = Presupn213 + Preshidn213<br>| resemp13 = Presfondn213 + (((De - Dn) * 3.28) * (Daci * 8.3459) * 0.052)
r_{\text{res}} = Presemplarity + (((((Db + Dc) / 2) - De) * 3.28) * (Daci * 8.3459) * 0.0
52) 
I = \text{PreshMD13 -} ((((\text{Db} + \text{Dc}) / 2) * 3.28) * (\text{Grapepo} * 8.3459) * 0.052)r_{\text{r}} radpres13 = ((PresNMD13) 14.22) * 10) / ((Db + Dc) / 2)
Masa13 = (Presprom13 * Voln213) / (Zprom13 * Ctteu * Temprom13)
 bombeando 14vo Barril
Temint14 = ((521.52 / Ctp) * 14) * (Graterm) + Tempsl
' emprom14 - «(Graterm * (On * 3.28» + (2 * Temint14» / 2) + 460 , oln214 '" Voln213 - 5.61429 
 Presprom14 = (Zprom13 * Masa13 * Temprom14 * Ctteu) / Voln214
,7.prom14 '" (0.9997826 + «7.7759772 * 10 A -6) * Presprom14) + (7.918656 * 10 A 
i) * (Presprom14 ~ 2» - «3.54548 * 10 A -13) * (Presprom14A 3» - (0.02 * (Te 
 : prom14 - 170) / 90) 
Dens14 = (Presprom14 * Pmol) / (Zprom14 * Ctteu * Temprom14) * 0.1337Preshidn214 = Dens14 * 0.052 * ((Dn * 3.28) - ((521.52 / Ctp) * 14))<br>resupn214 = (((2 * Presprom14) - Preshidn214) / 2) + (((521.52 / Ctp) * 14) * 0):.052 * (Dsalm * 8.3459))<br>Pressupl4 = (((2 * Presprom14) - Preshidn214) / 2)
 {}^{\circ}resfondn214 = Presupn214 + Preshidn214 * ((Oe - Dn) * 3.28) * (Daci * 8.3459) * 0.052)
 r = 1<br>r = 1<br>r = 2<br>r = 3.28) • (Daci * 8.3459) • 0.0
52) 
 \text{``result14 = } \text{PresNMD14 - } (( ( \text{ (Db + DC}) / 2) * 3.28) * (Grapepo * 8.3459) * 0.052) \text{ , } \text{radpres14 = } (( \text{PresNMD14} / 14.22) * 10) / (( \text{Db + DC}) / 2)Masa14 = (Presprom14 * Voln214) / (Zprom14 * Ctteu * Temprom14)bombeando 15vo Barril 
 Temint15 = ((521.52 / Ctp) * 15) * Graterm) + Tempsemprom15 = ((Graterm * (Dn * 3.28)) + (2 * Temin15)) / 2) + 460oln215 = Voln214 - 5.61429 
Presprom15 = (Zprom14 + Masa14 + Temprom15 + Ctteu) / Voln215
 Zprom15 = (0.9997826 + ((7.7759772 * 10 ^ -6) * Presprom15) + (7.918656 * 10 ^ -<br>) * (Presprom15 ^ 2)) - ((3.54548 * 10 ^ -13) * (Presprom15 ^ 3)) - (0.02 * (Te
  prom15 - 170) \sqrt{90}Dens15 = (Presprom15 * Pmol) / (Zprom15 * Ctteu * Temprom15) * 0.1337<br>Preshidn215 = Dens15 * 0.052 * ((Dn * 3.28) - ((521.52 / Ctp) * 15))
  resupn215 = (((2 * Presprom15) - Preshidn215) / 2) + (((521.52 \ 7 \ Ctp) * 15) * 0<br>052 * (Dsalm * 8.3459))
 052 • (Dsalm • 8.3459))<br>Pressup15 = (((2 • Presprom15) - Preshidn215) / 2)<br>Presfondn215 = Presupn215 + Preshidn215
  resempl5 = Presfondn215 + (((De - Dn) * 3.28) * (Daci * 8.3459) * 0.052)
 _resNMD15 = Presemp15 + ««(Ob + Oc) / 2) - Oe) * 3.28) • (Oaci • 8.3459) * 0.0 
52) . \frac{12}{3} = PresNMD15 - ((((Db + Dc) / 2) * 3.28) * (Grapepo * 8.3459) * 0.052)
  radpres15 = ((PresNMD15 / 14.22) * 10) / ((Db + Dc) / 2)
```

```
ATOSl - 7
```
Masa15 = (Presprom15 \* Voln215) / (Zprom15 \* Ctteu \* Temprom15) bombeando 16vo Barril  $Temint16 = ((521.52 / Ctp) * 16) * Graterm) + Temps$ <br>emprom16 =  $(((Graterm * (Dn * 3.28)) + (2 * Temint16)) / 2) + 460$ oln216 = Voln215 - 5.61429 Presprom16 = (Zprom15 \* Masa15 \* Temprom16 \* Ctteu) / Voln216  $7^{7}$ prom16 = (0.9997826 + ((7.7759772 \* 10 ^ -6) \* Presprom16) + (7.918656 \* 10 ^ ) \* (Presprom16  $\hat{(-2)}$ ) - ((3.54548 \* 10  $\hat{(-13)}$  \* (Presprom16  $\hat{(-3)}$ ) - (0.02 \* (Te ... prom16 - 170) / 90) Dens16 = (Presprom16 \* Pmol) / (Zprom16 \* Ctteu \* Temprom16) \* 0.1337  $\frac{1}{2}$  reshidn216 = Dens16 \* 0.052 \* ((Dn \* 3.28) - ((521.52 / Ctp) \* 16))<br>resupn216 = (((2 \* Presprom16) - Preshidn216) / 2) + (((521.52 / Ctp) \* 16) \* 0  $.052$  \* (Dsalm \* 8.3459)) Pressup16 =  $((2 *$  Presprom16) - Preshidn216) / 2) -resfondn216 = Presupn216 + Preshidn216 resemp16 = Presfondn216 + (((De - Dn) \* 3.28) \* (Daci \* 8.3459) \* 0.052)<br>
rresNMD16 = Presemp16 + (((((Db + Dc) / 2) - De) \* 3.28) \* (Daci \* 8.3459) \* 0.0 52)<br>  $\frac{52}{1}$  resdif16 = PresNMD16 - ((((Db + Dc) / 2) \* 3.28) \* (Grapepo \* 8.3459) \* 0.052) radpres16 =  $((PresNMD16 / 14.22) * 10) / ((Db + DC) / 2)$ Masal6 = (Presprom16 \* Voln216) / (Zprom16 \* Ctteu \* Temprom16) bombeando 17vo Barril Temint17 =  $((521.52 / Ctp) * 17) * Graterm) + Temps$ : emprom17 =  $((Graterm * (Dn * 3.28)) + (2 * Temint17)) / 2) + 460$  $\text{o} \ln 217 = \text{Voln216} - 5.61429$ Presprom17 = (Zprom16 \* Masa16 \* Temprom17 \* Ctteu) / Voln217  $Zprom17 = (0.9997826 + ((7.7759772 * 10 ^ -6) * Presprom17) + (7.918656 * 10 ^ -6) * (Presprom17 - (0.02 * (Te-14)) * (Presprom17 )$ prom17 - 170) / 90) Dens17 = (Presprom17 \* Pmol) / (Zprom17 \* Ctteu \* Temprom17) \* 0.1337 Preshidn217 = Dens17 \* 0.052 \* ((Dn \* 3.28) - ((521.52 / Ctp) \* 17) resupn217 =  $((2 * \text{Presprom17}) - \text{Preshidn217}) / 2) + ((521.52 / Ctp) * 17) * 0$  $052 * (Dsalm + 8.3459)$  $\text{Preasymp17} = ((2 * \text{Presprom17}) - \text{Preshidn217}) / 2)$  $\frac{1}{2}$  Presupn217 + Preshidn217<br>
resemp17 = Presfondn217 + (((De - Dn) \* 3.28) \* (Daci \* 8.3459) \* 0.052)  $r = r \cdot 10^{-17}$  =  $r = r \cdot 10^{-17}$  +  $((((0 + 10^{-17}) \cdot 2) - 10^{-17}) \cdot 3.28)$  \*  $(10^{-17} \cdot 8.3459)$  \* 0.0 52)  $\text{``r-eqdiff17 = }$  PresNMD17 - ((((Db + Dc) / 2) \* 3.28) \* (Grapepo \* 8.3459) \* 0.052) radpres17 =  $((PresNMD17 \nmid 14.22) * 10) / (Db + DC) / 2)$ Masa17 =  $(Presprom17 * Voln217) / (Zprom17 * Ctteu * Temprom17)$ bombeando 18vo Barril Temint18 =  $((521.52 / Ctp) * 18) * Graterm) + Temps$ emprom18 =  $((Graterm * (Dn * 3.28)) + (2 * Temin18)) / 2) + 460$ oln218 = Voln217 - 5.61429 presprom18 = (Zprom17 \* Masa17 \* Temprom18 \* Ctteu) / Voln218<br>Zprom18 = (0.9997826 + ((7.7759772 \* 10 ^ -6) \* Presprom18) + (7.918656 \* 10  $\binom{3}{2}$  + (Presprom18  $\binom{2}{2}$ ) - ((3.54548 \* 10  $\binom{3}{1}$  + (Presprom18  $\binom{3}{1}$ ) - (0.02 \* (Te prom18 - 170)  $\sqrt{90}$ Dens18 = (Presprom18 \* Pmol) / (Zprom18 \* Ctteu \* Temprom18) \* 0.1337 Preshidn218 = Dens18 \* 0.052 \* ((Dn \* 3.28) - ((521.52 / Ctp) \* 18))<br>resupn218 = (((2 \* Presprom18) - Preshidn218) / 2) + (((521.52 / Ctp) \* 18) \* 0  $052 * (Dsalm) * 8.3459$ Pressup18 =  $(((2 + \text{Presprom18}) - \text{Preshidn218}) / 2)$ Presfondn218 = Presupn218 + Preshidn21 resemp18 = Presfondn218 + (((De - Dn) \* 3.28) \* (Daci \* 8.3459) \* 0.052) resempto - Frestonanzio + (((e) - Dn) - 3.28) - (Daci - 8.3459) - 0.032)<br>resNMD18 = Presemp18 + (((((Db + Dc) / 2) - De) \* 3.28) \* (Daci \* 8.3459) \* 0.0 52)  $P$ resdif18 = PresNMD18 - ((((Db + Dc) / 2) \* 3.28) \* (Grapepo \* 8.3459) \* 0.052) radpres18 =  $((PresNMD18 / 14.22) * 10) / ((Db + DC) / 2)$ 

```
ATOS1 - 8
Masa18 = (Presprom18 * Voln218) / (Zprom18 * Ctteu * Temprom18)
bombeando 19avo Barril
Temint19 = ((521.52 / Ctp) * 19) * Graterm) + Temps<br>
emprom19 = ((Graterm * (Dn * 3.28)) + (2 * Temint19)) / 2) + 460oln219 = Voln218 - 5.61429Presprom19 = (Zprom18 * Masa18 * Temprom19 * Ctteu) / Voln219
\begin{array}{c} \text{The spionitz} = (0.9997826 + ((7.7759772 * 10^6 - 6) * Presprom19) + (7.918656 * 10^6 - (7.918656)) \times (Presprom19) - ((3.54548 * 10^6 - 13) * (Presprom19) - (0.02 * (Te-11)) \end{array}\_prom19 - 170) / 90Dens19 = (Presprom19 * Pmol) / (Zprom19 * Ctteu * Temprom19) * 0.1337<br>
Preshidn219 = Dens19 * 0.052 * ((Dn * 3.28) - ((521.52 / Ctp) * 19))
 resupn219 = (((2 * Presprom19) - Preshidn219) / 2) + (((521.52 / Ctp) * 19) * 0.052 * (Dealm * 8.3459))
Pressup19 = (((2 + Presprom19) - Preshidn219) / 2)rresfondn219 = Presupn219 + Preshidn219<br>
resemp19 = Presfondn219 + (((De - Dn) * 3.28) * (Daci * 8.3459) * 0.052)
rresNMD19 = Presemp19 + (((((Db + Dc) / 2) - De) * 3.28) * (Daci * 8.3459) * 0.0
52)
resdif19 = PresNMD19 - ((((Db + Dc) / 2) * 3.28) * (Grapepo * 8.3459) * 0.052)<br>: radpres19 = ((PresNMD19 / 14.22) * 10) / ((Db + Dc) / 2)
Masa19 = (Presprom19 * Voln219) / (Zprom19 * Ctteu * Temprom19)
  bombeando 20avo Barril
Temint20 = ((521.52 / Ctp) * 20) * Graterm) + Temps<br>| emprom20 = ((Graterm * (Dn * 3.28)) + (2 * Temint20)) / 2) + 460oln220 = Voln219 - 5.61429Presprom20 = (2prom19 * Mass19 * Temprom20 * Ctteu) / Voln220\frac{1}{2}<br>
\frac{1}{2} \frac{1}{2} \frac{1}{2} \frac{1}{2} \frac{1}{2} \frac{1}{2} \frac{1}{2} \frac{1}{2} \frac{1}{2} \frac{1}{2} \frac{1}{2} \frac{1}{2} \frac{1}{2} \frac{1}{2} \frac{1}{2} \frac{1}{2} \frac{1}{2} \frac{1}{2} \frac{1}{2} \frac{1}{2} \frac{1}{2} 
  prom20 - 170) \overline{/} 90)
Dens20 = (Presprom20 * Pmol) / (Zprom20 * Ctteu * Temprom20) * 0.1337<br>Preshidn220 = Dens20 * 0.052 * ((Dn * 3.28) - ((521.52 / Ctp) * 20))<br>resupn220 = (((2 * Presprom20) - Preshidn220) / 2) + (((521.52 / Ctp) * 20) * 0
  .052 * (Dsalm * 8.3459))
Pressup20 = (((2 * Presprom20) - Preshidn220) / 2){}"resfondn220 = Presupn220 + Preshidn220<br>resemp20 = Presfondn220 + (((De - Dn) + 3.28) + (Daci + 8.3459) + 0.052)
 resNMD20 = Presemp20 + (((((Db + Dc) / 2) - De) * 3.28) * (Daci * 8.3459) * 0.0
52)
Tresdif20 = PresNMD20 - ((((Db + Dc) / 2) * 3.28) * (Grapepo * 8.3459) * 0.052)<br>radpres20 = ((PresNMD20 / 14.22) * 10) / ((Db + Dc) / 2)
Masa20 = (Presprom20 * Voln220) / (Zprom20 * Ctteu * Temprom20)
  bombeando 21avo Barril
Temint21 = ((521.52 / Ctp) * 21) * Graterm) + Tempsemprom21 = ((\text{Graterm} * (\text{Dn} * 3.28)) + (2 * \text{Temin21})) / 2) + 460oln221 = Voln220 - 5.61429Presprom21 = (2prom20 * Masa20 * Temprom21 * Ctteu) / Voln2212\text{prox}<br>2prom21 = (0.9997826 + ((7.7759772 * 10 ^ -6) * Presprom21) + (7.918656 * 10 ^ -<br>) * (Presprom21 ^ 2)) - ((3.54548 * 10 ^ -13) * (Presprom21 ^ 3)) - (0.02 * (Te
  prom21 - 170) / 90)Dens21 = (Presprom21 * Pmol) / (Zprom21 * Ctteu * Temprom21) * 0.1337<br>Preshidn221 = Dens21 * 0.052 * ((Dn * 3.28) - ((521.52 / Ctp) * 21))<br>resupn221 = (((2 * Presprom21) - Preshidn221) / 2) + (((521.52 / Ctp) * 21) * 0
  052 * (Dsalm * 8.3459))Pressup21 = (((2 * Presprom21) - Preshidn221) / 2)Presfondn221 = Presupn221 + Preshidn221<br>resemp21 = Presfondn221 + (((De - Dn) * 3.28) * (Daci * 8.3459) * 0.052)<br>resNMD21 = Presemp21 + (((((Db + Dc) / 2) - De) * 3.28) * (Daci * 8.3459) * 0.0
 52).
Presdif21 = PresNMD21 - ((((Db + Dc) / 2) * 3.28) * (Grapepo * 8.3459) * 0.052)<br>radpres21 = ((PresNMD21 / 14.22) * 10) / ((Db + Dc) / 2)
```

```
ATOSl - 9
```

```
Masa21 = (Presprom21 * Volm221) / (Zprom21 * Ctteu * Temprom21), bombeando 22avo Barril 
\lceil \text{Temint22 = ((521.52 / Ctp) * 22) * Gratern} \rceil + \lceil \text{Temps} \rceil<br>\lceil \text{emprom22 = ((Gratern * (Dn * 3.28)) + (2 * Temint22)) / 2) + 460 \rceil}oln222 = Voln221 - 5.61429Presprom22 = (Zprom21 * Mass21 * Temprom22 * Ctteu) / Voln222\frac{7}{2}prom22 = (0.9997826 + ((7.7759772 * 10 ^ -6) * Presprom22) + (7.918656 * 10 ^ -<br>
) * (Presprom22 ^ 2)) - ((3.54548 * 10 ^ -13) * (Presprom22 ^ 3)) - (0.02 * (Te
\frac{1}{2} .prom22 - 170) / 90)
 Dens22 = (Presprom22 * Pmol) / (Zprom22 * Ctteu * Temprom22) * 0.1337¡""reshidn222 = Dens22 ... 0.052 ... «Do. 3 .28) - «521.52 FCtp) •. 22» i resupn222 = « (2 ... Presprom22) - Preshidn222) / 2) + « (521. 52' / Ctp) ... 22) ... O 
 .052 \star (Dsalm \star 8.3459))
Pressup22 = (((2 * Presprom22) - Preshidn222) / 2)r = rressup22 = rresprom222 + preshidn222 - prespromazionente estatuna estatundente estatuna estatuna estatuna estatuna estatuna estatuna estatuna estatuna estatuna estatuna estatuna estatuna estatuna estatuna estatuna es
\text{resimp22 = Presoph222 + Fresinun222}<br>resemp22 = Presfondn222 + (((De - Dn) * 3.28) * (Daci * 8.3459) * 0.052)
 rresNMD22 = Presemp22 + (((((Db + Dc) / 2) - De) * 3.28) * (Daci * 8.3459) * 0.0
52) 
P = \text{resdif22} = \text{PresNMD22} - ((Ob + Dc) / 2) * 3.28) * (Grapepo * 8.3459) * 0.052)\frac{1}{2} \text{ radpres22 } = (\text{ (PresNMD22 } / 14.22) * 10) / ((Db + DC) / 2)Masa22 = (Presprom22 * Voln222) / (Zprom22 * Ctteu * Temprom22)
 : 'bombeando 23avo Barril 
Temint23 = (((521.52 / Ctp) * 23) * Graterm) + Temps<br>| emprom23 = (((Graterm * (Dn * 3.28)) + (2 * Temint23)) / 2) + 460<br>| oln223 = Voln222 - 5.61429
Presprom23 = (Zprom22 * Masa22 * Temprom23 * Ctteu) / Voln2237.7prom23 = (0.9997826 + ((7.7759772 * 10 ^ -6) * Presprom23) + (7.918656 * 10 ^
(9 + 12) ... (Presprom23 ^ 2)) - ((3.54548 * 10 ^ -13) * (Presprom23 ^ 3)) - (0.02 * (Te
bombeando 23avo Barril<br>
Temint23 = (((521.52 / Ctp) * 23) * Graterm) + T<br>
emprom23 = (((Graterm * (Dn * 3.28)) + (2 * Tem<br>
oln223 = Voln222 - 5.61429<br>
Presprom23 = (Zprom22 * Masa22 * Temprom23 * Ctt<br>
Zprom23 = (0.9997826 
 Dens23 = (Presprom23 * Pmol) / (Zprom23 * Ctteu * Temprom23) * 0.1337
Dens23 = Dens23 + 0.052 + (Dens23 - 4.052) - (521.52 / Ctp) + 23resupn223 = ((2 + \text{Presprom23}) - \text{Preshidn223}) / 2) + ((521.52 / \text{Ctp}) + 23) + 0.052 * (Dsalm * 8.3459)
Pressup23 = (((2 + Presprom23) - Preshidn223) / 2)~resfondn223 = Presupn223 + Preshidn223 
  resemp23 = Presfondn223 + (((De - Dn) * 3.28) * (Daci * 8.3459) * 0.052)
 .resNMD23 = Presemp23 + (((((Db + Dc) / 2) - De) * 3.28) * (Daci * 8.3459) * 0.0
 52} 
,~resdif23 = PresNMD23 - ((((Db + Dc) / 2) * 3.28) * (Grapepo * 8.3459) * 0.052)<br> radpres23 = ((PresNMD23 / 14.22) * 10) / ((Db + Dc) / 2)
Masa23 = (Presprom23 * Voln223) / (Zprom23 * Ctteu * Temprom23)
I 
¡bombeando 24avo Barril 
 Temint24 = ((521.52 / Ctp) * 24) * Graterm) + Temps: emprom24 = ((Graterm * (Dn * 3.28)) + (2 * Temint24)) / 2) + 460<br>oln224 = Voln223 - 5.61429
 r = \frac{1}{24} = \frac{1}{223 - 5.61429}<br>Presprom24 = (Zprom23 * Masa23 * Temprom24 * Ctteu) / Voln224
Zprom24 = (0.9997826 + ((7.7759772 * 10 ^{2} - 6) * Presprom24) + (7.918656 * 10 ^{2} -<br>
(9.9997826 * (10.354548 * 10 ^{2} -13) * (Presprom24 ^{2} - 3)) - (0.02 * (Te)prom24 - 170) / 90)
 Dens24 = (Presprom24 * Pmol) / (Zprom24 * Ctteu * Temprom24) * 0.1337Preshidn224 = Dens24 * 0.052 * ((Dn * 3.28) - ((521.52 / Ctp) * 24)
: resupn224 .. «(2 * Presprom24) - Preshidn224) / 2) + «(521.52 / Ctp) ... 24) ... O 
.052 * (Dsalm) * 8.3459Pressup24 = (((2 * Presprom24) - Preshidn224) / 2)Presfondn224 = Presupn224 + Preshidn224<br>| resemp24 = Presfondn224 + ((De - Dn) * 3.28) * (Daci * 8.3459) * 0.052)<br>| resNMD24 = Presemp24 + (((((Db + Dc) / 2) - De) * 3.28) * (Daci * 8.3459) * 0.0
52) 
 52)<br>Presdif24 = PresNMD24 - ((((Db + Dc) / 2) * 3.28) * (Grapepo * 8.3459) * 0.052)
I = \frac{1}{2} (IPresNMD24 \nmid 14.22) \nmid 10) / (Db + DC) / 2
```

```
ATOS1 - 10
```

```
Masa24 = (Presprom24 * Voln224) / (Zprom24 * Ctteu * Temprom24)
bombeando 25avo Barril
Temint25 = (((521.52 / Ctp) * 25) * Graterm) + Temps<br>
emprom25 = (((Graterm * (Dn * 3.28)) + (2 * Temint25)) / 2) + 460oln225 = Voln224 - 5.61429Presprom25 = (Zprom24 * Masa24 * Temprom25 * Ctteu) / Voln225Prom25 = (0.9997826 + ((7.7759772 * 10 * -6) * Presprom25) + (7.918656 * 10 *<br> * (Presprom25 ) - ((3.54548 * 10 * -13) * (Presprom25 * 3)) - (0.02 * (Te\frac{1}{2}prom25 - 170) / 90)
Dens25 = (Presprom25 * Pmol) / (Zprom25 * Ctteu * Temprom25) * 0.1337<br>|Treshidn225 = Dens25 * 0.052 * ((Dn * 3.28) - ((521.52 / Ctp) * 25))<br>|resupn225 = (((2 * Presprom25) - Preshidn225) / 2) + (((521.52 / Ctp) * 25) * 0
.052 * (Dsalm * 8.3459))
Pressup25 = (((2 * Presprom25) - Preshidn225) / 2)<br>
Pressup25 = ((2 * Presprom25 + Preshidn225) / 2)<br>
Pressup25 = Pressupn225 + Preshidn225<br>
Pressup25 = Pressondn225 + (((De - Dn) * 3.28) * (Daci * 8.3459) * 0.052)<br>
Pressup25 = Presemp25 + (((Db + DC) / 2) - De) * 3.252)
 resdif25 = PresNMD25 - ((((Db + Dc) / 2) * 3.28) * (Grapepo * 8.3459) * 0.052)
\frac{1}{2} \text{ radpres25} = (\text{PresNMD25} / 14.22) * 10) / (\text{(Db + DC)} / 2)Masa25 = (Presprom25 * Voln225) / (Zprom24 * Ctteu * Temprom25)
 resionIni.Caption = EntradaPresi.Fextlena Tabla
End Sub
 rivate Sub Command2 Click()
nd
End Sub
÷,
frivate Sub Llena Tabla()
      Grid1.RowHeight(0) = 1250For I = 1 To 7
           Grid1.ColWidth(I) = 1250Next I
      Gridl.Row = 0Grid1.Col = 0Grid1.Text = "Barriles"Grid1.Col = 1Gridl.Text = "Presión en cabeza del Pozo (psi)"
      Grid1.Col = 2Gridl. Text = "Presión en superficie del nitrogeno (psi)"
      Grid1.Col = 3"Presión en el fondo del nitrogeno (psi)"
      Gridl.Text =Grid1.Col = 4Gridl.Text = "Presión en el empacador (psi)"
      Grid1.Col = 5<br>Grid1.Text = "Presión a nivel medio de disparos (psi)"
      Grid1.Col = 6Gridl.Text = "Presión diferencial aplicada (psi)"
      Grid1.Col = 7
```